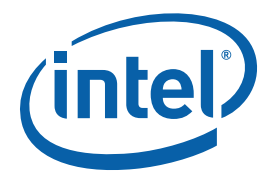

# **Intel(R) Threading Building Blocks**

**Reference Manual** 

Document Number 315415-006US

World Wide Web: http://www.intel.com

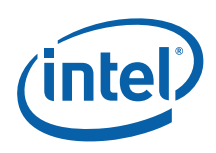

### Legal Information

INFORMATION IN THIS DOCUMENT IS PROVIDED IN CONNECTION WITH INTEL(R) PRODUCTS. NO LICENSE, EXPRESS OR IMPLIED, BY ESTOPPEL OR OTHERWISE, TO ANY INTELLECTUAL PROPERTY RIGHTS IS GRANTED BY THIS DOCUMENT. EXCEPT AS PROVIDED IN INTEL'S TERMS AND CONDITIONS OF SALE FOR SUCH PRODUCTS, INTEL ASSUMES NO LIABILITY WHATSOEVER, AND INTEL DISCLAIMS ANY EXPRESS OR IMPLIED WARRANTY, RELATING TO SALE AND/OR USE OF INTEL PRODUCTS INCLUDING LIABILITY OR WARRANTIES RELATING TO FITNESS FOR A PARTICULAR PURPOSE, MERCHANTABILITY, OR INFRINGEMENT OF ANY PATENT, COPYRIGHT OR OTHER INTELLECTUAL PROPERTY RIGHT.

UNLESS OTHERWISE AGREED IN WRITING BY INTEL, THE INTEL PRODUCTS ARE NOT DESIGNED NOR INTENDED FOR ANY APPLICATION IN WHICH THE FAILURE OF THE INTEL PRODUCT COULD CREATE A SITUATION WHERE PERSONAL INJURY OR DEATH MAY OCCUR.

Intel may make changes to specifications and product descriptions at any time, without notice. Designers must not rely on the absence or characteristics of any features or instructions marked "reserved" or "undefined." Intel reserves these for future definition and shall have no responsibility whatsoever for conflicts or incompatibilities arising from future changes to them. The information here is subject to change without notice. Do not finalize a design with this information.

The products described in this document may contain design defects or errors known as errata which may cause the product to deviate from published specifications. Current characterized errata are available on request.

Contact your local Intel sales office or your distributor to obtain the latest specifications and before placing your product order.

Copies of documents which have an order number and are referenced in this document, or other Intel literature, may be obtained by calling 1-800-548-4725, or go to: http://www.intel.com/#/en\_US\_01.

Intel processor numbers are not a measure of performance. Processor numbers differentiate features within each processor family, not across different processor families. See http://www.intel.com/products/processor\_number for details.

BunnyPeople, Celeron, Celeron Inside, Centrino, Centrino Inside, Core Inside, i960, Intel, the Intel logo, Intel Atom, Intel Atom Inside, Intel Core, Intel Inside, Intel Inside logo, Intel NetBurst, Intel NetMerge, Intel NetStructure, Intel SingleDriver, Intel SpeedStep, Intel Sponsors of Tomorrow., the Intel Sponsors of Tomorrow. logo, Intel StrataFlash, Intel Viiv, Intel vPro, Intel XScale, InTru, the InTru logo, InTru soundmark, Itanium, Itanium Inside, MCS, MMX, Moblin, Pentium, Pentium Inside, skoool, the skoool logo, Sound Mark, The Journey Inside, vPro Inside, VTune, Xeon, and Xeon Inside are trademarks of Intel Corporation in the U.S. and other countries.\* Other names and brands may be claimed as the property of others.

Copyright (C) 2005 - 2010, Intel Corporation. All rights reserved.

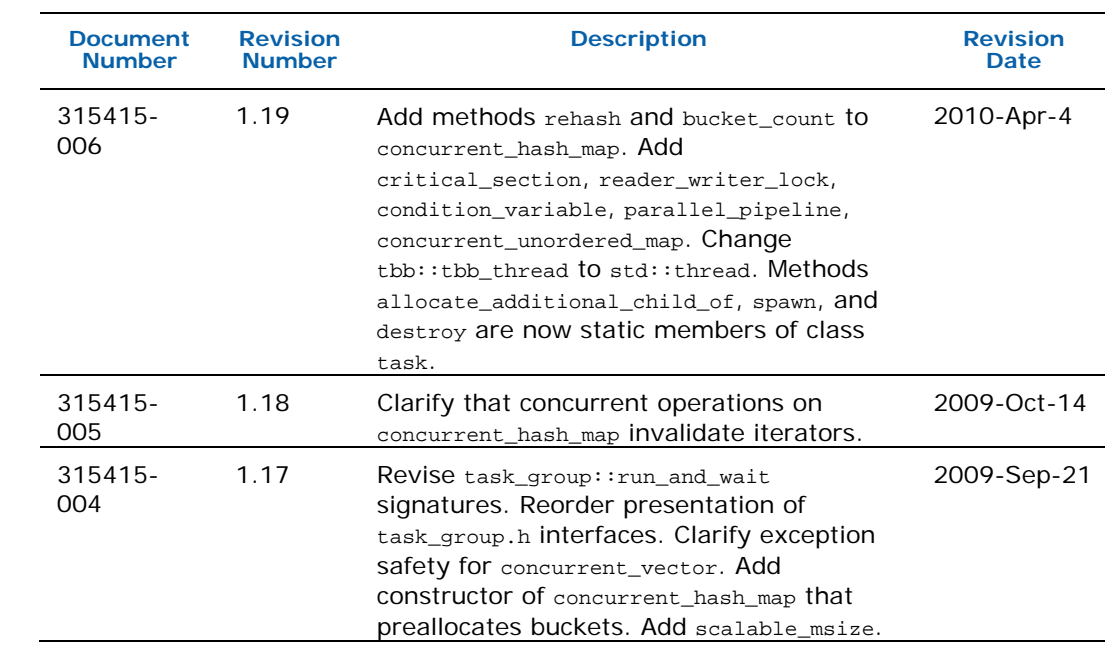

### Revision History

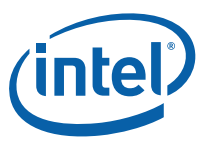

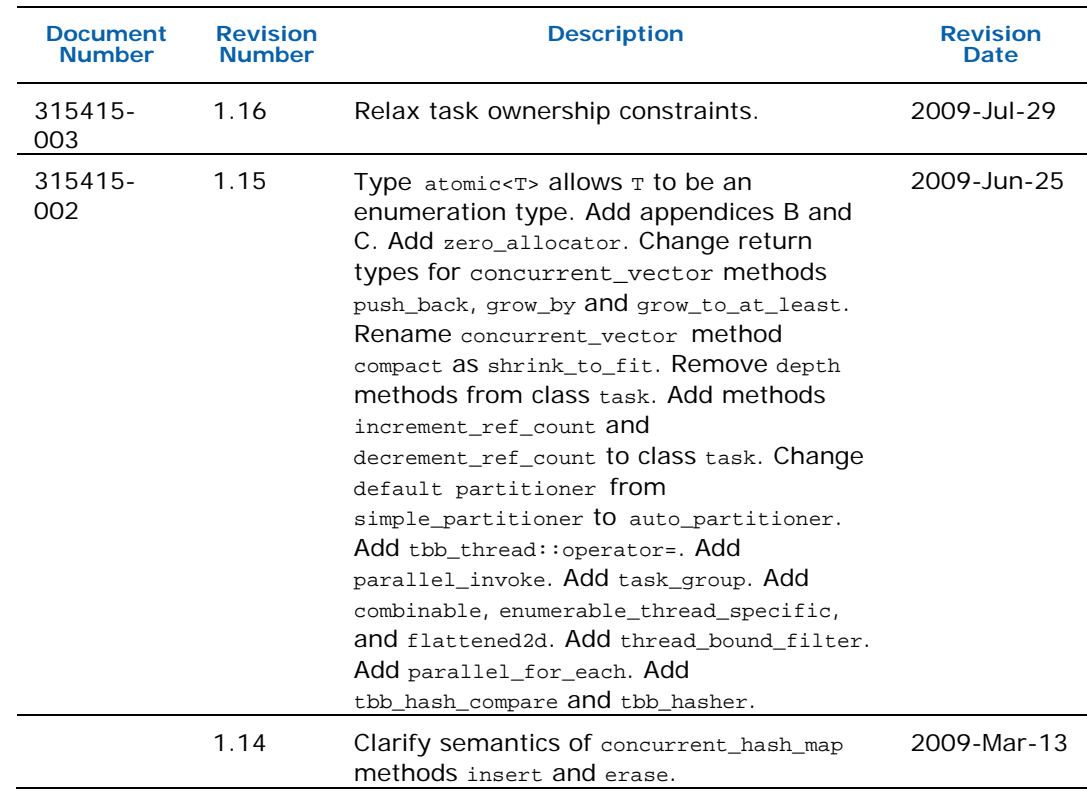

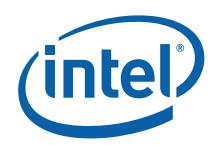

## **Contents**

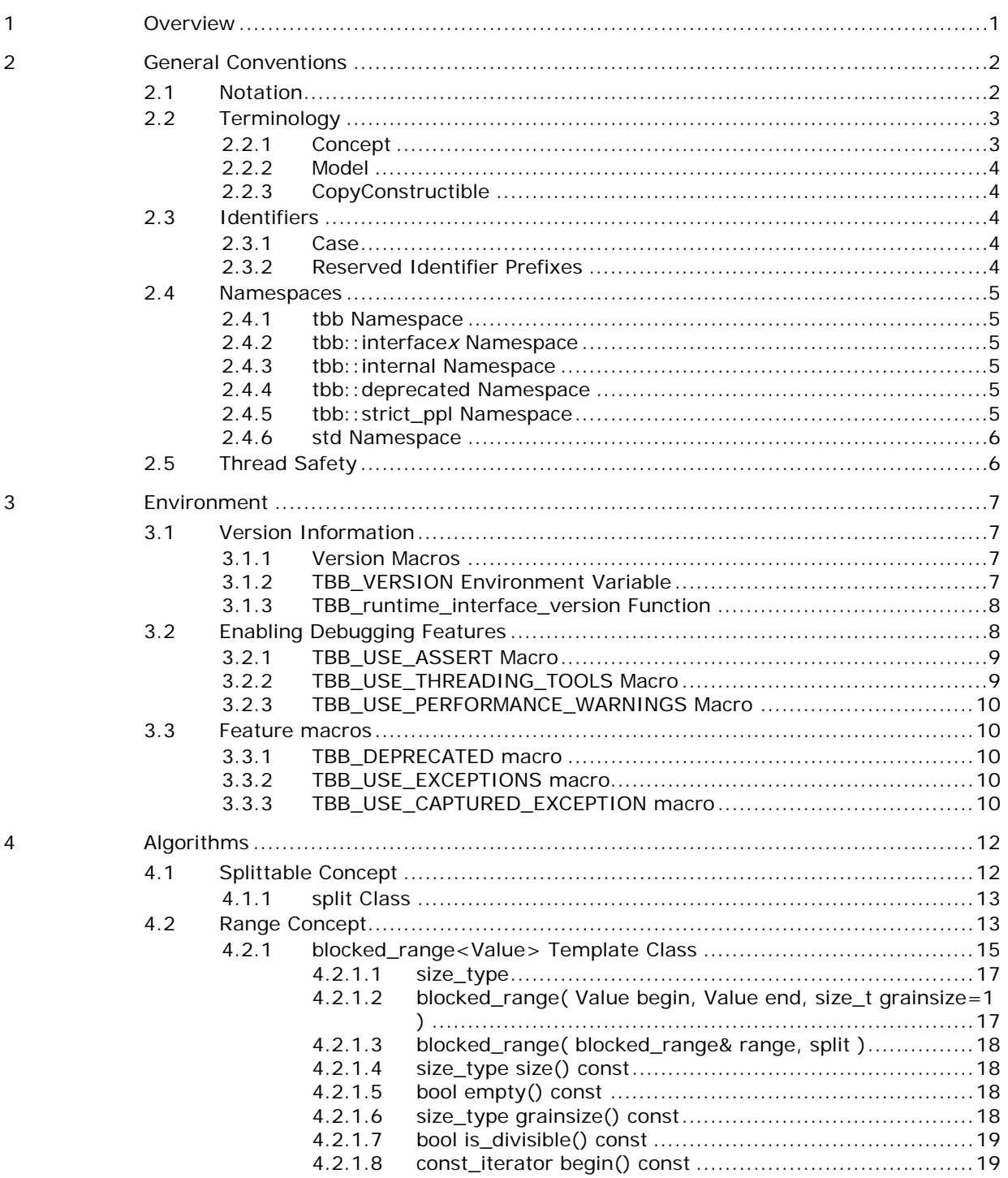

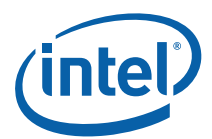

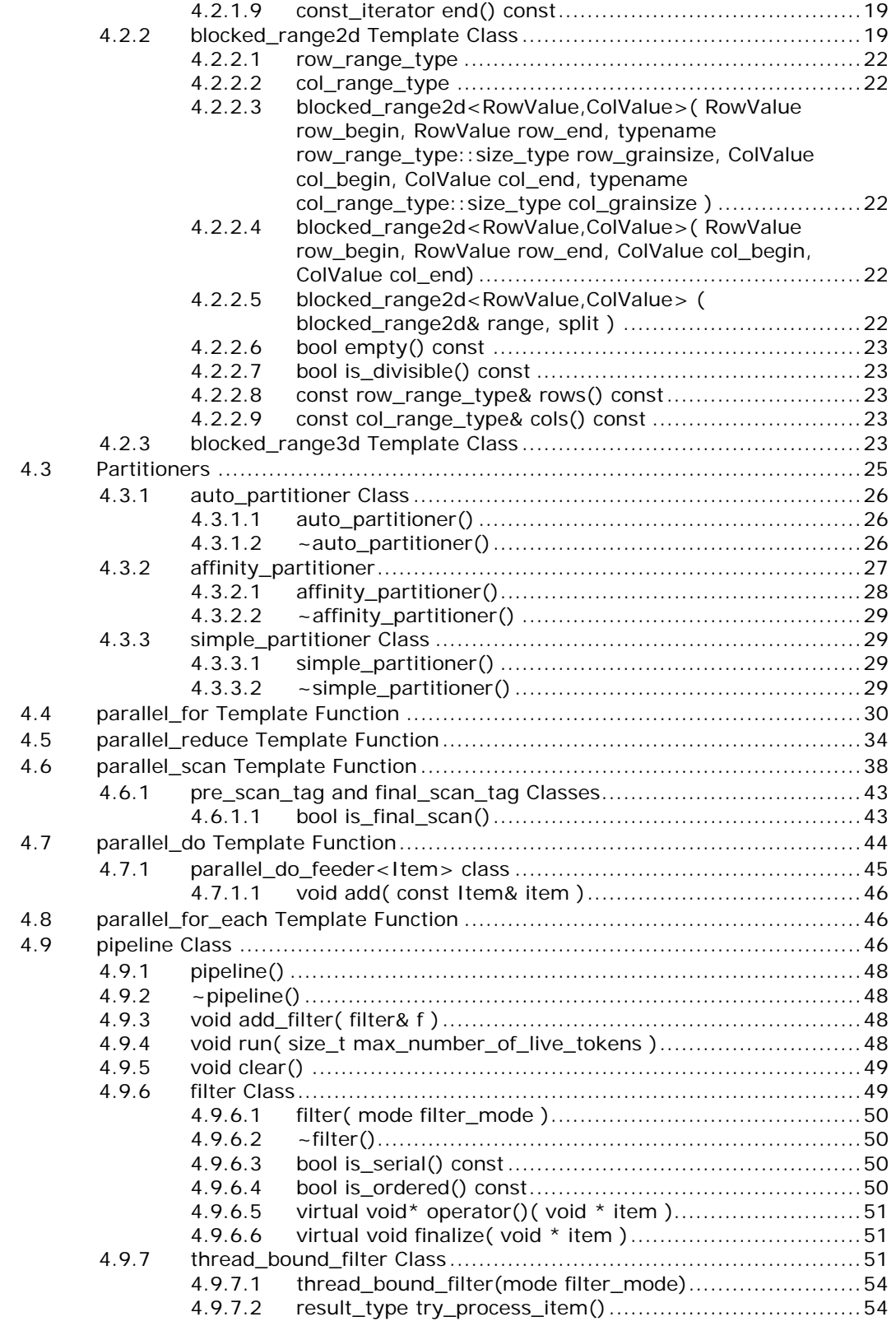

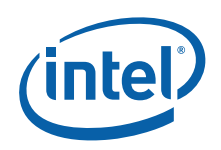

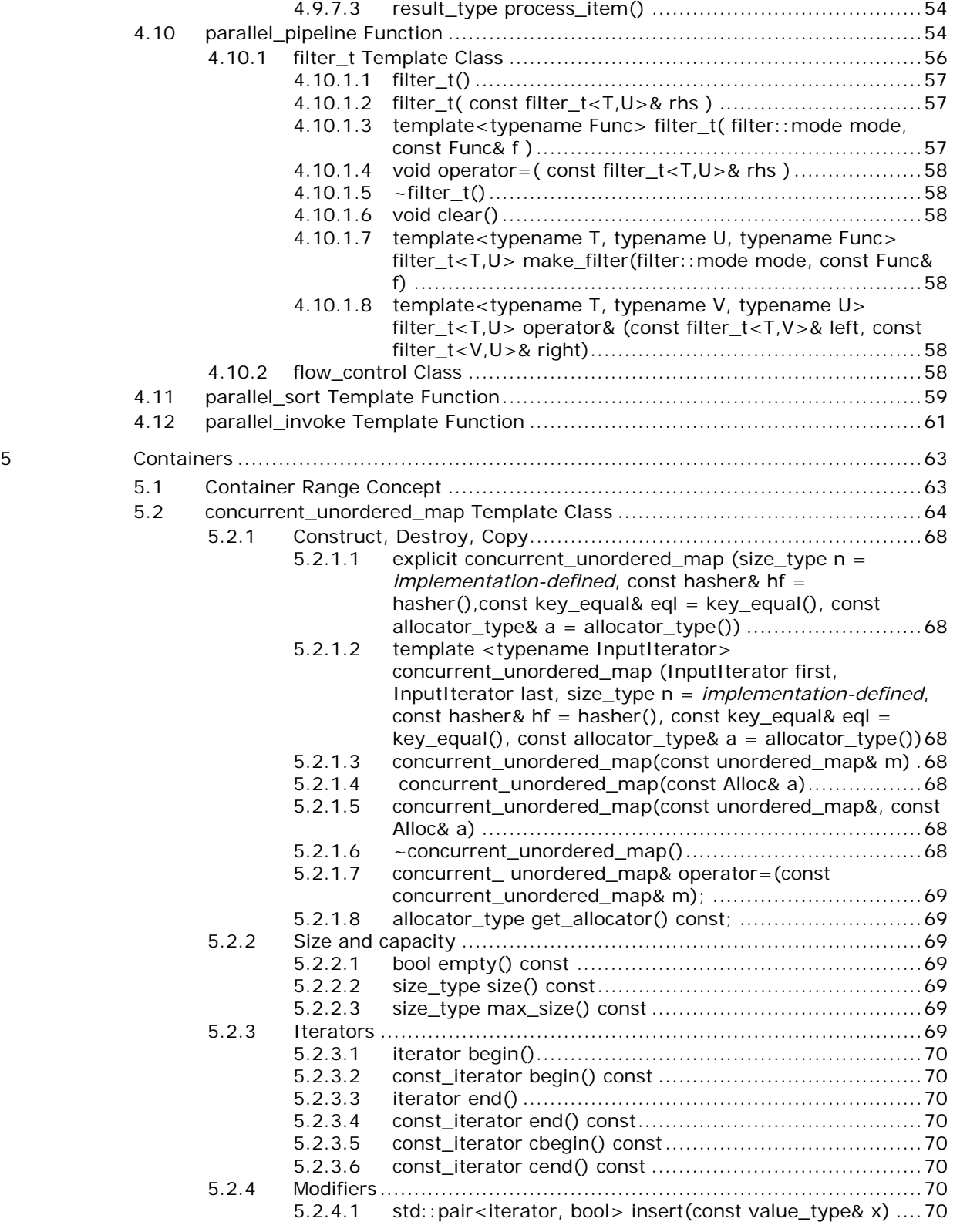

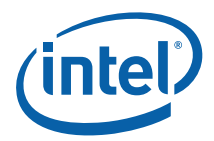

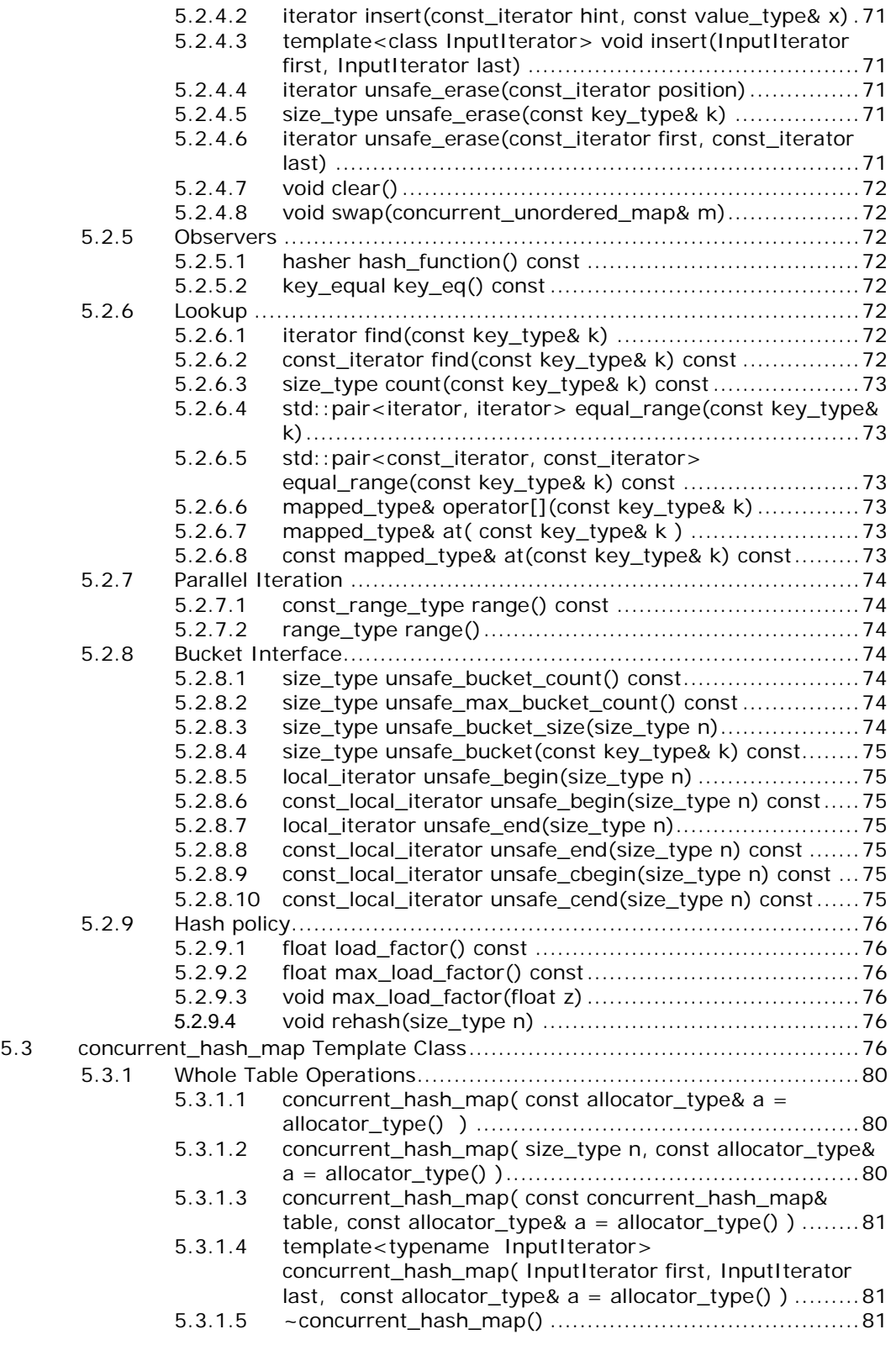

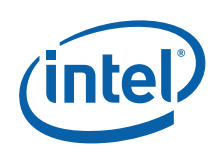

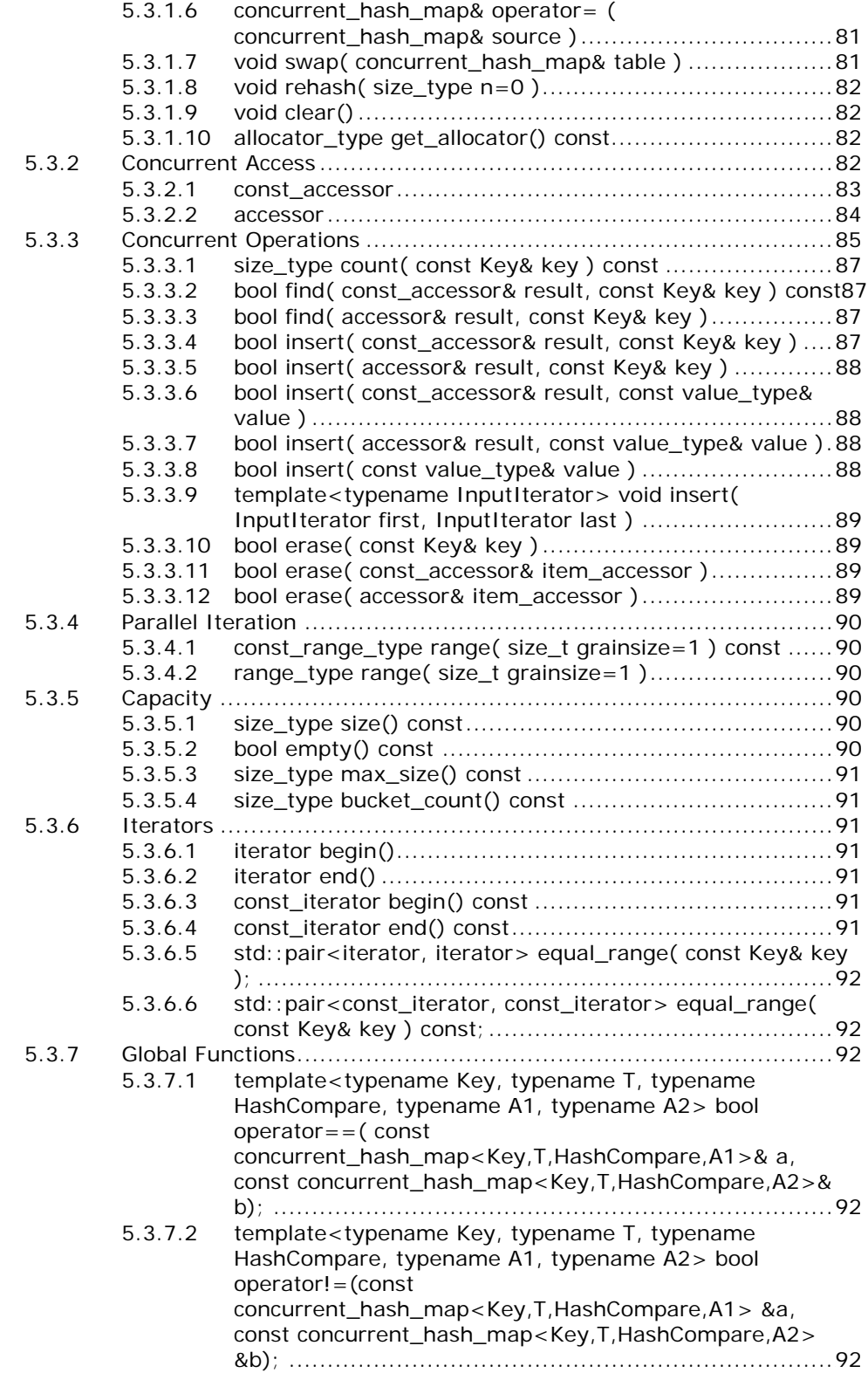

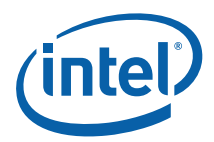

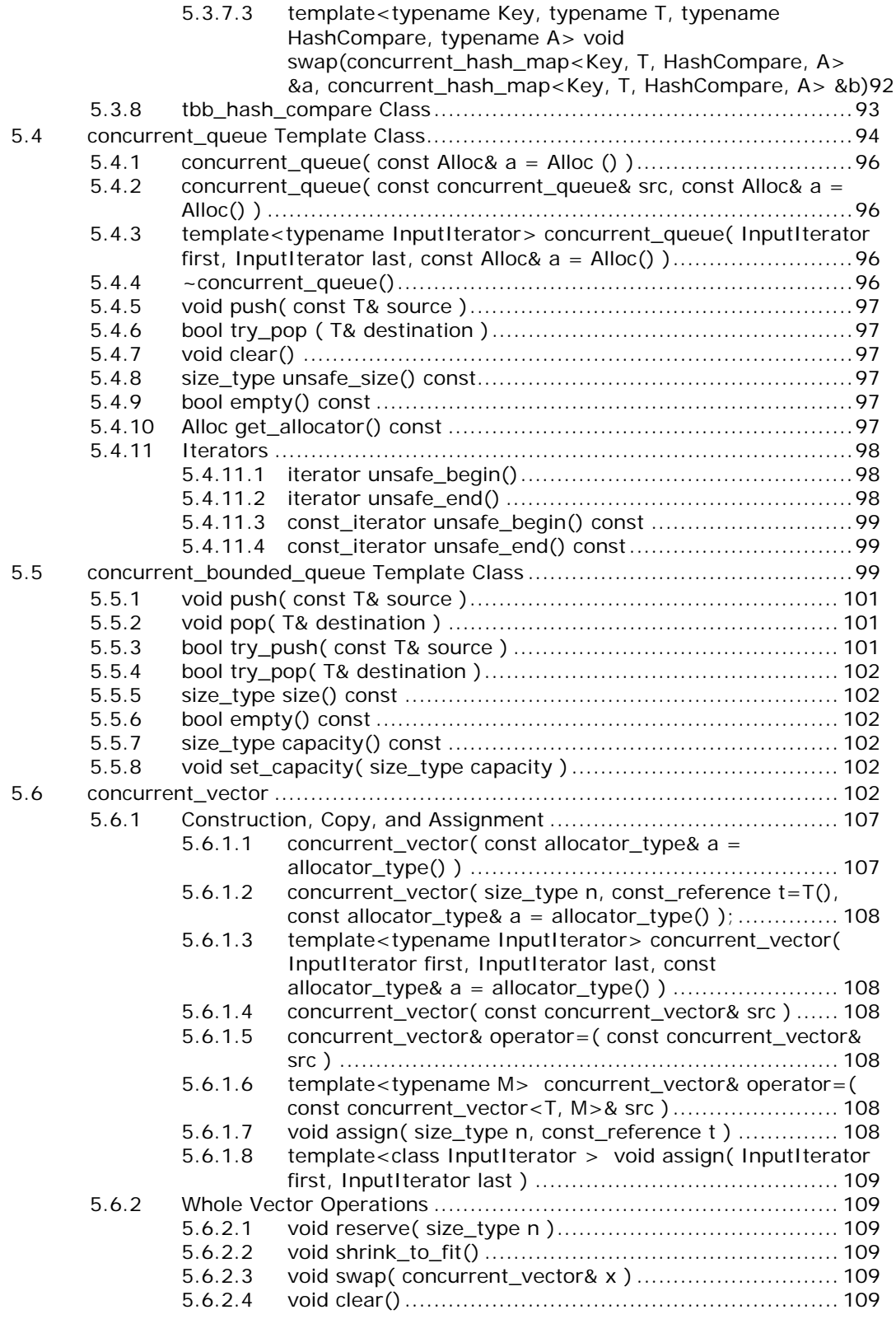

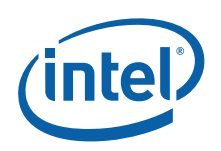

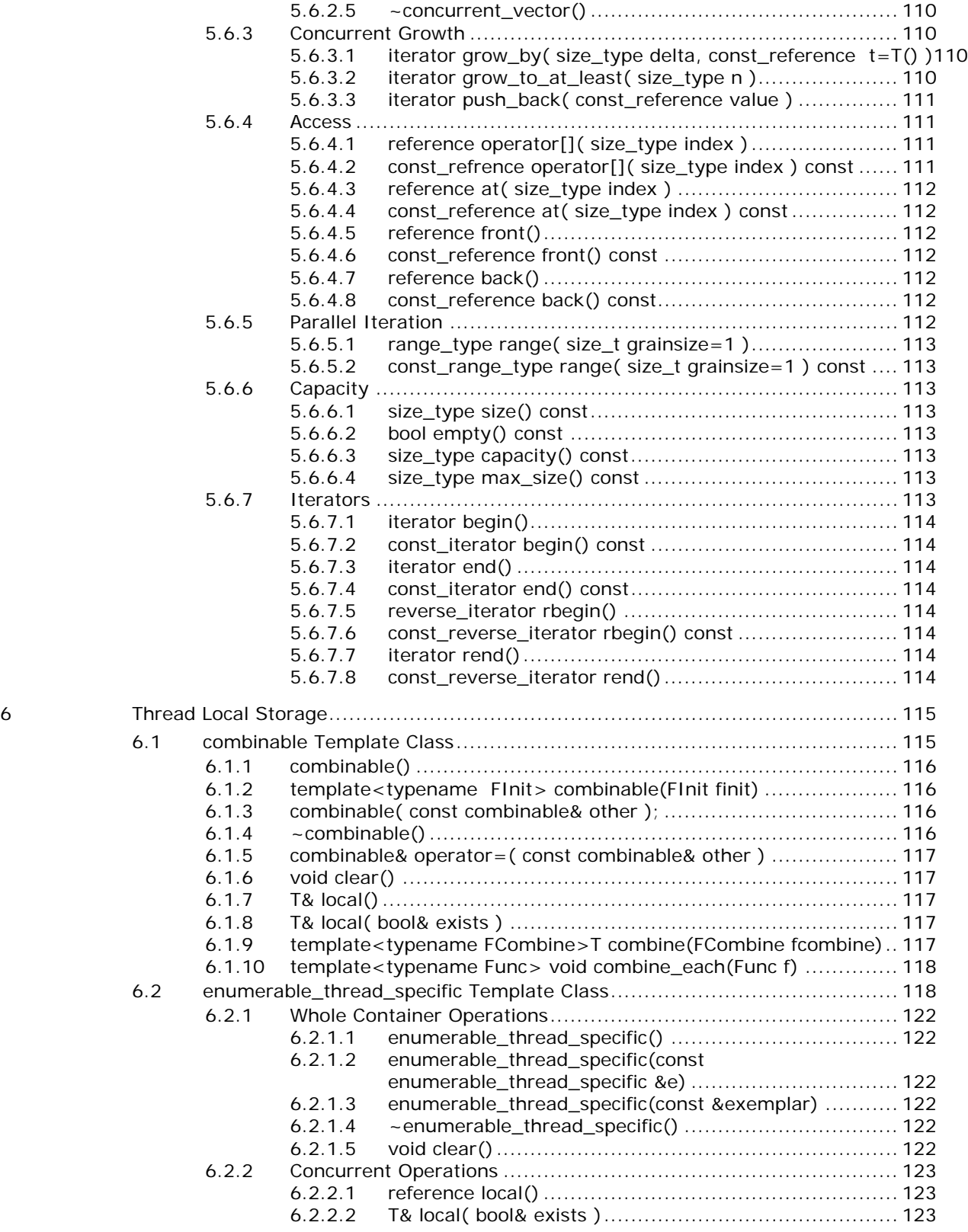

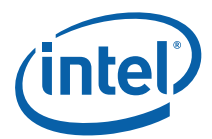

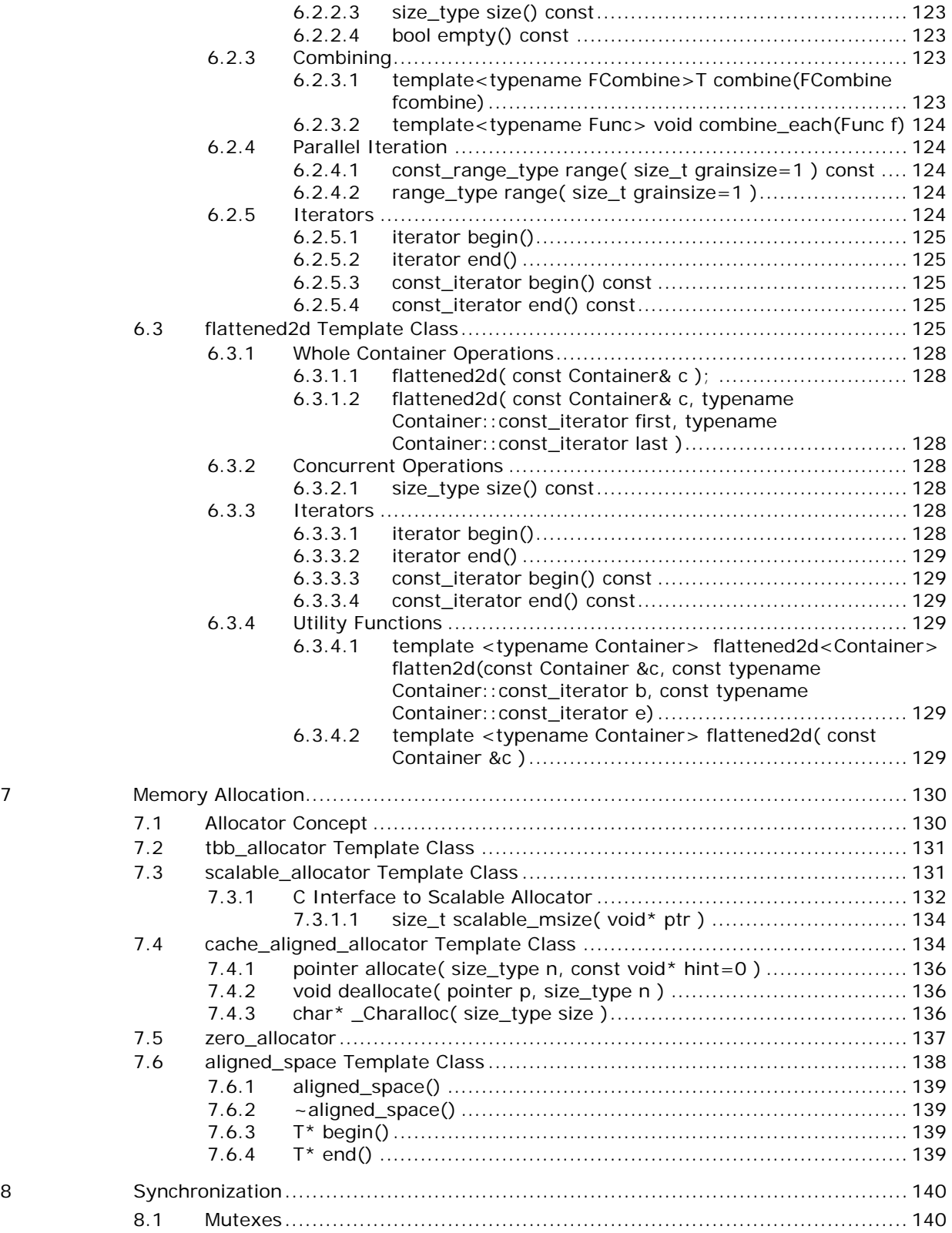

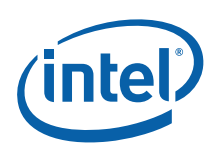

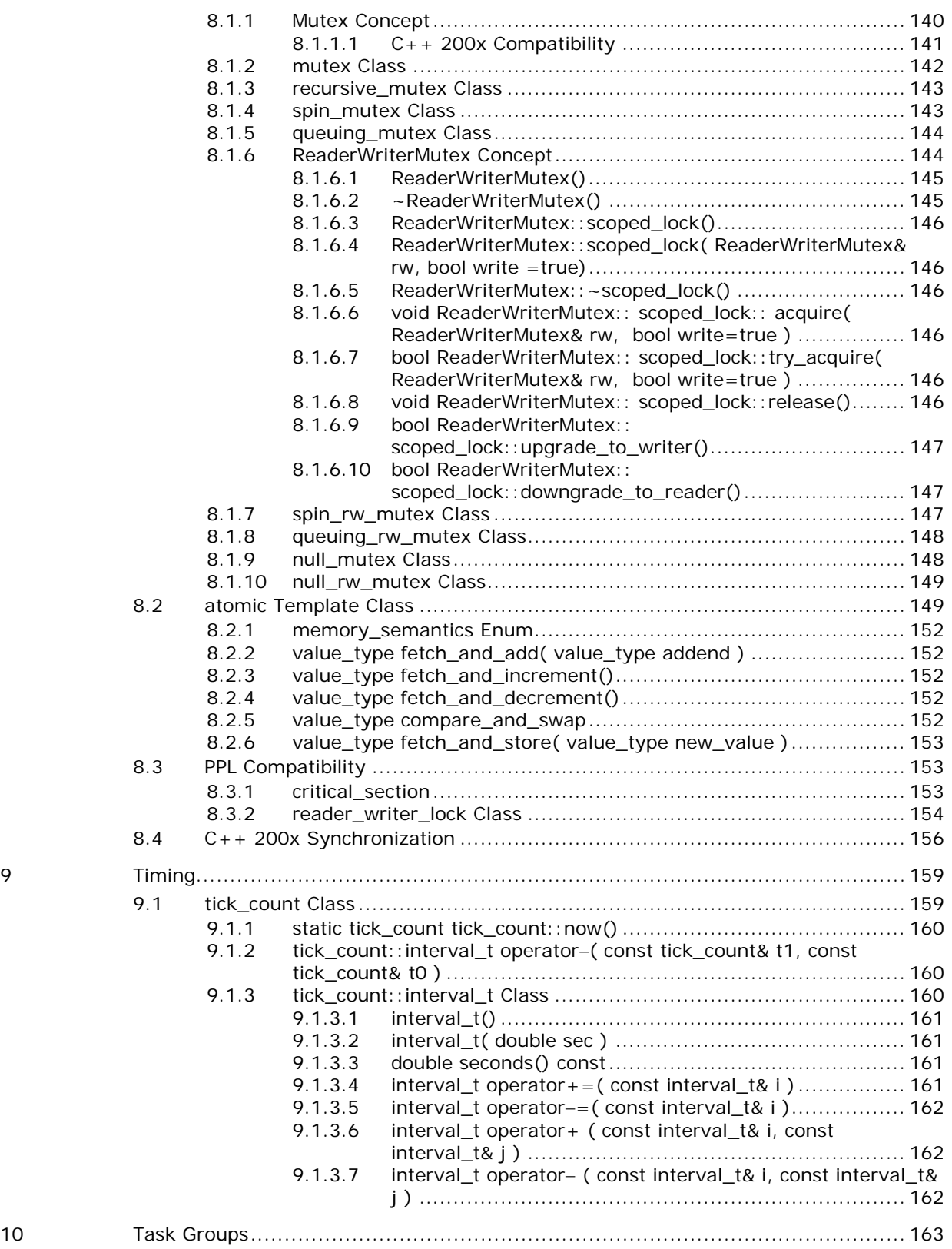

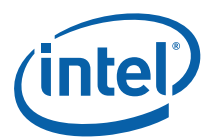

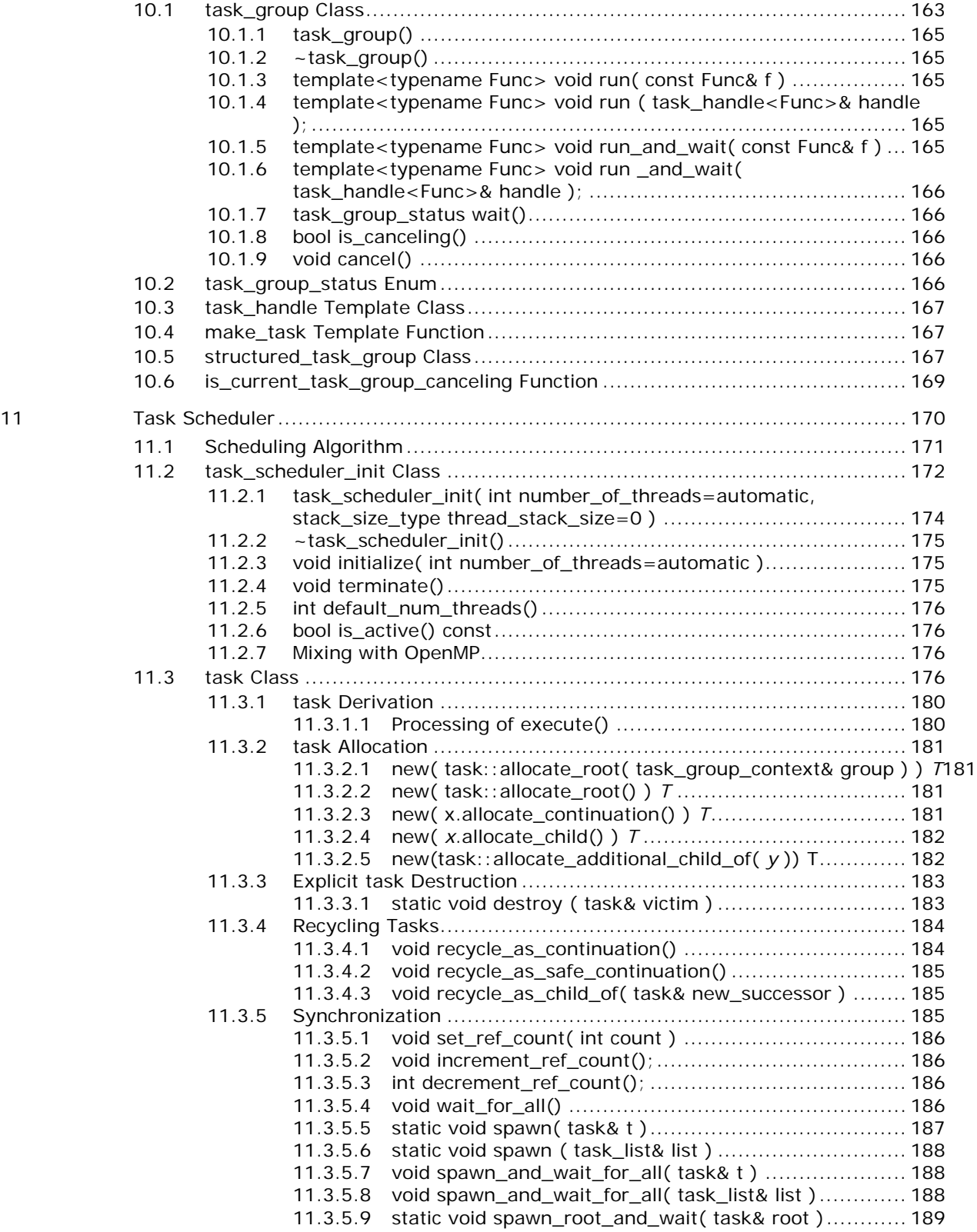

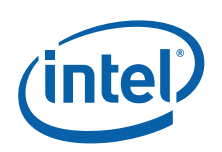

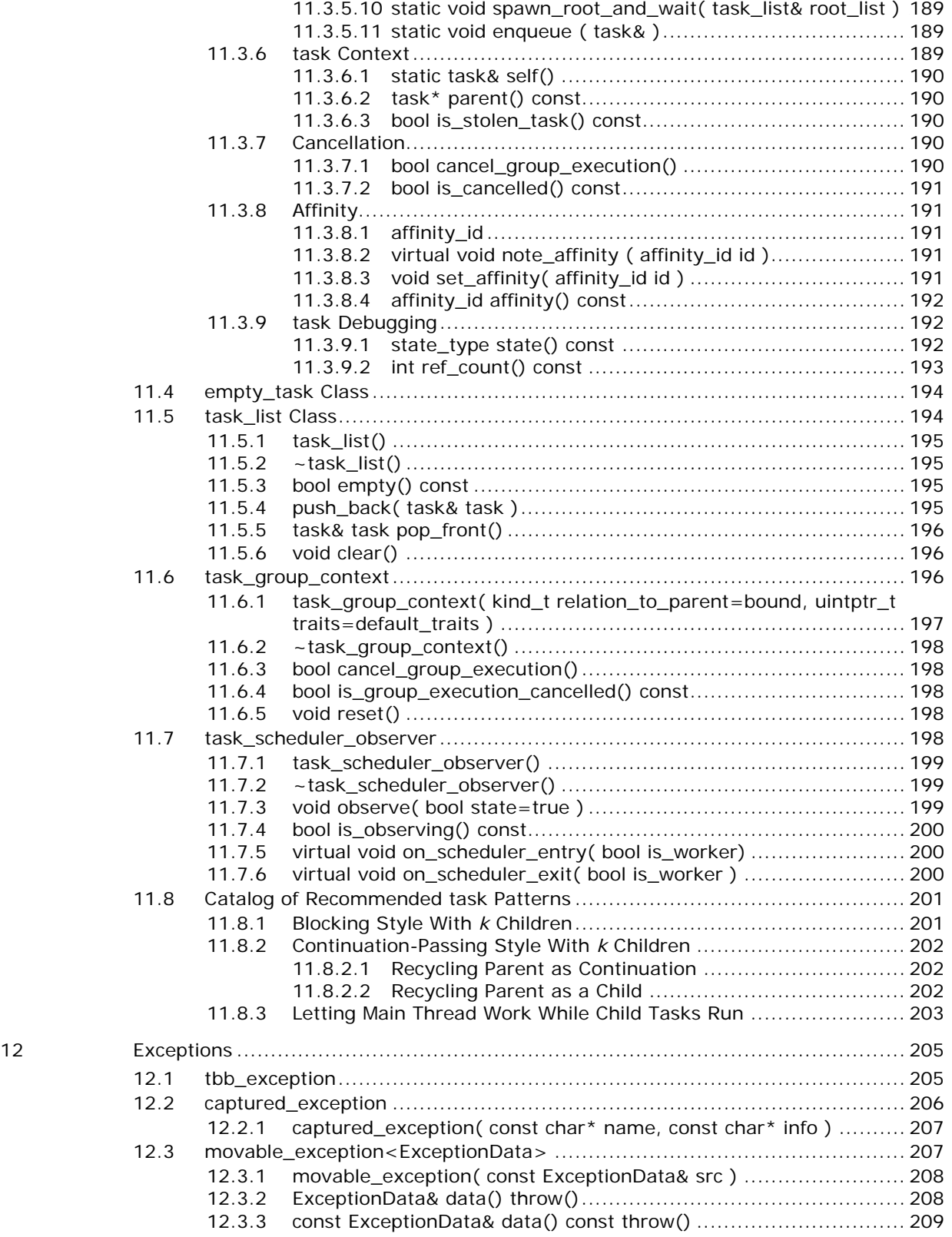

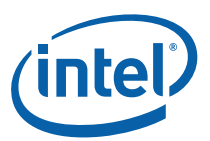

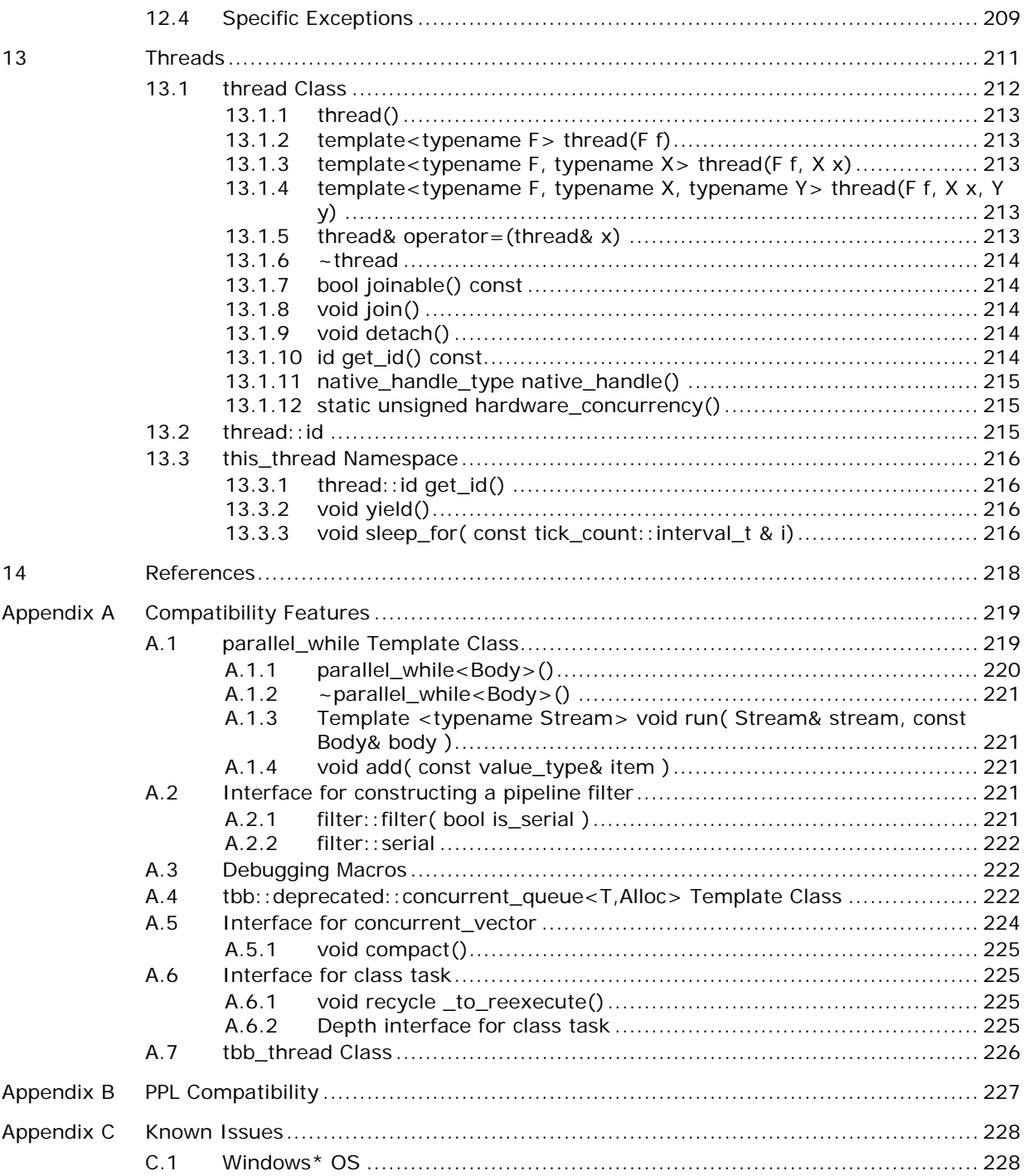

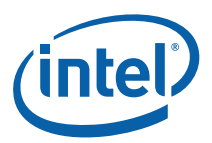

# *1 Overview*

Intel® Threading Building Blocks (Intel® TBB) is a library that supports scalable parallel programming using standard ISO C++ code. It does not require special languages or compilers. It is designed to promote scalable data parallel programming. Additionally, it fully supports nested parallelism, so you can build larger parallel components from smaller parallel components. To use the library, you specify tasks, not threads, and let the library map tasks onto threads in an efficient manner.

Many of the library interfaces employ generic programming, in which interfaces are defined by requirements on types and not specific types. The C++ Standard Template Library (STL) is an example of generic programming. Generic programming enables Intel® Threading Building Blocks to be flexible yet efficient. The generic interfaces enable you to customize components to your specific needs.

The net result is that Intel® Threading Building Blocks enables you to specify parallelism far more conveniently than using raw threads, and at the same time can improve performance.

This document is a reference manual. It is organized for looking up details about syntax and semantics. You should first read the *Intel® Threading Building Blocks Getting Started Guide* and the *Intel® Threading Building Blocks Tutorial* to learn how to use the library effectively.

*TIP:* Even experienced parallel programmers should read the *Intel® Threading Building Blocks Tutorial* before using this reference guide because Intel® Threading Building Blocks uses a surprising recursive model of parallelism and generic algorithms.

# *2 General Conventions*

This section describes conventions used in this document.

## 2.1 Notation

Literal program text appears in Courier font. Algebraic placeholders are in *monospace italics*. For example, the notation blocked\_range<*Type*> indicates that blocked\_range is literal, but Type is a notational placeholder. Real program text replaces *Type* with a real type, such as in blocked\_range<int>.

Class members are summarized by informal class declarations that describe the class as it seems to clients, not how it is actually implemented. For example, here is an informal declaration of class Foo:

```
class Foo { 
public: 
     int x(); 
      int y; 
     ~\simFoo();
};
```
The actual implementation might look like:

```
namespace internal { 
     class FooBase { 
     protected: 
          int x(); 
     }; 
     class Foo_v3: protected FooBase { 
     private: 
         int internal stuff;
     public: 
          using FooBase::x; 
          int y; 
     }; 
}
```

```
typedef internal::Foo_v3 Foo;
```
The example shows two cases where the actual implementation departs from the informal declaration:

• Foo is actually a typedef to Foo\_v3.

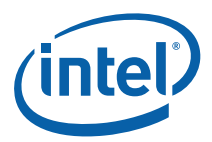

- Method  $x()$  is inherited from a protected base class.
- The destructor is an implicit method generated by the compiler.

The informal declarations are intended to show you what you need to know to use the class without the distraction of irrelevant clutter particular to the implementation.

## 2.2 Terminology

This section describes terminology specific to Intel® Threading Building Blocks (Intel® TBB).

## 2.2.1 Concept

A *concept* is a set of requirements on a type. The requirements may be syntactic or semantic. For example, the concept of "sortable" could be defined as a set of requirements that enable an array to be sorted. A type T would be sortable if:

- $\bullet$  x < y returns a boolean value, and represents a total order on items of type  $T$ .
- swap( $x, y$ ) swaps items  $x$  and  $y$

You can write a sorting template function in  $C_{++}$  that sorts an array of any type that is sortable.

Two approaches for defining concepts are *valid expressions* and *pseudo-signatures*<sup>1</sup>. The ISO C++ standard follows the valid expressions approach, which shows what the usage pattern looks like for a concept. It has the drawback of relegating important details to notational conventions. This document uses pseudo-signatures, because they are concise, and can be cut-and-pasted for an initial implementation.

For example, Table 1 shows pseudo-signatures for a sortable type  $T$ :

#### **Table 1: Pseudo-Signatures for Example Concept "sortable"**

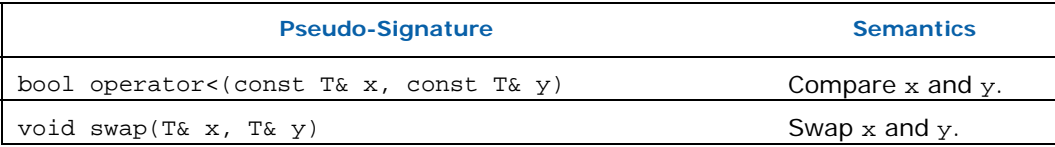

A real signature may differ from the pseudo-signature that it implements in ways where implicit conversions would deal with the difference. For an example type  $U$ , the real signature that implements operator  $\lt$  in Table 1 can be expressed as int operator<(  $U \times$ ,  $U \times$ ), because  $C++$  permits implicit conversion from int to bool,

-

<sup>&</sup>lt;sup>1</sup> See Section 3.2.3 of *Concepts for C++0x* available at http://www.openstd.org/jtc1/sc22/wg21/docs/papers/2005/n1758.pdf for further discussion of valid expressions versus pseudo-signatures.

and implicit conversion from  $U$  to (const  $U$ &). Similarly, the real signature bool operator<(  $U& x$ ,  $U& y$  ) is acceptable because  $C++$  permits implicit addition of a const qualifier to a reference type.

### 2.2.2 Model

A type *models* a concept if it meets the requirements of the concept. For example, type int models the sortable concept in Table 1 if there exists a function swap(x,y) that swaps two int values  $x$  and  $y$ . The other requirement for sortable, specifically  $x < y$ , is already met by the built-in operator< on type int.

### 2.2.3 CopyConstructible

The library sometimes requires that a type model the CopyConstructible concept, which is defined by the ISO  $C++$  standard. Table 2 shows the requirements for CopyConstructible in pseudo-signature form.

#### **Table 2: CopyConstructible Requirements**

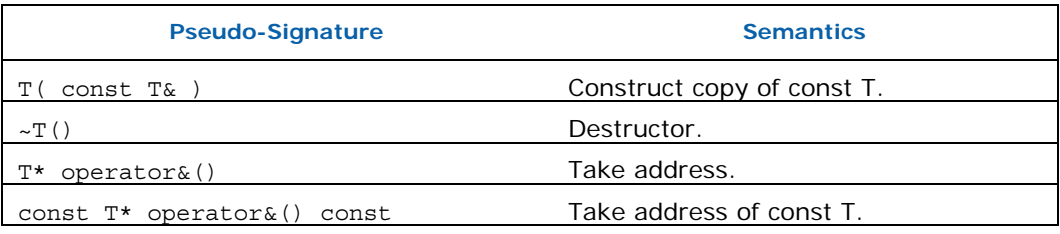

## 2.3 Identifiers

This section describes the identifier conventions used by Intel® Threading Building Blocks.

### 2.3.1 Case

The identifier convention in the library follows the style in the ISO  $C_{++}$  standard library. Identifiers are written in underscore\_style, and concepts in PascalCase.

### 2.3.2 Reserved Identifier Prefixes

The library reserves the prefix \_\_TBB for internal identifiers and macros that should never be directly referenced by your code.

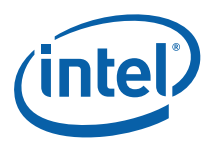

## 2.4 Namespaces

This section describes the library's namespace conventions.

## 2.4.1 tbb Namespace

Namespace tbb contains public identifiers defined by the library that you can reference in your program.

## 2.4.2 tbb::interface*x* Namespace

Namespaces of the form tbb::interface*x* define public identifiers that the library injects into namespace tbb. The numeral *x* corresponds to an internal version number that serves to prevent accidental linkage of incompatible definitions. Your code should never directly reference namespaces prefixed with tbb::interface*x*. Instead, reference names via namespace tbb.

For example the header tbb/concurrent\_hash\_map.h defines the template concurrent\_hashmap<Key,T> as tbb::version4::concurrent\_hashmap<Key,T> and employs a using directive to inject it into namespace tbb. Your source code should reference it as tbb::concurrent\_hashmap<Key,T>.

## 2.4.3 tbb::internal Namespace

Namespace tbb::internal serves a role similar to tbb::interface*x*. It is retained for backwards compatibility with older versions of the library. Your code should never directly reference namespace tbb::internal. Indirect reference via a public typedef provided by the header files is permitted.

## 2.4.4 tbb::deprecated Namespace

The library uses the namespace tbb::deprecated for deprecated identifiers that have different default meanings in namespace tbb. Compiling with TBB\_DEPRECATED=1 causes such identifiers to replace their counterpart in namespace tbb.

For example, tbb::concurrent\_queue underwent changes in Intel® TBB 2.2 that split its functionality into tbb::concurrent\_queue and tbb::concurrent\_bounded\_queue and changed the name of some methods. For sake of legacy code, the old Intel® TBB 2.1 functionality is retained in tbb::deprecated::concurrent\_queue, which is injected into namespace tbb when compiled with TBB DEPRECATED=1.

## 2.4.5 tbb::strict\_ppl Namespace

The library uses the namespace  $tbb: \text{strict}}$  ppl for identifiers that are put in namespace Concurrency when tbb/compat/ppl.h is included.

## 2.4.6 std Namespace

The library implements some C++0x features in namespace std. The library version can be used by including the corresponding header in Table 3.

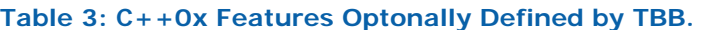

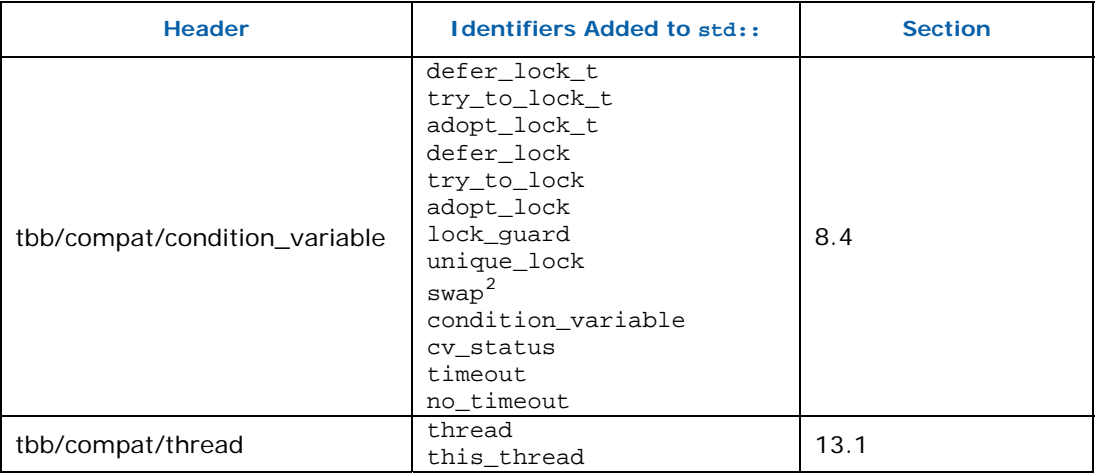

To prevent accidental linkage with other implementations of these C++ library features, the library defines the identifiers in other namespaces and injects them into namespace std::. This way the "mangled name" seen by the linker will differ from the "mangled name" generated by other implementations.

## 2.5 Thread Safety

Unless otherwise stated, the thread safety rules for the library are as follows:

- Two threads can invoke a method or function concurrently on different objects, but not the same object.
- It is unsafe for two threads to invoke concurrently methods or functions on the same object.

Descriptions of the classes note departures from this convention. For example, the concurrent containers are more liberal. By their nature, they do permit some concurrent operations on the same container object.

ł

 $2$  Adds swap of two  $\text{unique\_lock}$  objects, not the general swap template function.

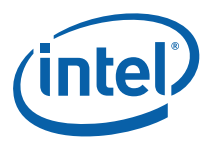

# *3 Environment*

This section describes features of Intel® Threadinging Building Blocks (Intel® TB) that relate to general environment issues.

## 3.1 Version Information

Intel® TBB has macros, an environment variable, and a function that reveal version and run-time information.

## 3.1.1 Version Macros

The header tbb/tbb\_stddef.h defines macros related to versioning, as described in **Error! Reference source not found.**. You should not redefine these macros.

#### **Table 4: Version Macros**

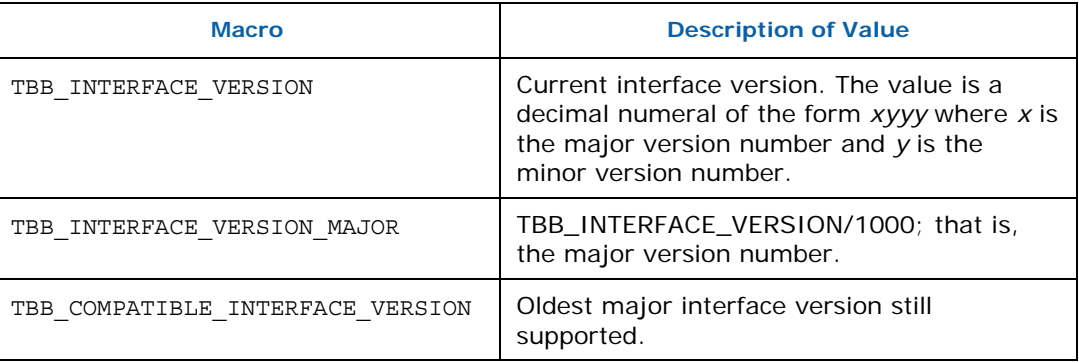

## 3.1.2 TBB\_VERSION Environment Variable

Set the environment variable TBB\_VERSION to 1 to cause the library to print information on stderr. Each line is of the form "TBB: *tag value*", where *tag* and *value are*  described in **Error! Reference source not found.**.

#### **Table 5: Output from TBB\_VERSION**

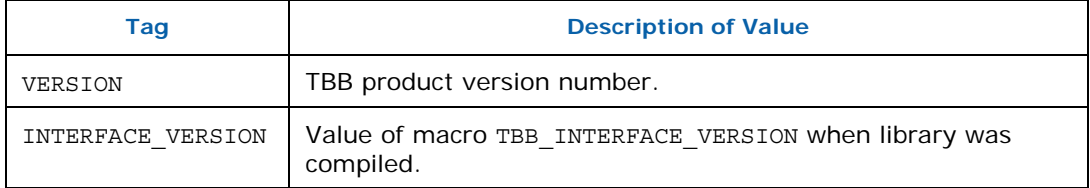

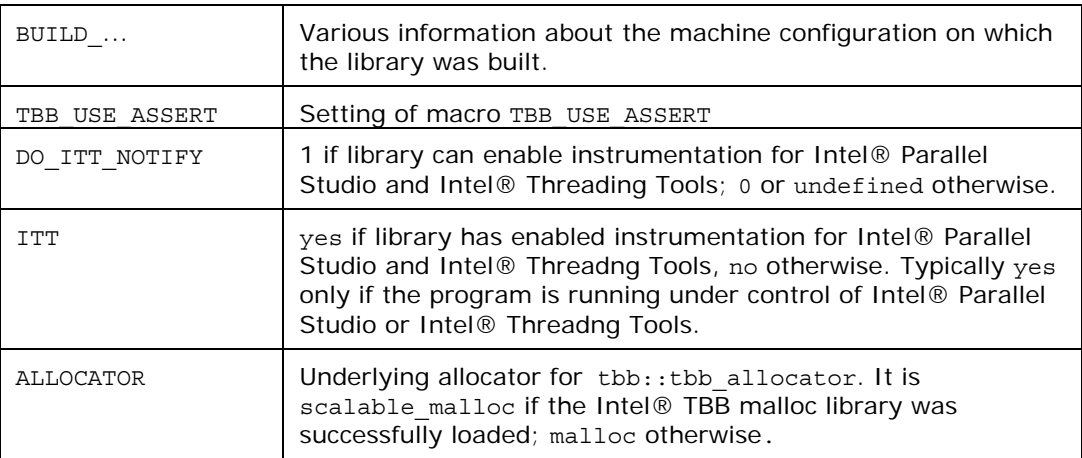

*CAUTION:* This output is implementation specific and may change at any time.

### 3.1.3 TBB\_runtime\_interface\_version Function

#### **Summary**

Function that returns the interface version of the Intel® TBB library that was loaded at runtime.

#### Syntax

extern "C" int TBB\_runtime\_interface\_version();

#### **Header**

#include "tbb/tbb\_stddef.h"

#### **Description**

The value returned by TBB\_runtime\_interface\_version() may differ from the value of TBB\_INTERFACE\_VERSION obtained at compile time. This can be used to identify whether an application was compiled against a compatible version of the Intel<sup>®</sup> TBB headers.

In general, the run-time value TBB\_runtime\_interface\_version() must be greater than or equal to the compile-time value of TBB\_INTERFACE\_VERSION. Otherwise the application may fail to resolve all symbols at run time.

## 3.2 Enabling Debugging Features

Four macros control certain debugging features. In general, it is useful to compile with these features on for development code, and off for production code, because the features may decrease performance. Table 6 summarizes the macros and their default

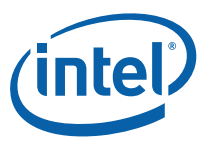

values. A value of 1 enables the corresponding feature; a value of 0 disables the feature.

#### **Table 6: Debugging Macros**

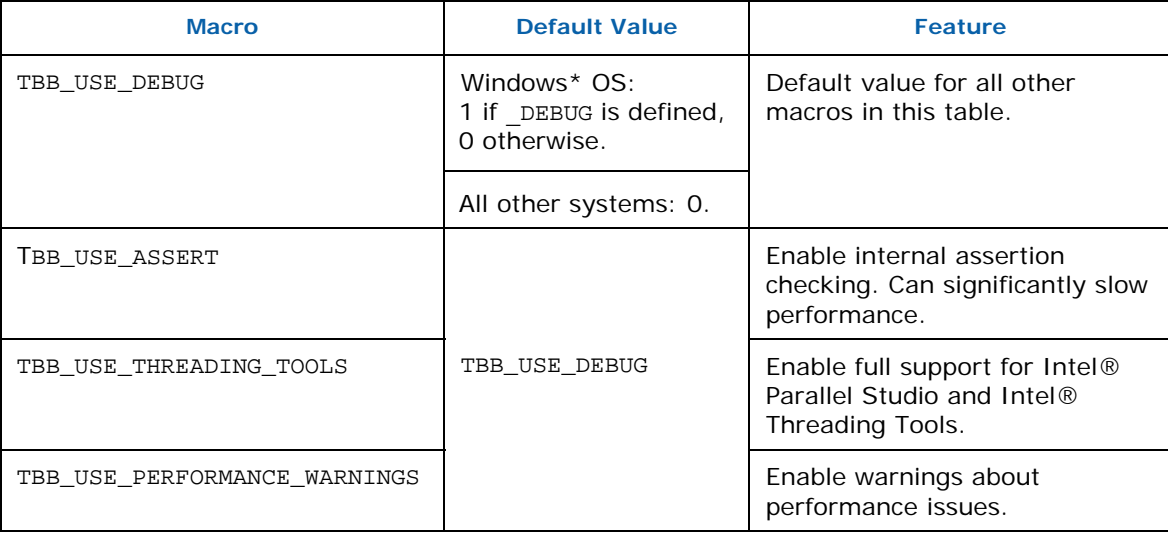

## 3.2.1 TBB\_USE\_ASSERT Macro

The macro TBB\_USE\_ASSERT controls whether error checking is enabled in the header files. Define TBB\_USE\_ASSERT as 1 to enable error checking.

If an error is detected, the library prints an error message on stderr and calls the standard C routine abort. To stop a program when internal error checking detects a failure, place a breakpoint on tbb:: assertion failure.

*TIP:* On Microsoft Windows\* operating systems, debug builds implicitly set TBB\_USE\_ASSERT to 1 by default

## 3.2.2 TBB\_USE\_THREADING\_TOOLS Macro

The macro TBB\_USE\_THREADING\_TOOLS controls support for Intel® Threading Tools:

- Intel® Parallel Inspector
- Intel® Parallel Amplifier
- Intel® Thread Profiler
- Intel® Thread Checker.

Define TBB\_USE\_THREADING\_TOOLS as 1 to enable full support for these tools.

That is full support is enabled if error checking is enabled. Leave TBB\_USE\_THREADING\_TOOLS undefined or zero to enable top performance in release builds, at the expense of turning off some support for tools.

## 3.2.3 TBB\_USE\_PERFORMANCE\_WARNINGS Macro

The macro TBB\_USE\_PERFORMANCE\_WARNINGS controls performance warnings. Define it to be 1 to enable the warnings. Currently, the warnings affected are:

- Some that report poor hash functions for concurrent\_hash\_map. Enabling the warnings may impact performance.
- Misaligned 8-byte atomic stores on Intel® IA-32 processors.

## 3.3 Feature macros

Macros in this section control optional features in the library.

### 3.3.1 TBB\_DEPRECATED macro

The macro TBB\_DEPRECATED controls deprecated features that would otherwise conflict with non-deprecated use. Define it to be 1 to get deprecated Intel® TBB 2.1 interfaces. Appendix A describes deprecated features.

### 3.3.2 TBB\_USE\_EXCEPTIONS macro

The macro TBB\_USE\_EXCEPTIONS controls whether the library headers use exceptionhandling constructs such as try, catch, and throw. The headers do not use these constructs when TBB\_USE\_EXCEPTIONS=0.

For the Microsoft Windows\*, Linux\*, and MacOS\* operating systems, the default value is 1 if exception handling constructs are enabled in the compiler, and 0 otherwise.

**CAUTION:** The runtime library may still throw an exception when TBB USE EXCEPTIONS=0.

### 3.3.3 TBB\_USE\_CAPTURED\_EXCEPTION macro

The macro TBB\_USE\_CAPTURED\_EXCEPTION controls rethrow of exceptions within the library. Because C++ 1998 does not support catching an exception on one thread and rethrowing it on another thread, the library sometimes resorts to rethrowing an approximation called tbb:: captured\_exception.

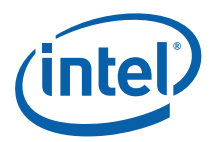

- Define TBB\_USE\_CAPTURED\_EXCEPTION=1 to make the library rethrow an approximation. This is useful for uniform behavior across platforms.
- Define TBB\_USE\_CAPTURED\_EXCEPTION=0 to request rethrow of the exact exception. This setting is valid only on platforms that support the std::exception\_ptr feature of C++ 200x. Otherwise a compile-time diagnostic is issued.

The default value is 1 for supported host compilers with std::exception\_ptr, and 0 otherwise.

Section 12 describes exception handling and TBB\_USE\_CAPTURED\_EXCEPTION in more detail.

# *4 Algorithms*

Most parallel algorithms provided by Intel® Threading Building Blocks (Intel® TBB) are generic. They operate on all types that model the necessary concepts. Parallel algorithms may be nested. For example, the body of a parallel\_for can invoke another parallel\_for.

*CAUTION:* When the body of an outer parallel algorithm invokes another parallel algorithm, it may cause the outer body to be re-entered for a different iteration of the outer algorithm.

> For example, if the outer body holds a global lock while calling an inner parallel algorithm, the body will deadlock if the re-entrant invocation attempts to acquire the same global lock. This ill-formed example is a special case of a general rule that code should not hold a lock while calling code written by another author.

## 4.1 Splittable Concept

#### **Summary**

Requirements for a type whose instances can be split into two pieces.

#### Requirements

Table 7 lists the requirements for a splittable type  $x$  with instance  $x$ .

#### **Table 7: Splittable Concept**

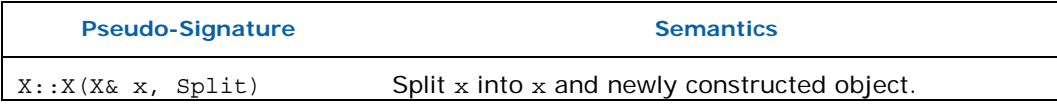

#### **Description**

A type is splittable if it has a *splitting constructor* that allows an instance to be split into two pieces. The splitting constructor takes as arguments a reference to the original object, and a dummy argument of type Split, which is defined by the library. The dummy argument distinguishes the splitting constructor from a copy constructor. After the constructor runs, *x* and the newly constructed object should represent the two pieces of the original *x.* The library uses splitting constructors in three contexts:

- *Partitioning* a range into two subranges that can be processed concurrently.
- *Forking* a body (function object) into two bodies that can run concurrently.

The following model types provide examples.

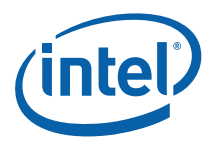

#### Model Types

blocked\_range (4.2.1) and blocked\_range2d (4.2.2) represent splittable ranges. For each of these, splitting partitions the range into two subranges. See the example in Section 4.2.1.3 for the splitting constructor of blocked\_range<Value>.

The bodies for parallel\_reduce  $(4.5)$  and parallel\_scan  $(4.6)$  must be splittable. For each of these, splitting results in two bodies that can be run concurrently.

## 4.1.1 split Class

#### **Summary**

Type for dummy argument of a splitting constructor.

#### Syntax

class split;

#### **Header**

#include "tbb/tbb\_stddef.h"

#### **Description**

An argument of type split is used to distinguish a splitting constructor from a copy constructor.

#### **Members**

```
namespace tbb { 
     class split { 
      }; 
}
```
## 4.2 Range Concept

#### **Summary**

Requirements for type representing a recursively divisible set of values.

#### Requirements

Table 8 lists the requirements for a Range type R.

#### **Table 8: Range Concept**

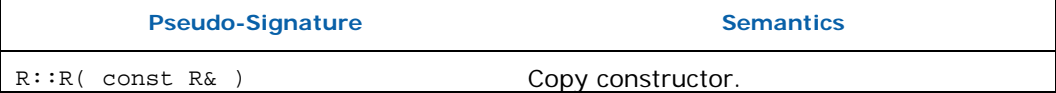

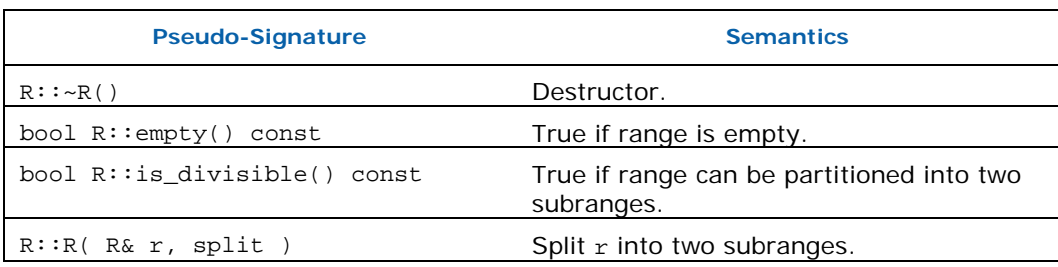

#### **Description**

A Range can be recursively subdivided into two parts. It is recommended that the division be into nearly equal parts, but it is not required. Splitting as evenly as possible typically yields the best parallelism. Ideally, a range is recursively splittable until the parts represent portions of work that are more efficient to execute serially rather than split further. The amount of work represented by a Range typically depends upon higher level context, hence a typical type that models a Range should provide a way to control the degree of splitting. For example, the template class blocked\_range  $(4.2.1)$ has a *grainsize* parameter that specifies the biggest range considered indivisible.

The constructor that implements splitting is called a *splitting constructor*. If the set of values has a sense of direction, then by convention the splitting constructor should construct the second part of the range, and update the argument to be the first half. Following this convention causes the parallel\_for  $(4.4)$ , parallel\_reduce  $(4.5)$ , and parallel\_scan (4.6) algorithms, when running sequentially, to work across a range in the increasing order typical of an ordinary sequential loop.

#### **Example**

The following code defines a type TrivialIntegerRange that models the Range concept. It represents a half-open interval [lower,upper) that is divisible down to a single integer.

```
struct TrivialIntegerRange { 
     int lower; 
     int upper; 
     bool empty() const {return lower==upper;} 
     bool is_divisible() const {return upper>lower+1;} 
     TrivialIntegerRange( TrivialIntegerRange& r, split ) { 
        int m = (r.lower+r.upper)/2;lower = m;upper = r.upper; r.upper = m; 
     } 
};
```
TrivialIntegerRange is for demonstration and not very practical, because it lacks a grainsize parameter. Use the library class blocked\_range instead.

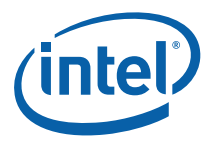

#### Model Types

Type blocked\_range (4.2.1) models a one-dimensional range.

Type blocked\_range2d (4.2.2) models a two-dimensional range.

Type blocked\_range3d (4.2.3) models a three-dimensional range.

Concept Container Range (5.1) models a container as a range.

## 4.2.1 blocked\_range<Value> Template Class

#### **Summary**

Template class for a recursively divisible half-open interval.

#### Syntax

template<typename Value> class blocked range;

#### **Header**

#include "tbb/blocked\_range.h"

#### **Description**

A blocked\_range<Value> represents a half-open range [*i*,*j*) that can be recursively split. The types of *i* and *j* must model the requirements in Table 9. In the table, type D is the type of the expression "j-i". It can be any integral type that is convertible to size\_t. Examples that model the Value requirements are integral types, pointers, and STL random-access iterators whose difference can be implicitly converted to a size\_t.

A blocked\_range models the Range concept  $(4.2)$ .

#### **Table 9: Value Concept for blocked\_range**

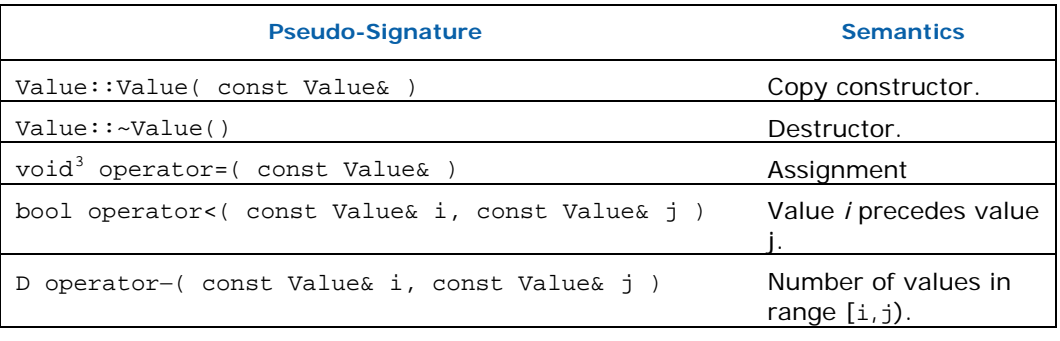

 $3$ The return type void in the pseudo-signature denotes that operator= is not required to return a value. The actual operator= can return a value, which will be ignored by blocked\_range.

ł

Value operator+( const Value& i, D k ) *k*th value after *i*.

A blocked\_range<Value> specifies a *grainsize* of type size\_t. A blocked\_range is splittable into two subranges if the size of the range exceeds *grain size*. The ideal grain size depends upon the context of the blocked\_range<Value>, which is typically as the range argument to the loop templates parallel\_for, parallel\_reduce, or parallel\_scan. A too small grainsize may cause scheduling overhead within the loop templates to swamp speedup gained from parallelism. A too large grainsize may unnecessarily limit parallelism. For example, if the grain size is so large that the range can be split only once, then the maximum possible parallelism is two.

Here is a suggested procedure for choosing *grainsize*:

- 1. Set the grainsize parameter to 10,000. This value is high enough to amortize scheduler overhead sufficiently for practically all loop bodies, but may be unnecessarily limit parallelism.
- 2. Run your algorithm on *one* processor.
- 3. Start halving the grainsize parameter and see how much the algorithm slows down as the value decreases.

A slowdown of about 5-10% is a good setting for most purposes.

*TIP:* For a blocked\_range [i,j) where j<i, not all methods have specified behavior. However, enough methods do have specified behavior that parallel\_for  $(4.4)$ , parallel\_reduce  $(4.5)$ , and parallel\_scan  $(4.6)$  iterate over the same iteration space as the serial loop for( Value index=i; index<i;  $++index$ )..., even when j<i. If  $TBB_$  USE ASSERT (3.2.1) is nonzero, methods with unspecified behavior raise an assertion failure.

#### **Examples**

A blocked\_range<Value> typically appears as a range argument to a loop template. See the examples for parallel for  $(4.4)$ , parallel reduce  $(4.5)$ , and parallel scan (4.6).

#### **Members**

```
namespace tbb { 
     template<typename Value> 
     class blocked_range { 
     public: 
         // types 
         typedef size_t size_type; 
         typedef Value const_iterator; 
         // constructors 
         blocked_range( Value begin, Value end, 
                          size_type grainsize=1 ); 
         blocked_range( blocked_range& r, split ); 
         // capacity
```
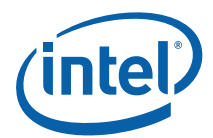

```
 size_type size() const; 
     bool empty() const; 
     // access 
     size_type grainsize() const; 
     bool is_divisible() const; 
     // iterators 
    const iterator begin() const;
     const_iterator end() const; 
 };
```
#### 4.2.1.1 size\_type

#### **Description**

}

The type for measuring the size of a blocked\_range. The type is always a  $size_t$ . const\_iterator

#### **Description**

The type of a value in the range. Despite its name, the type const\_iterator is not necessarily an STL iterator; it merely needs to meet the Value requirements in Table 9. However, it is convenient to call it const\_iterator so that if it is a const\_iterator, then the blocked\_range behaves like a read-only STL container.

#### 4.2.1.2 blocked\_range( Value begin, Value end, size\_t grainsize=1 )

#### Requirements

The parameter grainsize must be positive. The debug version of the library raises an assertion failure if this requirement is not met.

#### **Effects**

Constructs a blocked\_range representing the half-open interval [begin,end) with the given grainsize.

#### Example

The statement "blocked\_range<int>  $r(5, 14, 2)$ ;" constructs a range of int that contains the values 5 through 13 inclusive, with a grainsize of 2. Afterwards,  $r.begin() == 5 and r.end() == 14.$ 

#### 4.2.1.3 blocked\_range( blocked\_range& range, split )

#### Requirements

is\_divisible() is true.

#### Effects

Partitions range into two subranges. The newly constructed blocked\_range is approximately the second half of the original range, and range is updated to be the remainder. Each subrange has the same grainsize as the original range.

#### Example

Let i and j be integers that define a half-open interval  $[i,j)$  and let g specifiy a grain size. The statement blocked\_range<int> $r(i,j,g)$  constructs a blocked\_range<int> that represents [i,j) with grain size g. Running the statement blocked\_range<int> s(r, split); subsequently causes r to represent  $[i, i + (j -i)/2)$  and s to represent  $[i]$ +(j −i)/2, j), both with grain size g.

### 4.2.1.4 size\_type size() const

#### Requirements

end()<br/>begin() is false.

#### **Effects**

Determines size of range.

#### **Returns**

end()−begin()

#### 4.2.1.5 bool empty() const

#### **Effects**

Determines if range is empty.

#### **Returns**

!(begin()<end())

#### 4.2.1.6 size\_type grainsize() const

#### **Returns**

Grain size of range.

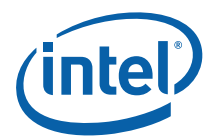

#### 4.2.1.7 bool is\_divisible() const

#### Requirements

 $!(end()$   $\varepsilon$   $\varphi$   $(n))$ 

#### **Effects**

Determines if range can be split into subranges.

#### **Returns**

True if size()>grainsize(); false otherwise.

#### 4.2.1.8 const\_iterator begin() const

#### **Returns**

Inclusive lower bound on range.

#### 4.2.1.9 const\_iterator end() const

#### **Returns**

Exclusive upper bound on range.

## 4.2.2 blocked\_range2d Template Class

#### **Summary**

Template class that represents recursively divisible two-dimensional half-open interval.

#### Syntax

```
template<typename RowValue, typename ColValue> class 
blocked range2d;
```
#### **Header**

#include "tbb/blocked range2d.h"

#### **Description**

A blocked\_range2d<*RowValue*,*ColValue*> represents a half-open two dimensional range [*i*0,*j*0)×[*i*1,*j*1). Each axis of the range has its own splitting threshold. The *RowValue* and *ColValue* must meet the requirements in Table 9. A blocked range is splittable if either axis is splittable. A blocked\_range models the Range concept  $(4.2)$ .

#### **Members**

```
namespace tbb { 
template<typename RowValue, typename ColValue=RowValue>
```

```
 class blocked_range2d { 
 public: 
     // Types 
     typedef blocked_range<RowValue> row_range_type; 
     typedef blocked_range<ColValue> col_range_type; 
     // Constructors 
     blocked_range2d( 
         RowValue row_begin, RowValue row_end, 
         typename row_range_type::size_type row_grainsize, 
         ColValue col_begin, ColValue col_end, 
         typename col_range_type::size_type col_grainsize); 
     blocked_range2d( RowValue row_begin, RowValue row_end, 
                      ColValue col begin, ColValue col end);
     blocked_range2d( blocked_range2d& r, split ); 
     // Capacity 
     bool empty() const; 
     // Access 
     bool is_divisible() const; 
     const row_range_type& rows() const; 
     const col_range_type& cols() const; 
 };
```
#### Example

}

The code that follows shows a serial matrix multiply, and the corresponding parallel matrix multiply that uses a blocked\_range2d to specify the iteration space.

```
const size_t L = 150;
const size t M = 225;
const size_t N = 300;
void SerialMatrixMultiply( float c[M][N], float a[M][L], float 
b[L][N] ) { 
    for( size_t i=0; i<M; ++i ) {
        for( size_t j=0; j<N; ++j ) {
            float sum = 0;for( size_t k=0; k<L; ++k )
                sum += a[i][k]*b[k][j];c[i][j] = sum; } 
     } 
}
```
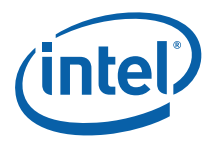

```
#include "tbb/parallel_for.h" 
#include "tbb/blocked range2d.h"
using namespace tbb; 
const size_t L = 150;
const size_t M = 225;
const size_t N = 300;
class MatrixMultiplyBody2D { 
    float (*my_a)[L]; float (*my_b)[N]; 
    float (*my_c)[N];
public: 
     void operator()( const blocked_range2d<size_t>& r ) const { 
        float (*a)[L] = my a;float (*b)[N] = my_b;float (*c)[N] = my c;for( size_t i=r.rows().begin(); i!=r.rows().end(); ++i ){
             for( size_t j=r.cols().begin(); j!=r.cols().end(); ++j 
) { 
                float sum = 0;
                for(size_t k=0; k<L; ++k)
                    sum += a[i][k]*b[k][j];c[i][j] = sum; } 
         } 
     } 
     MatrixMultiplyBody2D( float c[M][N], float a[M][L], float 
b[L][N] ) :
        my_a(a), my_b(b), my_c(c) {} 
}; 
void ParallelMatrixMultiply(float c[M][N], float a[M][L], float 
b[L][N]){ 
     parallel_for( blocked_range2d<size_t>(0, M, 16, 0, N, 32), 
                   MatrixMultiplyBody2D(c,a,b) ); 
}
```
The blocked\_range2d enables the two outermost loops of the serial version to become parallel loops. The parallel\_for recursively splits the blocked\_range2d until the pieces are no larger than 16×32. It invokes MatrixMultiplyBody2D::operator() on each piece.

## 4.2.2.1 row\_range\_type

## **Description**

A blocked\_range<RowValue>. That is, the type of the row values.

## 4.2.2.2 col\_range\_type

## **Description**

A blocked\_range<ColValue>. That is, the type of the column values.

4.2.2.3 blocked\_range2d<RowValue,ColValue>( RowValue row\_begin, RowValue row\_end, typename row\_range\_type::size\_type row\_grainsize, ColValue col\_begin, ColValue col\_end, typename col\_range\_type::size\_type col\_grainsize )

## **Effects**

Constructs a blocked\_range2d representing a two dimensional space of values. The space is the half-open Cartesian product [row\_begin,row\_end)× [col\_begin,col\_end), with the given grain sizes for the rows and columns.

## Example

The statement "blocked\_range2d<char,int>  $r('a', 'z'+1, 3, 0, 10, 2)$ ;" constructs a two-dimensional space that contains all value pairs of the form (i, j), where i ranges from 'a' to 'z' with a grain size of 3, and j ranges from 0 to 9 with a grain size of 2.

## 4.2.2.4 blocked\_range2d<RowValue,ColValue>( RowValue row\_begin, RowValue row\_end, ColValue col\_begin, ColValue col\_end)

## **Effects**

Same as blocked\_range2d(row\_begin,row\_end,1,col\_begin,col\_end,1).

## 4.2.2.5 blocked\_range2d<RowValue,ColValue> ( blocked\_range2d& range, split )

## **Effects**

Partitions range into two subranges. The newly constructed blocked\_range2d is approximately the second half of the original range, and range is updated to be the remainder. Each subrange has the same grain size as the original range. The split is either by rows or columns. The choice of which axis to split is intended to cause, after repeated splitting, the subranges to approach the aspect ratio of the respective row

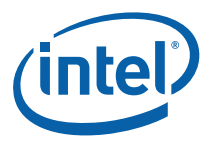

and column grain sizes. For example, if the row\_grainsize is twice col\_grainsize, the subranges will tend towards having twice as many rows as columns.

## 4.2.2.6 bool empty() const

## **Effects**

Determines if range is empty.

## **Returns**

rows().empty()||cols().empty()

## 4.2.2.7 bool is\_divisible() const

## **Effects**

Determines if range can be split into subranges.

## **Returns**

```
rows().is_divisible()||cols().is_divisible()
```
## 4.2.2.8 const row\_range\_type& rows() const

## **Returns**

Range containing the rows of the value space.

## 4.2.2.9 const col\_range\_type& cols() const

## **Returns**

Range containing the columns of the value space.

## 4.2.3 blocked\_range3d Template Class

## **Summary**

Template class that represents recursively divisible three-dimensional half-open interval.

## Syntax

```
template<typename PageValue, typename RowValue, typename ColValue> 
class blocked_range3d;
```
## **Header**

#include "tbb/blocked\_range3d.h"

## **Description**

A blocked\_range3d<*PageValue,RowValue*,*ColValue*> is the three-dimensional extension of blocked\_range2d.

## **Members**

```
namespace tbb { 
template<typename PageValue, typename RowValue=PageValue, typename 
ColValue=RowValue> 
     class blocked_range3d { 
     public: 
         // Types 
        typedef blocked range<PageValue> page range type;
         typedef blocked_range<RowValue> row_range_type; 
        typedef blocked range<ColValue> col range type;
         // Constructors 
         blocked_range3d( 
              PageValue page_begin, PageValue page_end, 
              typename page_range_type::size_type page_grainsize, 
              RowValue row_begin, RowValue row_end, 
              typename row_range_type::size_type row_grainsize, 
              ColValue col_begin, ColValue col_end, 
              typename col_range_type::size_type col_grainsize); 
         blocked_range3d( PageValue page_begin, PageValue page_end, 
                           RowValue row_begin, RowValue row_end, 
                           ColValue col_begin, ColValue col_end); 
         blocked_range3d( blocked_range3d& r, split ); 
         // Capacity 
         bool empty() const; 
         // Access 
        bool is divisible() const;
         const page_range_type& pages() const; 
         const row_range_type& rows() const; 
         const col_range_type& cols() const; 
     }; 
}
```
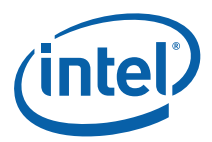

# 4.3 Partitioners

## **Summary**

A partitioner specifies how a loop template should partition its work among threads.

## **Description**

The default behavior of the loop templates  $parallel\_for$   $(4.4)$ ,  $parallel\_reduce$  $(4.5)$ , and parallel\_scan  $(4.6)$  tries to recursively split a range into enough parts to keep processors busy, not necessarily splitting as finely as possible. An optional partitioner parameter enables other behaviors to be specified, as shown in Table 10. The first column of the table shows how the formal parameter is declared in the loop templates. An affinity\_partitioner is passed by non-const reference because it is updated to remember where loop iterations run.

### **Table 10: Partitioners**

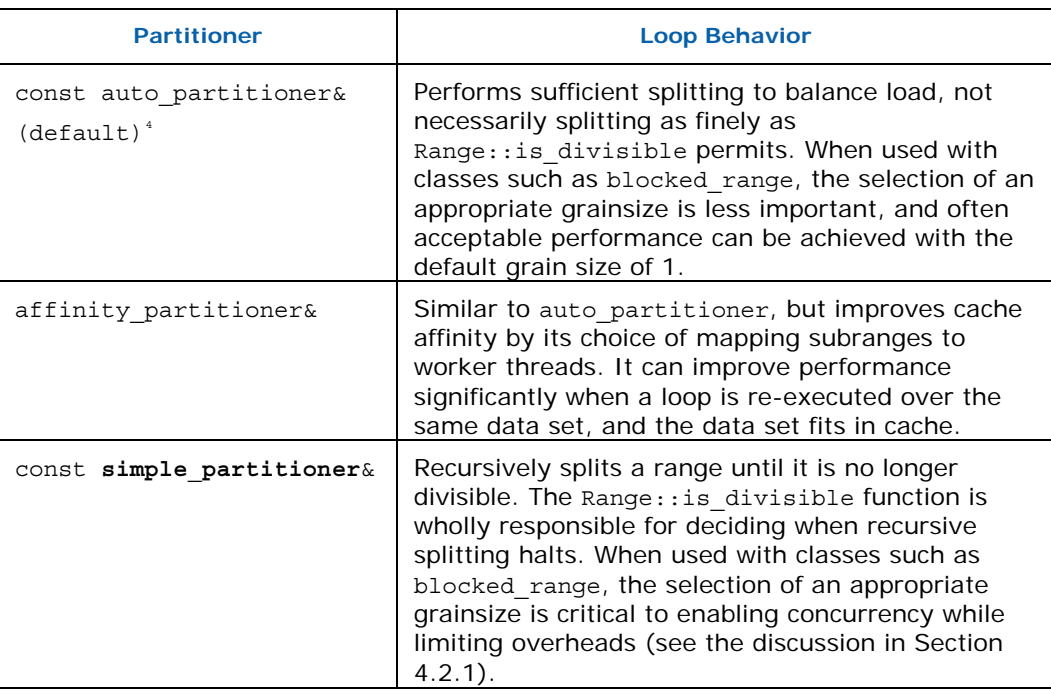

ł

<sup>4</sup> In Intel® TBB 2.1, simple\_partitioner was the default. Intel® TBB 2.2 changed the default to auto\_partitioner to simplify common usage of the loop templates. To get the old default, compile with the preprocessor symbol TBB\_DEPRECATED=1.

## 4.3.1 auto\_partitioner Class

## **Summary**

Specify that a parallel loop should optimize its range subdivision based on workstealing events.

## Syntax

class auto partitioner;

## **Header**

#include "tbb/partitioner.h"

## **Description**

A loop template with an auto\_partitioner attempts to minimize range splitting while providing ample opportunities for work-stealing.

The range subdivision is initially limited to S subranges, where S is proportional to the number of threads specified by the task\_scheduler\_init (11.2.1). Each of these subranges is not divided further unless it is stolen by an idle thread. If stolen, it is further subdivided to create additional subranges. Thus a loop template with an auto\_partitioner creates additional subranges only when necessary to balance load.

*TIP:* When using auto\_partitioner and a blocked\_range for a parallel loop, the body may be passed a subrange larger than the blocked\_range's grainsize. Therefore do not assume that the grainsize is an upper bound on the size of the subrange. Use a simple\_partitioner if an upper bound is required.

## **Members**

```
namespace tbb { 
     class auto_partitioner { 
     public: 
          auto_partitioner(); 
          ~auto_partitioner(); 
     } 
}
```
## 4.3.1.1 auto\_partitioner()

Construct an auto\_partitioner.

## 4.3.1.2 ~auto\_partitioner()

Destroy this auto\_partitioner.

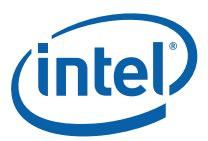

## 4.3.2 affinity\_partitioner

## **Summary**

Hint that loop iterations should be assigned to threads in a way that optimizes for cache affinity.

## Syntax

class affinity partitioner;

## **Header**

#include "tbb/partitioner.h"

## **Description**

An affinity\_partitioner hints that execution of a loop template should assign iterations to the same processors as another execution of the loop (or another loop) with the same affinity\_partitioner object.

Unlike the other partitioners, it is important that the same affinity\_partitioner object be passed to the loop templates to be optimized for affinity. The Tutorial (Section 3.2.3 "Bandwidth and Cache Affinity") discusses affinity effects in detail.

*TIP:* The affinity\_partitioner generally improves performance only when:

- The computation does a few operations per data access.
- The data acted upon by the loop fits in cache.
- The loop, or a similar loop, is re-executed over the same data.
- There are more than two hardware threads available.

## **Members**

```
namespace tbb { 
     class affinity_partitioner { 
     public: 
          affinity_partitioner(); 
          ~affinity_partitioner(); 
     } 
}
```
## Example

The following example can benefit from cache affinity. The example simulates a one dimensional additive automaton.

```
#include "tbb/blocked range.h"
#include "tbb/parallel for.h"
#include "tbb/partitioner.h"
```

```
using namespace tbb; 
const int N = 1000000itypedef unsigned char Cell; 
Cell Array[2][N]; 
int FlipFlop; 
struct TimeStepOverSubrange { 
     void operator()( const blocked_range<int>& r ) const { 
         int j = r. end();
          const Cell* x = Array[FlipFlop]; 
         Cell* y = Array[!FlipFlop];for( int i=r.\text{begin}( ); i!=j; ++i )
             y[i] = x[i]<sup>*</sup>x[i+1];
     } 
}; 
void DoAllTimeSteps( int m ) { 
     affinity_partitioner ap; 
    for( int k=0; k<sub>cm</sub>; ++k ) {
          parallel_for( blocked_range<int>(0,N-1), 
                          TimeStepOverSubrange(), 
                          ap ); 
          FlipFlop ^= 1; 
     } 
}
```
For each time step, the old state of the automaton is read from Array[FlipFlop], and the new state is written into Array[!FlipFlop]. Then FlipFlop flips to make the new state become the old state. The aggregate size of both states is about 2 MByte, which fits in most modern processors' cache. Improvements ranging from 50%-200% have been observed for this example on 8 core machines, compared with using an auto\_partitioner instead.

The affinity\_partitioner must live between loop iterations. The example accomplishes this by declaring it outside the loop that executes all iterations. An alternative would be to declare the affinity partitioner at the file scope, which works as long as DoAllTimeSteps itself is not invoked concurrently. The same instance of affinity\_partitioner should not be passed to two parallel algorithm templates that are invoked concurrently. Use separate instances instead.

## 4.3.2.1 affinity\_partitioner()

Construct an affinity\_partitioner.

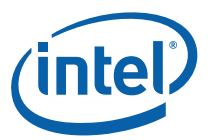

## 4.3.2.2 ~affinity\_partitioner()

Destroy this affinity\_partitioner.

## 4.3.3 simple\_partitioner Class

## **Summary**

Specify that a parallel loop should recursively split its range until it cannot be subdivided further.

## **Syntax**

class simple\_partitioner;

## **Header**

#include "tbb/partitioner.h"

## **Description**

A simple partitioner specifies that a loop template should recursively divide its range until for each subrange  $r$ , the condition !r.is\_divisible() holds. This is the default behavior of the loop templates that take a range argument.

*TIP:* When using simple\_partitioner and a blocked\_range for a parallel loop, be careful to specify an appropriate grainsize for the blocked\_range. The default grainsize is 1, which may make the subranges much too small for efficient execution.

## **Members**

```
namespace tbb { 
     class simple_partitioner { 
     public: 
          simple_partitioner(); 
          ~simple_partitioner(); 
     } 
}
```
## 4.3.3.1 simple\_partitioner()

Construct a simple\_partitioner.

4.3.3.2 ~simple\_partitioner()

Destroy this simple\_partitioner.

# 4.4 parallel\_for Template Function

## **Summary**

Template function that performs parallel iteration over a range of values.

## Syntax

```
template<typename Index, typename Func> 
Func parallel for(Index first, Index type last, const Func& f);
template<typename Index, typename Func> 
Func parallel_for(Index first, Index_type last, 
                   Index step, const Func& f); 
template<typename Range, typename Body> 
void parallel_for( const Range& range, const Body& body, 
                    [, partitioner] );
```
where the optional *partitioner* declares any of the partitioners as shown in column 1 of Table 10.

### Header

#include "tbb/parallel for.h"

## **Description**

A parallel\_for(*first*,*last,step,f*) represents parallel execution of the loop:

for( auto  $i = first$ ;  $i <$  *last*;  $i +$ =step  $)$   $f(i)$ ;

The index type must be an integral type. The loop must not wrap around. The step value must be positive. If omitted, it is implicitly 1. There is no guarantee that the iterations run in parallel. Deadlock may occur if a lesser iteration waits for a greater iteration. The partitioning strategy is always auto\_partitioner.

A parallel\_for(*range*,*body*,*partitioner*) provides a more general form of parallel iteration. It represents parallel execution of *body* over each value in *range*. The optional *partitioner* specifies a partitioning strategy. Type Range must model the Range concept (4.2). The body must model the requirements in Table 11.

#### **Table 11: Requirements for parallel\_for Body**

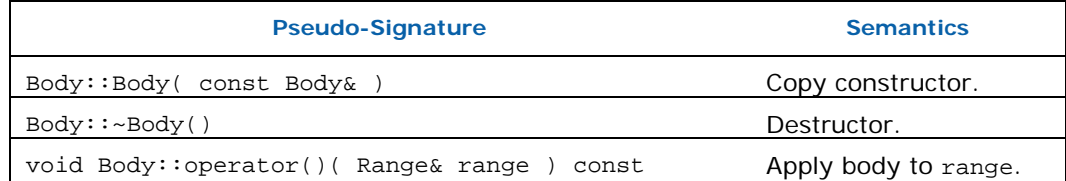

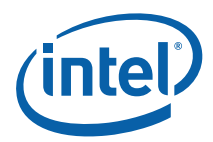

A parallel\_for recursively splits the range into subranges to the point such that is\_divisible() is false for each subrange, and makes copies of the body for each of these subranges. For each such body/subrange pair, it invokes Body::operator(). The invocations are interleaved with the recursive splitting, in order to minimize space overhead and efficiently use cache.

Some of the copies of the range and body may be destroyed after parallel\_for returns. This late destruction is not an issue in typical usage, but is something to be aware of when looking at execution traces or writing range or body objects with complex side effects.

When worker threads are available  $(11.2)$ , parallel\_for executes iterations is nondeterministic order. Do not rely upon any particular execution order for correctness. However, for efficiency, do expect parallel\_for to tend towards operating on consecutive runs of values.

When no worker threads are available, parallel\_for executes iterations from left to right in the following sense. Imagine drawing a binary tree that represents the recursive splitting. Each non-leaf node represents splitting a subrange r by invoking the splitting constructor  $\text{Range}(r, \text{split}))$ . The left child represents the updated value of r. The right child represents the newly constructed object. Each leaf in the tree represents an indivisible subrange. The method Body::operator() is invoked on each leaf subrange, from left to right.

## **Complexity**

If the range and body take O(1) space, and the range splits into nearly equal pieces, then the space complexity is O(P log(N)), where N is the size of the range and P is the number of threads.

## Example

This example defines a routine ParallelAverage that sets output[i] to the average of input[i-1], input[i], and input[i+1], for 1≤i<n.

```
#include "tbb/parallel_for.h" 
#include "tbb/blocked range.h"
using namespace tbb; 
struct Average { 
     const float* input; 
     float* output; 
     void operator()( const blocked_range<int>& range ) const { 
        for( int i=range.begin(); i!=range.end(); ++i )
            output[i] = (input[i-1] + input[i] + input[i+1]) * (1/3.f); } 
}; 
// Note: Reads input[0..n] and writes output[1..n-1].
```

```
void ParallelAverage( float* output, const float* input, size_t n 
) { 
    Average avg; 
    avg.input = input;avg.output = output;parallel_for( blocked_range<int>( 1, n ), avg );
}
```
## Example

This example is more complex and requires familiarity with STL. It shows the power of parallel\_for beyond flat iteration spaces. The code performs a parallel merge of two sorted sequences. It works for any sequence with a random-access iterator. The algorithm (Akl 1987) works recursively as follows:

- 1. If the sequences are too short for effective use of parallelism, do a sequential merge. Otherwise perform steps 2-6.
- 2. Swap the sequences if necessary, so that the first sequence [begin1,end1) is at least as long as the second sequence [begin2,end2).
- 3. Set m1 to the middle position in [begin1,end1). Call the item at that location *key.*
- 4. Set m2 to where *key* would fall in [begin2,end2).
- 5. Merge [begin1,m1) and [begin2,m2) to create the first part of the merged sequence.
- 6. Merge [m1,end1) and [m2,end2) to create the second part of the merged sequence.

The Intel® Threading Building Blocks implementation of this algorithm uses the range object to perform most of the steps. Predicate is\_divisible performs the test in step 1, and step 2. The splitting constructor does steps 3-6. The body object does the sequential merges.

```
#include "tbb/parallel for.h"
#include <algorithm> 
using namespace tbb; 
template<typename Iterator> 
struct ParallelMergeRange { 
    static size_t grainsize; 
    Iterator begin1, end1; // [begin1,end1) is 1st sequence to be 
merged 
    Iterator begin2, end2; // [begin2,end2) is 2nd sequence to be 
merged 
     Iterator out; // where to put merged sequence 
    bool empty() const {return (end1-begin1)+(end2-begin2)==0;} 
    bool is_divisible() const { 
         return std::min( end1-begin1, end2-begin2 ) > grainsize; 
 }
```
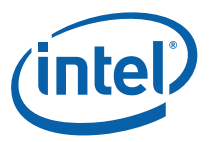

```
 ParallelMergeRange( ParallelMergeRange& r, split ) { 
        if(r.end1-r.begin1 < r.end2-r.begin2) {
             std::swap(r.begin1,r.begin2); 
             std::swap(r.end1,r.end2); 
         } 
         Iterator m1 = r.begin1 + (r.end1-r.begin1)/2; 
         Iterator m2 = std::lower_bound( r.begin2, r.end2, *m1 ); 
        begin 1 = m1;begin2 = m2;
        end1 = r.end1;
        end2 = r.end2;
        out = r.out + (m1-r.begin1) + (m2-r.begin2);r.end1 = m1;r.end2 = m2; } 
    ParallelMergeRange( Iterator begin1_, Iterator end1_,
                          Iterator begin2_, Iterator end2_, 
                          Iterator out_ ) : 
         begin1(begin1_), end1(end1_), 
         begin2(begin2_), end2(end2_), out(out_) 
     {} 
}; 
template<typename Iterator> 
size_t ParallelMergeRange<Iterator>::grainsize = 1000; 
template<typename Iterator> 
struct ParallelMergeBody { 
     void operator()( ParallelMergeRange<Iterator>& r ) const { 
         std::merge( r.begin1, r.end1, r.begin2, r.end2, r.out ); 
     } 
}; 
template<typename Iterator> 
void ParallelMerge( Iterator begin1, Iterator end1, Iterator 
begin2, Iterator end2, Iterator out ) { 
    parallel_for( 
        ParallelMergeRange<Iterator>(begin1,end1,begin2,end2,out), 
        ParallelMergeBody<Iterator>(), 
        simple_partitioner() 
     );
```
Because the algorithm moves many locations, it tends to be bandwidth limited. Speedup varies, depending upon the system.

}

# 4.5 parallel\_reduce Template Function

## **Summary**

Computes reduction over a range.

## Syntax

```
template<typename Range, typename Value, 
          typename Func, typename Reduction> 
Value parallel_reduce( const Range& range, const Value& identity, 
    const Func& func, const Reduction& reduction, 
    [, partitioner] );
```
template<typename Range, typename Body> void parallel\_reduce( const Range& range, const Body& body *[, partitioner]* );

where the optional *partitioner* declares any of the partitioners as shown in column 1 of Table 10.

## **Header**

#include "tbb/parallel\_reduce.h"

## **Description**

The parallel reduce template has two forms. The functional form is designed to be easy to use in conjunction with lambda expressions. The imperative form is designed to minimize copying of data.

The functional form parallel\_reduce(*range,identity,func,reduction*) performs a parallel reduction by applying *func* to subranges in *range* and reducing the results using binary operator *reduction.* It returns the result of the reduction. Parameter *func*  and *reduction* can be lambda expressions. Table 12 summarizes the type requirements on the types of *identity, func*, and *reduction.* 

#### **Table 12: Requirements for Func and Reduction**

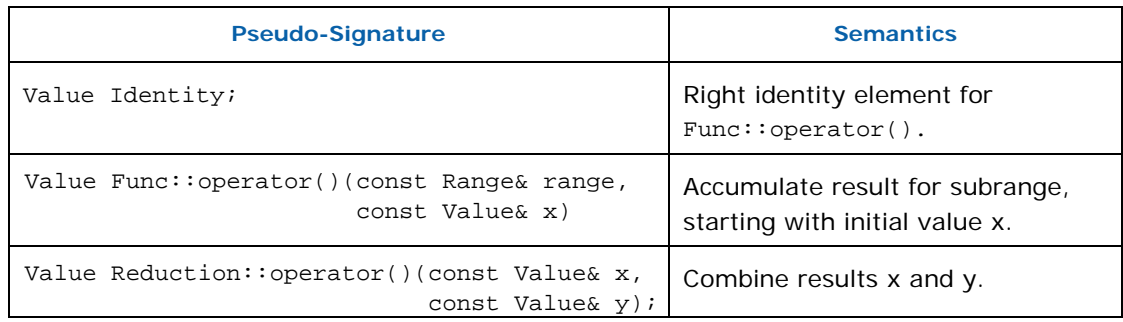

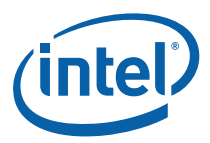

The imperative form parallel\_reduce(*range*,*body*) performs parallel reduction of *body* over each value in *range*. Type Range must model the Range concept (4.2). The body must model the requirements in Table 13.

#### **Table 13: Requirements for parallel\_reduce Body**

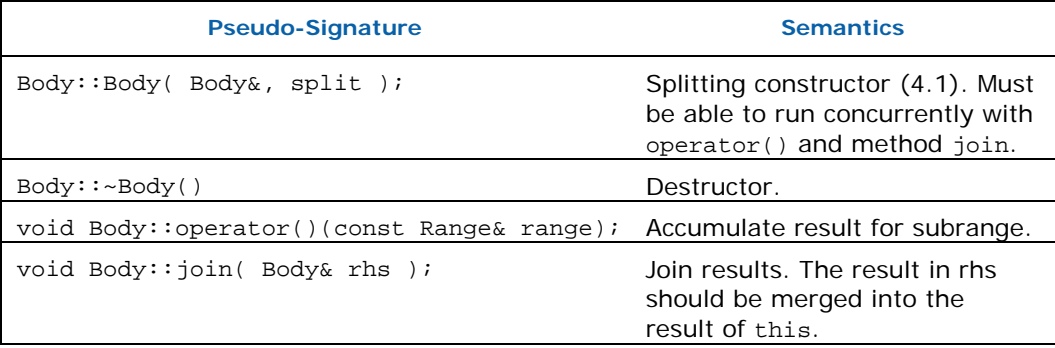

A parallel\_reduce recursively splits the range into subranges to the point such that is\_divisible() is false for each subrange. A parallel\_reduce uses the splitting constructor to make one or more copies of the body for each thread. It may copy a body while the body's operator() or method join runs concurrently. You are responsible for ensuring the safety of such concurrency. In typical usage, the safety requires no extra effort.

When worker threads are available  $(11.2.1)$ , parallel reduce invokes the splitting constructor for the body. For each such split of the body, it invokes method join in order to merge the results from the bodies. Define join to update this to represent the accumulated result for this and rhs. The reduction operation should be associative, but does not have to be commutative. For a noncommutative operation *op*, "*left*.join(*right*)" should update *left* to be the result of *left op right*.

A body is split only if the range is split, but the converse is not necessarily so. Figure 1 diagrams a sample execution of parallel\_reduce. The root represents the original body b0 being applied to the half-open interval [0,20). The range is recursively split at each level into two subranges. The grain size for the example is 5, which yields four leaf ranges. The slash marks (/) denote where copies  $(b_1$  and  $b_2)$  of the body were created by the body splitting constructor. Bodies  $b_0$  and  $b_1$  each evaluate one leaf. Body  $b_2$  evaluates leaf  $[10,15)$  and  $[15,20)$ , in that order. On the way back up the tree, parallel\_reduce invokes  $b_0$ .join( $b_1$ ) and  $b_0$ .join( $b_2$ ) to merge the results of the leaves.

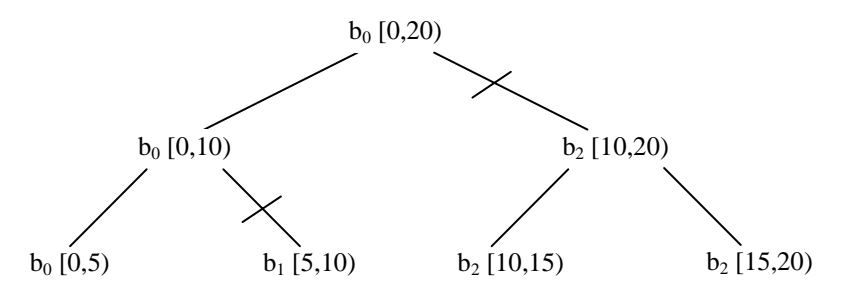

#### **Figure 1: Example Execution of parallel\_reduce Over blocked\_range<int>(0,20,5)**

Figure 1 shows only one possible execution. Other valid executions include splitting  $b<sub>2</sub>$ into  $b_2$  and  $b_3$ , or doing no splitting at all. With no splitting,  $b_0$  evaluates each leaf in left to right order, with no calls to join. A given body always evaluates one or more consecutive subranges in left to right order. For example, in Figure 1, body  $b_2$  is guaranteed to evaluate [10,15) before [15,20). You may rely on the consecutive left to right property for a given instance of a body, but must not rely on a particular choice of body splitting. parallel reduce makes the choice of body splitting nondeterministically.

When no worker threads are available, parallel\_reduce executes sequentially from left to right in the same sense as for  $parallel_f$  or  $(4.4)$ . Sequential execution never invokes the splitting constructor or method join.

## **Complexity**

If the range and body take O(1) space, and the range splits into nearly equal pieces, then the space complexity is  $O(P \log(N))$ , where N is the size of the range and P is the number of threads.

## Example (Imperative Form)

```
The following code sums the values in an array. 
#include "tbb/parallel reduce.h"
#include "tbb/blocked range.h"
using namespace tbb; 
struct Sum { 
     float value; 
    Sum() : value(0) {}
    Sum( Sum& s, split ) \{value = 0;\} void operator()( const blocked_range<float*>& r ) { 
        float temp = value;
        for( float* a=r.begin(); a!=r.end(); ++a ) {
            temp += *a; } 
        value = temp; } 
     void join( Sum& rhs ) {value += rhs.value;} 
}; 
float ParallelSum( float array[], size_t n ) { 
     Sum total; 
     parallel_reduce( blocked_range<float*>( array, array+n ), 
                       total ); 
    return total.value;
```
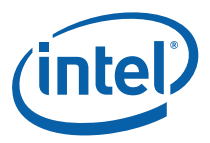

}

The example generalizes to reduction for any associative operation *op* as follows:

- Replace occurrences of 0 with the identity element for *op*
- Replace occurrences of += with *op*= or its logical equivalent.
- Change the name Sum to something more appropriate for *op*.

The operation may be noncommutative. For example, *op* could be matrix multiplication.

## Example with Lambda Expressions

The following is analogous to the previous example, but written using lambda expressions and the functional form of parallel\_reduce.

```
#include "tbb/parallel_reduce.h" 
#include "tbb/blocked_range.h" 
using namespace tbb; 
float ParallelSum( float array[], size_t n ) { 
     return parallel_reduce( 
         blocked_range<float*>( array, array+n ), 
         0.f. [](const blocked_range<float*>& r, float init)->float { 
             for( float* a=r.\text{begin}( ); a!=r.\text{end}( ); ++a )
                  init += *a; return init; 
          }, 
         []( float x, float y )->float {
              return x+y; 
          } 
     ); 
}
```
STL generalized numeric operations and functions objects can be used to write the example more compactly as follows:

```
#include <numeric> 
#include <functional> 
#include "tbb/parallel_reduce.h" 
#include "tbb/blocked range.h"
using namespace tbb; 
float ParallelSum( float array[], size_t n ) { 
     return parallel_reduce( 
         blocked_range<float*>( array, array+n ), 
        0.f,
```

```
 [](const blocked_range<float*>& r, float value)->float { 
              return std::accumulate(r.begin(),r.end(),value); 
         }, 
         std::plus<float>() 
     ); 
}
```
# 4.6 parallel\_scan Template Function

### **Summary**

Template function that computes parallel prefix.

## Syntax

```
template<typename Range, typename Body> 
void parallel_scan( const Range& range, Body& body );
```

```
template<typename Range, typename Body> 
void parallel_scan( const Range& range, Body& body, const 
auto_partitioner& );
```

```
template<typename Range, typename Body> 
void parallel_scan( const Range& range, Body& body, const 
simple_partitioner& );
```
### **Header**

#include "tbb/parallel\_scan.h"

## **Description**

A parallel\_scan(*range*,*body*) computes a parallel prefix, also known as parallel scan. This computation is an advanced concept in parallel computing that is sometimes useful in scenarios that appear to have inherently serial dependences.

A mathematical definition of the parallel prefix is as follows. Let  $\oplus$  be an associative operation ⊕ with left-identity element id<sub>⊕</sub>. The parallel prefix of ⊕ over a sequence  $x_{0}$ ,  $x_1, \ldots, x_{n-1}$  is a sequence  $y_0, y_1, y_2, \ldots, y_{n-1}$  where:

- $y_0 = id_{\oplus} \oplus x_0$
- $y_i = y_{i-1} \oplus x_i$

For example, if ⊕ is addition, the parallel prefix corresponds a running sum. A serial implementation of parallel prefix is:

```
T temp = id_{\oplus};
for( int i=1; i <= n; ++i ) {
    temp = temp \oplus x[i];
```
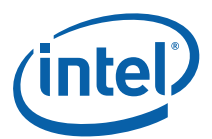

 $y[i] = tempi$ 

}

Parallel prefix performs this in parallel by reassociating the application of  $\oplus$  and using two passes. It may invoke ⊕ up to twice as many times as the serial prefix algorithm. Given the right grain size and sufficient hardware threads, it can out perform the serial prefix because even though it does more work, it can distribute the work across more than one hardware thread.

*TIP:* Because parallel\_scan needs two passes, systems with only two hardware threads tend to exhibit small speedup. parallel\_scan is best considered a glimpse of a technique for future systems with more than two cores. It is nonetheless of interest because it shows how a problem that appears inherently sequential can be parallelized.

> The template parallel\_scan<Range, Body> implements parallel prefix generically. It requires the signatures described in Table 14.

#### **Table 14: parallel\_scan Requirements**

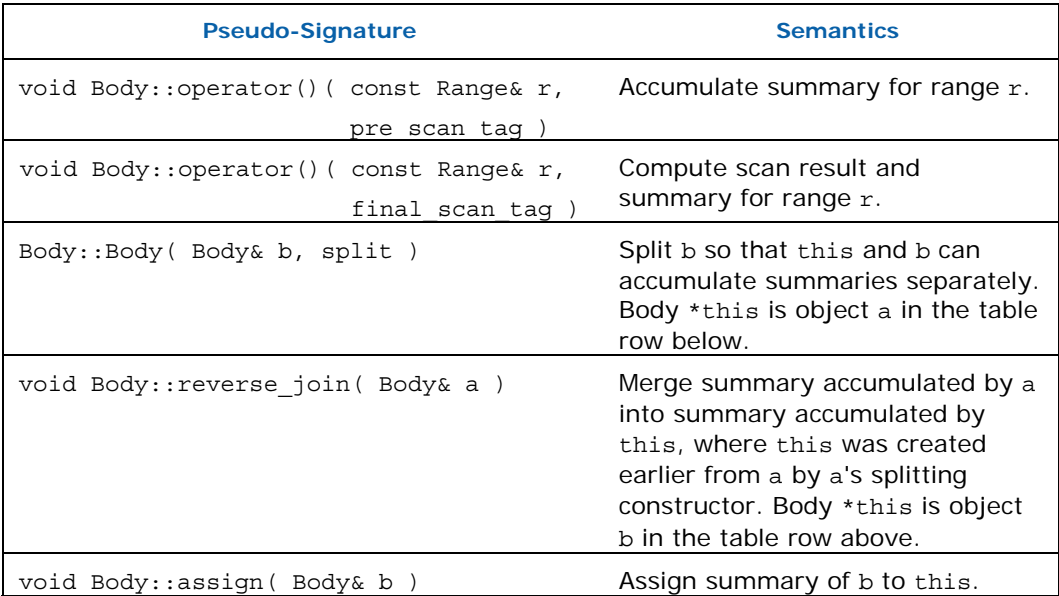

A summary contains enough information such that for two consecutive subranges *r* and *s*:

- If *r* has no preceding subrange, the scan result for *s* can be computed from knowing s and the summary for *r*.
- A summary of r concatenated with s can be computed from the summaries of r and s.

For example, if computing a running sum of an array, the summary for a range *r* is the sum of the array elements corresponding to *r*.

Figure 2 shows one way that parallel\_scan might compute the running sum of an array containing the integers 1-16. Time flows downwards in the diagram. Each color denotes a separate Body object. Summaries are shown in brackets.

- 1. The first two steps split the original blue body into the pink and yellow bodies. Each body operates on a quarter of the input array in parallel. The last quarter is processed later in step 5.
- 2. The blue body computes the final scan and summary for 1-4. The pink and yellow bodies compute their summaries by prescanning 5-8 and 9-12 respectively.
- 3. The pink body computes its summary for 1-8 by performing a reverse\_join with the blue body.
- 4. The yellow body computes its summary for 1-12 by performing a reverse\_join with the pink body.
- 5. The blue, pink, and yellow bodies compute final scans and summaries for portions of the array.
- 6. The yellow summary is assigned to the blue body. The pink and yellow bodies are destroyed.

Note that two quarters of the array were not prescanned. The parallel\_scan template makes an effort to avoid prescanning where possible, to improve performance when there are only a few or no extra worker threads. If no other workers are available, parallel\_scan processes the subranges without any pre\_scans, by processing the subranges from left to right using final scans. That's why final scans must compute a summary as well as the final scan result. The summary might be needed to process the next subrange if no worker thread has prescanned it yet.

*Algorithms* 

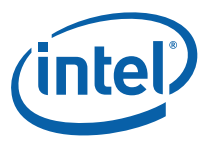

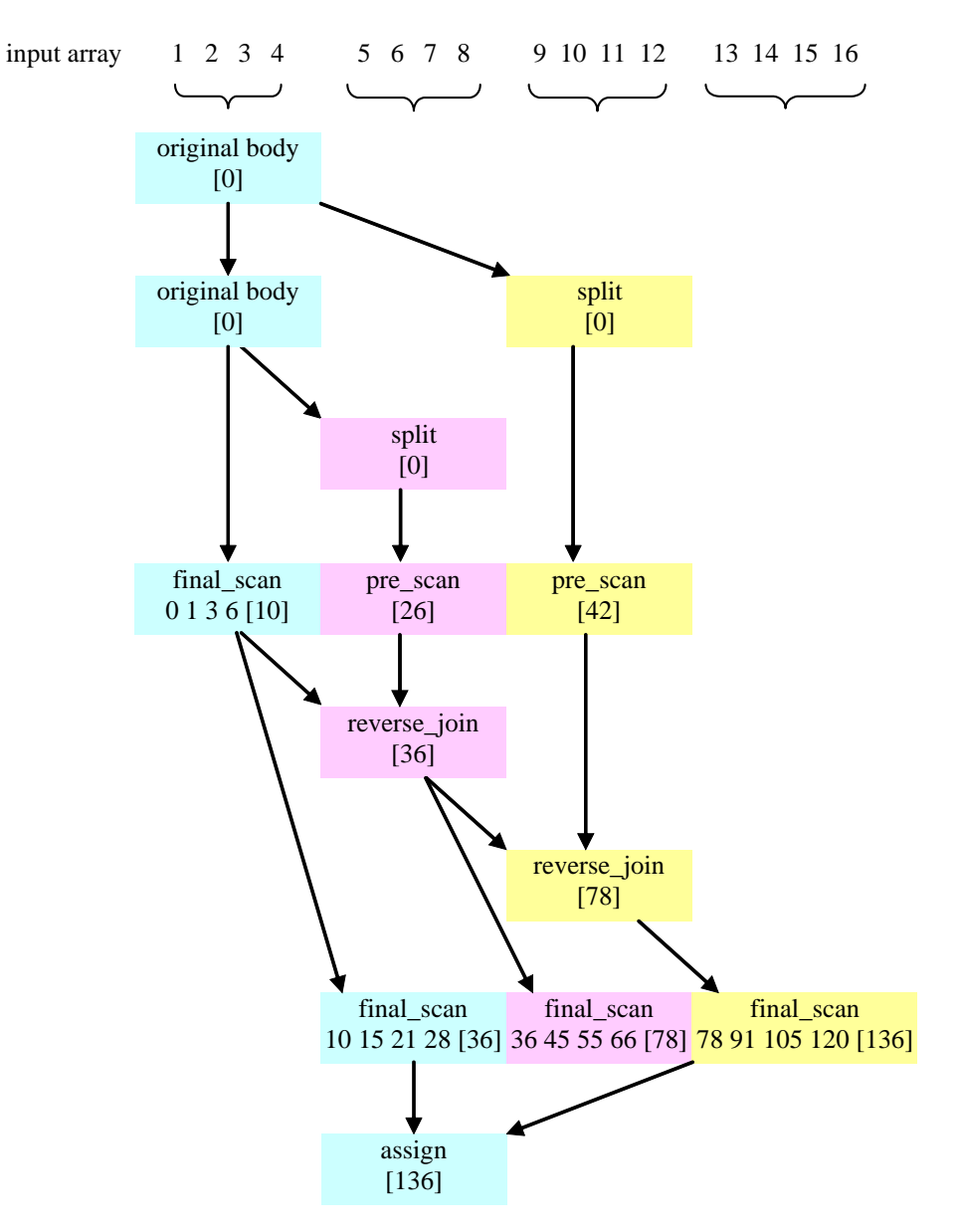

#### **Figure 2: Example Execution of parallel\_scan**

The following code demonstrates how the signatures could be implemented to use parallel\_scan to compute the same result as the earlier sequential example involving ⊕.

```
using namespace tbb; 
class Body { 
     T sum; 
     T* const y; 
     const T* const x;
```

```
public: 
    Body( T y_{-}[ ], const T x_{-}[ ] ) : sum(id<sub>e</sub>), x(x_{-}), y(y_{-}) {}
    T get sum() const {return sum;}
     template<typename Tag> 
    void operator()( const blocked range<int>& r, Tag ) {
        T temp = sum;
        for( int i=r.begin(); i<r.end(); ++i ) {
             temp = temp \oplus x[i];
              if( Tag::is_final_scan() ) 
                 y[i] = temp; } 
         sum = temp; 
     } 
    Body( Body& b, split ) : x(b.x), y(b.y), sum(id<sub>⊕</sub>) {}
    void reverse join( Body& a ) { sum = a.sum \oplus sum;}
    void assign( Body& b ) \{ sum = b.sum \}}; 
float DoParallelScan( T y[], const T x[], int n ) {
    Body body(y,x); parallel_scan( blocked_range<int>(0,n), body ); 
     return body.get_sum(); 
}
```
The definition of operator() demonstrates typical patterns when using parallel\_scan.

- A single template defines both versions. Doing so is not required, but usually saves coding effort, because the two versions are usually similar. The library defines static method is final scan() to enable differentiation between the versions.
- The prescan variant computes the  $\oplus$  reduction, but does not update y. The prescan is used by parallel\_scan to generate look-ahead partial reductions.
- The final scan variant computes the ⊕ reduction and updates y.

The operation reverse\_join is similar to the operation join used by parallel\_reduce, except that the arguments are reversed. That is, this is the *right*  argument of ⊕. Template function parallel\_scan decides if and when to generate parallel work. It is thus crucial that  $\oplus$  is associative and that the methods of Body faithfully represent it. Operations such as floating-point addition that are somewhat associative can be used, with the understanding that the results may be rounded differently depending upon the association used by parallel scan. The reassociation may differ between runs even on the same machine. However, if there are no worker threads available, execution associates identically to the serial form shown at the beginning of this section.

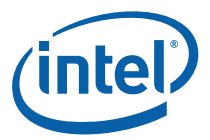

If you change the example to use a simple\_partitioner, be sure to provide a grainsize. The code below shows the how to do this for a grainsize of 1000:

```
 parallel_scan(blocked_range<int>(0,n,1000), total, 
                                   simple_partitioner() );
```
## 4.6.1 pre\_scan\_tag and final\_scan\_tag Classes

## **Summary**

Types that distinguish the phases of parallel\_scan..

## Syntax

```
struct pre_scan_tag; 
struct final_scan_tag;
```
## **Header**

#include "tbb/parallel\_scan.h"

## **Description**

Types pre\_scan\_tag and final\_scan\_tag are dummy types used in conjunction with parallel\_scan. See the example in Section 4.6 for how they are used in the signature of operator().

## **Members**

```
namespace tbb { 
     struct pre_scan_tag { 
          static bool is_final_scan(); 
     }; 
     struct final_scan_tag { 
          static bool is_final_scan(); 
     }; 
}
```
## 4.6.1.1 bool is\_final\_scan()

## **Returns**

True for a final\_scan\_tag, otherwise false.

# 4.7 parallel\_do Template Function

## **Summary**

Template function that processes work items in parallel.

## Syntax

```
template<typename InputIterator, typename Body> 
void parallel_do( InputIterator first, InputIterator last, Body 
body );
```
## **Header**

#include "tbb/parallel\_do.h"

## **Description**

A parallel\_do(*first,last*,*body*) applies a function object *body* over the half-open interval [*first*,*last*). Items may be processed in parallel. Additional work items can be added by body if it has a second argument of type parallel\_do\_feeder  $(4.7.1)$ . The function terminates when  $body(x)$  returns for all items x that were in the input sequence or added to it by method  $parallel\_do\_feeder: : add(4.7.1.1).$ 

The requirements for input iterators are specified in Section 24.1 of the ISO  $C_{++}$ standard. Table 15 shows the requirements on type Body.

#### **Table 15: parallel\_do Requirements for Body B and its Argument Type T**

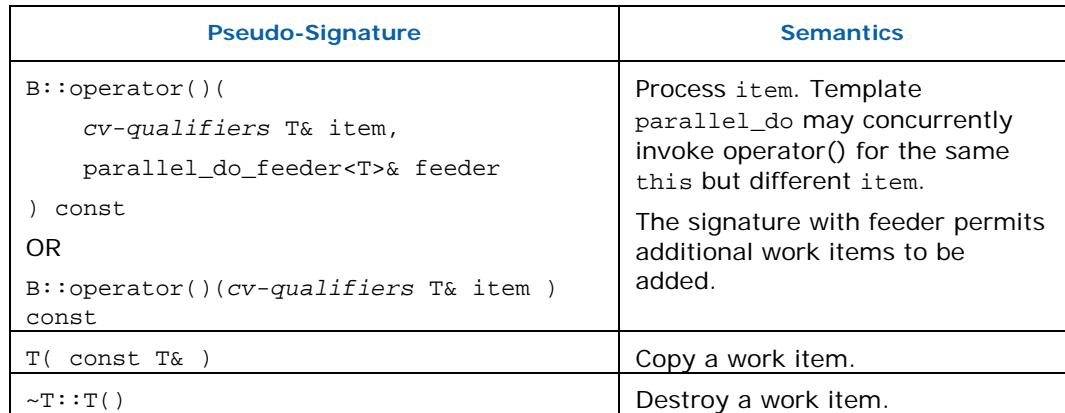

For example, a unary function object, as defined in Section 20.3 of the C++ standard, models the requirements for B.

- *CAUTION:* Defining both the one-argument and two-argument forms of operator() is not permitted.
	- *TIP:* The parallelism in parallel\_do is not scalable if all of the items come from an input stream that does not have random access. To achieve scaling, do one of the following:

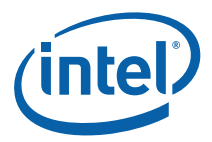

- Use random access iterators to specify the input stream.
- Design your algorithm such that the body often adds more than one piece of work.
- Use parallel\_for instead.

To achieve speedup, the grainsize of  $B:$ : operator() needs to be on the order of at least ~100,000 clock cycles. Otherwise, the internal overheads of parallel\_do swamp the useful work.

## Example

The following code sketches a body with the two-argument form of operator().

```
struct MyBody { 
     void operator()(item_t item, 
                       parallel_do_feeder<item_t>& feeder ) { 
         for each new piece of work implied by item do { 
              item_t new_item = initializer; 
              feeder.add(new_item); 
          } 
     } 
};
```
## 4.7.1 parallel\_do\_feeder<Item> class

## **Summary**

Inlet into which additional work items for a parallel\_do can be fed.

## Syntax

```
template<typename Item> 
class parallel_do_feeder;
```
## Header

#include "tbb/parallel\_do.h"

## **Description**

A parallel\_do\_feeder enables the body of a parallel\_do to add more work items.

Only class parallel\_do (4.7) can create or destroy a parallel\_do\_feeder. The only operation other code can perform on a parallel\_do\_feeder is to invoke method parallel\_do\_feeder::add.

## **Members**

```
namespace tbb { 
     template<typename Item> 
    struct parallel do feeder {
         void add( const Item& item );
```
 }; }

## 4.7.1.1 void add( const Item& item )

### **Requirements**

Must be called from a call to *body*.operator() created by parallel\_do. Otherwise, the termination semantics of method operator() are undefined.

## **Effects**

Adds item to collection of work items to be processed.

# 4.8 parallel\_for\_each Template Function

## **Summary**

Parallel variant of std: : for\_each.

## **Syntax**

```
template<typename InputIterator, typename Func> 
void parallel_for_each (InputIterator first, InputIterator last, 
                         const Func& f);
```
### **Header**

#include "tbb/parallel for each.h"

## **Description**

A parallel\_for\_each(*first,last*,*f*) applies *f* to the result of dereferencing every iterator in the range [*first*,*last*), possibly in parallel. It is provided for PPL compatibility and equivalent to parallel\_do(*first*,*last*,*f*) without "feeder" functionality.

# 4.9 pipeline Class

### Summary

Class that performs pipelined execution.

Syntax class pipeline;

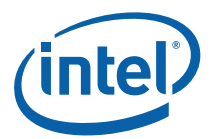

## **Header**

#include "tbb/pipeline.h"

## **Description**

A pipeline represents pipelined application of a series of filters to a stream of items. Each filter operates in a particular mode: parallel, serial in order, or serial out of order  $(MacDonald 2004)$ . See class filter  $(4.9.6)$  for details.

A pipeline contains one or more filters, denoted here as *fi* , where *i* denotes the position of the filter in the pipeline. The pipeline starts with filter  $f_0$ , followed by  $f_1$ ,  $f_2$ , etc. The following steps describe how to use class pipeline.

- 1. Derive each class *fi* from filter. The constructor for *fi* specifies its mode as a parameter to the constructor for base class filter (4.9.6.1).
- 2. Override virtual method filter::operator() to perform the filter's action on the item, and return a pointer to the item to be processed by the next filter. The first filter  $f_0$  generates the stream. It should return NULL if there are no more items in the stream. The return value for the last filter is ignored.
- 3. Create an instance of class pipeline*.*
- 4. Create instances of the filters *fi* and add them to the pipeline, in order from first to last. An instance of a filter can be added at most once to a pipeline. A filter should never be a member of more than one pipeline at a time.
- 5. Call method pipeline:: run. The parameter max number of live tokens puts an upper bound on the number of stages that will be run concurrently. Higher values may increase concurrency at the expense of more memory consumption from having more items in flight. See the Tutorial, in the section on class pipeline, for more about effective use of max\_number\_of\_live\_tokens.
- **TIP:** Given sufficient processors and tokens, the throughput of the pipeline is limited to the throughput of the slowest serial filter.

If there is other work to do while the pipeline is running, the call to method pipeline::run can be replaced by a pair of calls pipeline::start\_run and pipeline::finish\_run, and the calling thread can do other work between the calls.

- *CAUTION:* If there are no worker threads, the pipeline does not process any items until the call to pipeline::finish\_run.
- *NOTE:* Function parallel\_pipeline provides a strongly typed lambda-friendly way to build and run pipelines.

## **Members**

```
namespace tbb { 
    class pipeline {
```

```
 public: 
         pipeline(); 
~pipeline();<sup>5</sup>
        void add_filter( filter& f );
         void run( size_t max_number_of_live_tokens ); 
         void clear(); 
     }; 
}
```
## 4.9.1 pipeline()

## **Effects**

Constructs pipeline with no filters.

## 4.9.2 ~pipeline()

## **Effects**

Removes all filters from the pipeline and destroys the pipeline

## 4.9.3 void add\_filter( filter& f)

## **Effects**

Appends filter *f* to sequence of filters in the pipeline. The filter *f* must not already be in a pipeline.

## 4.9.4 void run( size\_t max\_number\_of\_live\_tokens )

## **Effects**

j

Runs the pipeline until the first filter returns NULL and each subsequent filter has processed all items from its predecessor. The number of items processed in parallel depends upon the structure of the pipeline and number of available threads. At most max\_number\_of\_live\_tokens are in flight at any given time.

 $5$  Though the current implementation declares the destructor  $virtual$ , do not rely on this detail. The virtual nature is deprecated and may disappear in future versions of Intel® TBB.

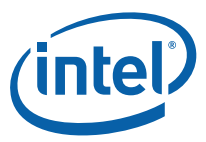

A pipeline can be run multiple times. It is safe to add stages between runs. Concurrent invocations of run on the same instance of pipeline are prohibited.

## 4.9.5 void clear()

## **Effects**

Removes all filters from the pipeline.

## 4.9.6 filter Class

## **Summary**

Abstract base class that represents a filter in a pipeline.

## Syntax

class filter;

## Header

#include "tbb/pipeline.h"

## **Description**

A filter represents a filter in a pipeline  $(4.9)$ . There are three modes of filters:

- A **parallel** filter can process multiple items in parallel and in no particular order.
- A **serial\_out\_of\_order** filter processes items one at a time, and in no particular order.
- A **serial\_in\_order** filter processes items one at a time. All serial\_in\_order filters in a pipeline process items in the same order.

The mode of filter is specified by an argument to the constructor. Parallel filters are preferred when practical because they permit parallel speedup. If a filter must be serial, the out of order variant is preferred when practical because it puts less contraints on processing order.

Class filter should only be used in conjunction with class  $pi$  pipeline  $(4.9)$ .

- *TIP:* Use a serial\_in\_order input filter if there are any subsequent serial\_in\_order stages that should process items in their input order.
- *CAUTION:* Intel® TBB 2.0 and prior treated parallel input stages as serial. Later versions of Intel® TBB can execute a parallel input stage in parallel, so if you specify such a stage, ensure that its operator() is thread safe.

### **Members**

namespace tbb {

```
 class filter { 
    public: 
         enum mode { 
              parallel = implementation-defined, 
              serial_in_order = implementation-defined, 
              serial_out_of_order = implementation-defined
         }; 
         bool is_serial() const; 
         bool is_ordered() const; 
         virtual void* operator()( void* item ) = 0; 
         virtual void finalize( void* item ) {} 
         virtual ~filter(); 
    protected: 
         filter( mode ); 
     }; 
}
```
## Example

See the example filters MyInputFilter, MyTransformFilter, and MyOutputFilter in the Tutorial (doc/Tutorial.pdf).

## 4.9.6.1 filter( mode filter\_mode )

## **Effects**

Constructs a filter of the specified mode.

*NOTE:* Intel® TBB 2.1 and prior had a similar constructor with a bool argument is serial. That constructor exists but is deprecated (Section A.2.1).

## 4.9.6.2 ~filter()

### **Effects**

Destroys the filter. If the filter is in a pipeline, it is automatically removed from that pipeline.

## 4.9.6.3 bool is\_serial() const

### **Returns**

False if filter mode is parallel; true otherwise.

## 4.9.6.4 bool is\_ordered() const

#### Returns

True if filter mode is serial\_in\_order, false otherwise.

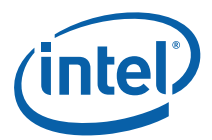

## 4.9.6.5 virtual void\* operator()( void \* item )

## **Description**

The derived filter should override this method to process an item and return a pointer to an item to be processed by the next filter. The item parameter is NULL for the first filter in the pipeline.

## Returns

The first filter in a pipeline should return NULL if there are no more items to process. The result of the last filter in a pipeline is ignored.

## 4.9.6.6 virtual void finalize( void \* item )

## **Description**

A pipeline can be cancelled by user demand or because of an exception. When a pipeline is cancelled, there may be items returned by a filter's operator() that have not yet been processed by the next filter. When a pipeline is cancelled, the next filter  $invokes finalize()$  on each item instead of  $operator()$ . In contrast to  $operator()$ , method finalize() does not return an item for further processing. A derived filter should override finalize() to perform proper cleanup for an item. A pipeline will not invoke any further methods on the item.

## **Effects**

The default definition has no effect.

## 4.9.7 thread\_bound\_filter Class

## **Summary**

Abstract base class that represents a filter in a pipeline that a thread must service explicitly.

## Syntax

class thread\_bound\_filter;

## Header

#include "tbb/pipeline.h"

## **Description**

A thread\_bound\_filter is a special kind of  $filter$  (4.9.6) that is explicitly serviced by a particular thread. It is useful when a filter must be executed by a particular thread.

*CAUTION:* Use thread\_bound\_filter only if you need a filter to be executed on a particular thread. The thread that services a thread\_bound\_filter must not be the thread that calls pipeline::run().

## **Members**

```
namespace tbb { 
     class thread_bound_filter: public filter { 
     protected: 
         thread bound filter(mode filter mode);
     public: 
         enum result_type { 
              success, 
              item_not_available, 
              end_of_stream 
         }; 
         result_type try_process_item(); 
         result_type process_item(); 
     }; 
}
```
## Example

The example below shows a pipeline with two filters where the second filter is a thread\_bound\_filter serviced by the main thread.

```
#include <iostream> 
#include "tbb/pipeline.h" 
#include "tbb/compat/thread" 
#include "tbb/task_scheduler_init.h" 
using namespace tbb; 
char InputString[] = "abcdefg\n";
class InputFilter: public filter { 
     char* my_ptr; 
public: 
     void* operator()(void*) { 
         if (*my_ptr) 
              return my_ptr++; 
         else 
              return NULL; 
     } 
     InputFilter() : 
         filter( serial_in_order ), my_ptr(InputString) 
     {}
```
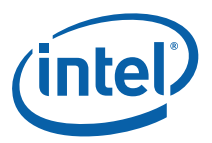

```
}; 
class OutputFilter: public thread_bound_filter { 
public: 
     void* operator()(void* item) { 
         std::cout << *(char*)item; 
         return NULL; 
     } 
     OutputFilter() : thread_bound_filter(serial_in_order) {} 
}; 
void RunPipeline(pipeline* p) { 
    p\rightarrow run(8);} 
int main() { 
     // Construct the pipeline 
     InputFilter f; 
     OutputFilter g; 
     pipeline p; 
     p.add_filter(f); 
     p.add_filter(g); 
     // Another thread initiates execution of the pipeline 
     std::thread t(RunPipeline,&p); 
     // Process the thread_bound_filter with the current thread. 
     while (g.process_item()!=thread_bound_filter::end_of_stream) 
         continue; 
     // Wait for pipeline to finish on the other thread. 
     t.join(); 
     return 0; 
}
```
The main thread does the following after constructing the pipeline:

- 1. Start the pipeline on another thread.
- 2. Service the thread\_bound\_filter until it reaches end\_of\_stream.
- 3. Wait for the other thread to finish.

The pipeline is run on a separate thread because the main thread is responsible for servicing the thread\_bound\_filter g. The roles of the two threads can be reversed. A single thread cannot do both roles.

## 4.9.7.1 thread\_bound\_filter(mode filter\_mode)

## **Effects**

Constructs a filter of the specified mode. Section 4.9.6 describes the modes.

4.9.7.2 result\_type try\_process\_item()

## **Effects**

If an item is available and it can be processed without exceeding the token limit, process the item with filter::operator().

Returns

### **Table 16: Return Values From try\_process\_item**

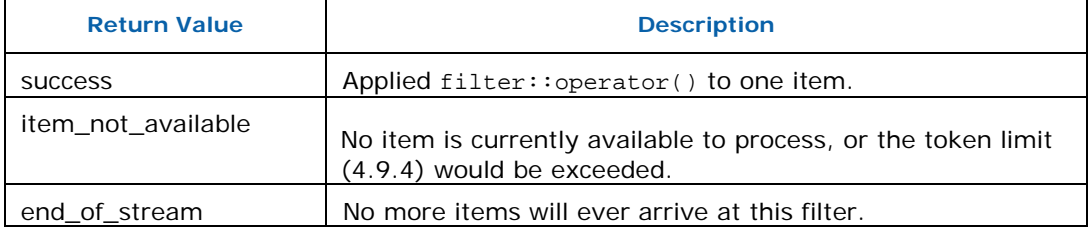

## 4.9.7.3 result\_type process\_item()

## **Effects**

Like try process item, but waits until it can process an item or the end of the stream is reached.

**Returns** 

Either success or end\_of\_stream. See Table 16 for details.

*CAUTION:* The current implementation spin waits until it can process an item or reaches the end of the stream.

# 4.10 parallel\_pipeline Function

### **Summary**

Strongly typed interface for pipelined execution.

## **Syntax**

```
void parallel pipeline( size t max number of live tokens,
```
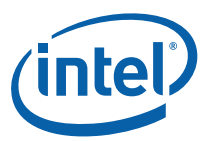

const filter t<void,void>& filter chain );

### Header

#include "tbb/parallel\_pipeline.h"

## **Description**

Function parallel\_pipeline is a strongly typed lambda-friendly interface for building and running pipelines. The pipeline has characteristics similar to class pipeline, except that the stages of the pipeline are specified via functors instead of class derivation.

To build and run a pipeline from functors  $g_0$ ,  $g_1$ ,  $g_2$ ,... $g_0$ , write:

```
parallel_pipeline( max_number_of_live_tokens, 
                       make_filter<void,I1>(mode0,g0) & 
                       make_filter<I1,I2>(mode1,g1) & 
                      make_fitter <math>I_2, I_3</math>>(mode<sub>2</sub>, <math>g_2</math>) & ... 
                       make_filter<In,void>(moden,gn) );
```
In general, functor *g*i should define its operator() to map objects of type *I*<sup>i</sup> to objects of type  $I_{i+1}$ . Functor  $q_0$  is a special case, because it notifies the pipeline when the end of the input stream is reached. Functor  $g_0$  must be defined such that for a flow\_control object  $fc$ , the expression  $g_0$ ( $fc$ ) either returns the next value in the input stream, or if at the end of the input stream, invokes *fc.*stop() and returns a dummy value.

The value *max\_number\_of\_live\_tokens* has the same meaning as it does for pipeline::run.

## Example

 } }

The following example uses parallel\_pipeline compute the root-mean-square of a sequence defined by [*first*,*last*). The example is only for demonstrating syntactic mechanics. It is not as a practical way to do the calculation because parallel overhead would be vastly higher than useful work. Operator  $\&$  requires that the output type of its first filter\_t argument matches the input type of its second filter\_t argument.

```
float RootMeanSquare( float* first, float* last ) { 
     float sum=0; 
     parallel_pipeline( /*max_number_of_live_token=*/16, 
          make_filter<void,float*>( 
              filter::serial, 
              [\&](\text{flow\_control\& fc) \rightarrow float*} if( first<last ) { 
                        return first++;
```
 fc.stop(); return NULL;

} else {

```
 ) & 
          make_filter<float*,float>( 
               filter::parallel, 
              [] (float* p) {return ( *p) * ( *p) ; } ) & 
          make_filter<float,void>( 
               filter::serial, 
              [\&](\text{float } x) {\text{sum}+x}; ) 
     ); 
     return sqrt(sum); 
}
```
See the Intel® Threading Building Blocks Tutorial for a non-trivial example of parallel\_pipeline.

## 4.10.1 filter\_t Template Class

## **Summary**

A filter or composite filter used in conjunction with function parallel\_pipeline.

## Syntax

```
template<typename T, typename U> class filter t;
template<typename T, typename U, typename Func> 
filter_t<T,U> make_filter( filter::mode mode, const Func& f ); 
template<typename T, typename V, typename U> 
filter t<T,U> operator&( const filter t<T,V>& left,
                          const filter_t<V,U>& right );
```
## Header

#include "tbb/pipeline.h"

## **Description**

A filter\_t is a strongly typed filter that specifies its input and output types. A filter\_t can be constructed from a functor or by composing of two filter\_t objects with operator&. See 4.10 for an example. The same  $filter_t$  object can be shared by multiple & expressions.

*NOTE:* When parallel\_pipeline actually runs, it copies the functors from the underlying filter\_t objects.

### **Members**

```
namespace tbb { 
     template<typename T, typename U>
```
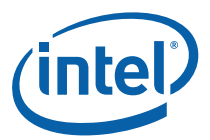

```
 class filter_t { 
 public: 
     filter_t(); 
     filter_t( const filter_t<T,U>& rhs ); 
     template<typename Func> 
    filter t( filter::mode mode, const Func& func );
     void operator=( const filter_t<T,U>& rhs ); 
    ~-filter t();
     void clear(); 
 }; 
 template<typename T, typename U, typename Func> 
filter t<T,U> make filter( filter::mode mode, const Func& f );
 template<typename T, typename V, typename U> 
 filter_t<T,U> operator&( const filter_t<T,V>& left, 
                            const filter_t<V,U>& right );
```
### 4.10.1.1 filter\_t()

### **Effects**

}

Construct an undefined filter.

*CAUTION:* The effect of using an undefined filter by operator& or parallel\_pipeline is undefined.

### 4.10.1.2 filter\_t( const filter\_t<T,U>& rhs )

### **Effects**

Construct a copy of *rhs*.

### 4.10.1.3 template<typename Func> filter\_t( filter::mode mode, const Func& f )

### **Effects**

Construct a filter\_t that uses functor *f* to map an input value *t* of type *T* to an output value *u* of type *U*.

*NOTE:* When parallel\_pipeline uses the filter\_t, it computes  $u$  by evaluating  $f(t)$ , unless  $T$  is void. In the void case  $u$  is computed by the expression  $u = f(fc)$ , where  $fc$ is of type flow\_control.

See 4.9.6 for a description of the mode argument.

### 4.10.1.4 void operator=( const filter\_t<T,U>& rhs )

### **Effects**

Update \*this to use the functor associated with *rhs*.

4.10.1.5 ~filter\_t()

### **Effects**

Destroy the filter\_t.

4.10.1.6 void clear()

### **Effects**

Set \*this to an undefined filter.

4.10.1.7 template<typename T, typename U, typename Func> filter\_t<T,U> make\_filter(filter::mode mode, const Func& f)

### **Returns**

filter\_t<*T*,*U*>(*mode*,*f*)

4.10.1.8 template<typename T, typename V, typename U> filter\_t<T,U> operator& (const filter\_t<T,V>& left, const filter\_t<V,U>& right)

### Requires

The output type of *left* must match the input type of *right*.

### **Returns**

A filter\_t representing the composition of filters *left* and *right*. The composition behaves as if the output value of *left* becomes the input value of *right*.

### 4.10.2 flow\_control Class

class flow\_control;

### **Summary**

Enables the first filter in a composite filter to indicate when the end of input has been reached.

### Syntax

class flow\_control;

*Algorithms* 

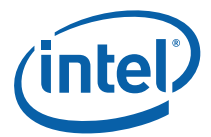

### **Header**

#include "tbb/pipeline.h"

### **Description**

Template function parallel\_pipeline passes a flow\_control object *fc* to the input functor of a filter\_t. When the input functor reaches the end of its input, it should invoke  $fc$ .stop() and return a dummy value. See 4.10 for an example.

### **Members**

```
namespace tbb { 
     class flow_control { 
     public: 
          void stop(); 
     }; 
}
```
## 4.11 parallel\_sort Template Function

### **Summary**

Sort a sequence.

### Syntax

```
template<typename RandomAccessIterator> 
void parallel_sort(RandomAccessIterator begin, 
RandomAccessIterator end);
```

```
template<typename RandomAccessIterator, typename Compare> 
void parallel_sort(RandomAccessIterator begin, 
RandomAccessIterator end, 
                     const Compare& comp );
```
**Header** 

#include "tbb/parallel sort.h"

### **Description**

Performs an *unstable* sort of sequence [*begin1*, *end1*). An unstable sort might not preserve the relative ordering of elements with equal keys. The sort is deterministic; sorting the same sequence will produce the same result each time. The requirements on the iterator and sequence are the same as for std::sort. Specifically, RandomAccessIterator must be a random access iterator, and its value type *T* must model the requirements in Table 17.

#### **Table 17: Requirements on Value Type T of RandomAccessIterator for parallel\_sort**

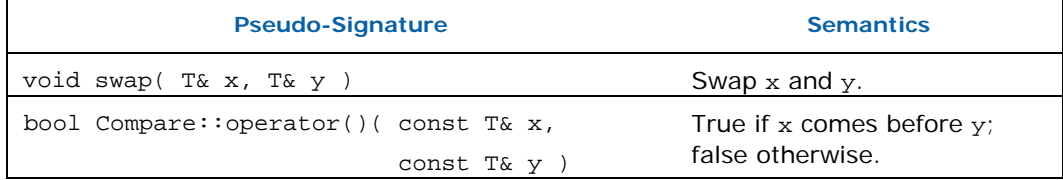

A call parallel sort(i,j,comp) sorts the sequence  $[i,j)$  using the second argument comp to determine relative orderings. If  $comp(x,y)$  returns true then x appears before  $y$  in the sorted sequence.

A call parallel\_sort(i,j) is equivalent to parallel\_sort(i,j,std::less<T>).

### **Complexity**

parallel\_sort is comparison sort with an average time complexity of O(N log (N)), where N is the number of elements in the sequence. When worker threads are available (11.2.1), parallel\_sort creates subtasks that may be executed concurrently, leading to improved execution times.

### Example

The following example shows two sorts. The sort of array a uses the default comparison, which sorts in ascending order. The sort of array b sorts in descending order by using std::greater<float> for comparison.

```
#include "tbb/parallel_sort.h" 
#include <math.h> 
using namespace tbb; 
const int N = 100000;
float a[N]; 
float b[N]; 
void SortExample() { 
    for( int i = 0; i < N; i++ ) {
       a[i] = sin((double)i);b[i] = cos((double)i); } 
     parallel_sort(a, a + N); 
     parallel_sort(b, b + N, std::greater<float>()); 
}
```
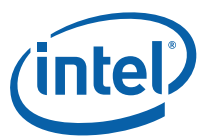

## 4.12 parallel\_invoke Template Function

### Summary

Template function that evaluates several functions in parallel.

### Syntax<sup>6</sup>

```
template<typename Func0, typename Func1> 
void parallel invoke(const Func0& f0, const Func1& f1);
```

```
template<typename Func0, typename Func1, typename Func2> 
void parallel_invoke(const Func0& f0, const Func1& f1, const 
Func2& f2);
```
**…** 

```
template<typename Func0, typename Func1 … typename Func9> 
void parallel_invoke(const Func0& f0, const Func1& f1 … const 
Func9& f9);
```
### **Header**

#include "tbb/parallel\_invoke.h"

### **Description**

The expression parallel\_invoke( $f_0, f_1...f_k$ ) evaluates  $f_0()$ ,  $f_1()$ ,  $f_k$  possibly in parallel. There can be from 2 to 10 arguments. Each argument must have a type for which operator() is defined. Typically the arguments are either function objects or pointers to functions. Return values are ignored.

### Example

The following example evaluates  $f(.)$ ,  $g(.)$ , and  $h()$  in parallel. Notice how g and h are function objects that can hold local state.

```
#include "tbb/parallel invoke.h"
```

```
using namespace tbb; 
void f(); 
extern void bar(int); 
class MyFunctor {
```
ł

 $6$  When support for  $C++0x$  rvalue references become prevalent, the formal parameters may change to rvalue references instead of values.

```
 int arg; 
public: 
    MyFunctor(int a) : arg(a) {}
     void operator()() const {bar(arg);} 
}; 
void RunFunctionsInParallel() { 
     MyFunctor g(2); 
     MyFunctor h(3); 
     tbb::parallel_invoke(f, g, h ); 
}
```
### Example with Lambda Expressions

```
Here is the previous example rewritten with C++0x lambda expressions, which
generate function objects. 
#include "tbb/parallel_invoke.h" 
using namespace tbb; 
void f(); 
extern void bar(int); 
void RunFunctionsInParallel() { 
    tbb::parallel_invoke(f, []{bar(2);}, []{bar(3);});
}
```
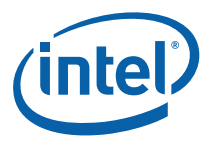

# *5 Containers*

The container classes permit multiple threads to simultaneously invoke certain methods on the same container.

Like STL, Intel® Threading Building Blocks (Intel® TBB) containers are templated with respect to an allocator argument. Each container uses its allocator to allocate memory for user-visible items. A container may use a different allocator for strictly internal structures.

## 5.1 Container Range Concept

### **Summary**

View set of items in a container as a recursively divisible range.

Requirements

A Container Range is a Range (4.2) with the further requirements listed in Table 18.

#### Table 18: Requirements on a Container Range R (In Addition to Table 8)

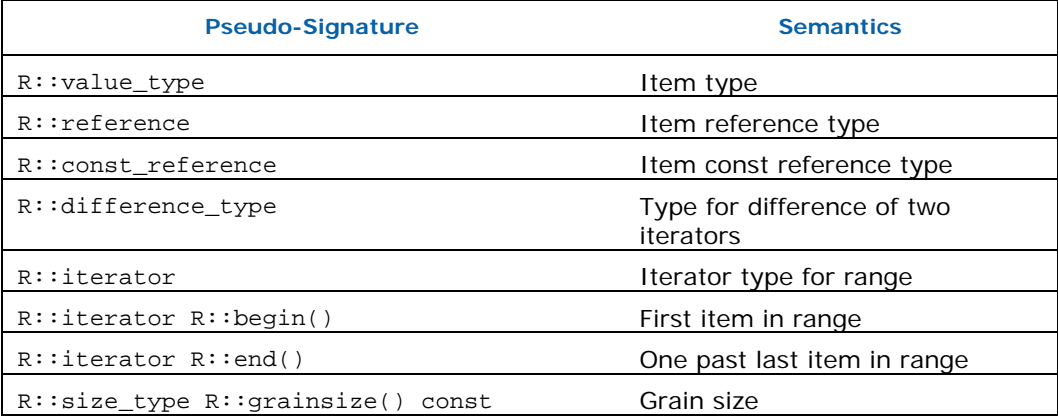

### Model Types

Classes concurrent\_hash\_map (5.3.4) and concurrent\_vector (5.6.5) both have member types range\_type and const\_range\_type that model a Container Range.

Use the range types in conjunction with parallel\_for  $(4.4)$ , parallel\_reduce  $(4.5)$ , and  $parallel\_scan(4.6)$  to iterate over items in a container.

## 5.2 concurrent\_unordered\_map Template **Class**

### **Summary**

Template class for associative container that supports concurrent insertion and traversal.

### Syntax

```
template <typename Key, 
           typename Element, 
           typename Hasher = tbb_hash<Key>, 
          typename Equality = std::equal to<Key >,
           typename Allocator = tbb::tbb_allocator<std::pair<const 
Key, Element > > > 
class concurrent unordered map;
```
### **Header**

#include "concurrent\_unordered\_map.h"

### **Description**

A concurrent\_unordered\_map supports concurrent insertion and traversal, but not concurrent erasure. The interface has no visible locking. It may hold locks internally, but never while calling user defined code. It has semantics similar to the  $C++0x$ std::unordered\_map except as follows:

- Methods requiring C++0x language features (such as rvalue references and std::initializer\_list) are currently omitted.
- The erase methods are prefixed with unsafe\_, to indicate that they are not concurrency safe.
- Bucket methods are prefixed with unafe\_ as a reminder that they are not concurrency safe with respect to insertion.
- The insert methods may create a temporary pair that is destroyed if another thread inserts the same key concurrently.
- Like std::list, insertion of new items does *not* invalidate any iterators, nor change the order of items already in the map. Insertion and traversal may be concurrent.
- The iterator types iterator and const\_iterator are of the forward iterator category.
- Insertion does not invalidate or update the iterators returned by equal\_range, so insertion may cause non-equal items to be inserted at the end of the range. However, the first iterator will nonethless point to the equal item even after an insertion operation.

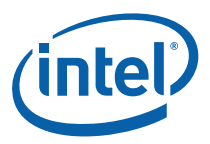

- *NOTE:* The key differences between classes concurrent\_unordered\_map and concurrent\_hash\_map each are:
	- concurrent\_unordered\_map: permits concurrent traversal and insertion, no visible locking, closely resembles the C++0x unordered\_map.
	- concurrent\_hash\_map: permits concurrent erasure, built-in locking
- *CAUTION:* As with any form of hash table, keys that are equal must have the same hash code, and the ideal hash function distributes keys uniformly across the hash code space.

### **Members**

In the following synopsis, methods in bold may be concurrently invoked. For example, three different threads can concurrently call methods insert, begin, and size. Their results might be non-deterministic. For example, the result from size might correspond to before or after the insertion.

```
template <typename Key, 
           typename Element, 
           typename Hasher = tbb_hash<Key>, 
          typename Equal = std::equal to<Key>,
           typename Allocator = tbb::tbb_allocator<std::pair<const 
Key, Element > > > 
class concurrent_unordered_map { 
public: 
     // types 
     typedef Key key_type; 
     typedef std::pair<const Key, T> value_type; 
     typedef T mapped_type; 
     typedef Hash hasher; 
     typedef Equality key_equal; 
    typedef Alloc allocator type;
     typedef typename allocator_type::pointer pointer; 
     typedef typename allocator_type::const_pointer const_pointer; 
    typedef typename allocator type::reference reference;
     typedef typename allocator_type::const_reference 
const_reference; 
     typedef implementation-defined size_type; 
     typedef implementation-defined difference_type; 
     typedef implementation-defined iterator; 
     typedef implementation-defined const_iterator; 
     typedef implementation-defined local_iterator; 
     typedef implementation-defined const_local_iterator; 
     // construct/destroy/copy 
     explicit concurrent_unordered_map(size_type n = 
implementation-defined, 
         const Hasher& hf = hasher(),
```

```
 const key_equal& eql = key_equal(), 
        const allocator_type& a = allocator_type());
    template <typename InputIterator>
         concurrent_unordered_map( 
              InputIterator first, InputIterator last, 
              size_type n = implementation-defined, 
             const hasher& hf = hasher(),
              const key_equal& eql = key_equal(), 
             const allocator_type& a = allocator_type());
     concurrent_unordered_map(const concurrent_unordered_map&); 
     concurrent_unordered_map(const Alloc&); 
     concurrent_unordered_map(const concurrent_unordered_map&, 
const Alloc&); 
     ~concurrent_unordered_map(); 
     concurrent_unordered_map& operator=( const 
concurrent_unordered_map&); 
     allocator_type get_allocator() const; 
     // size and capacity 
     bool empty() const; // May take linear time!
     size_type size() const; // May take linear time!
     size_type max_size() const; 
     // iterators 
     iterator begin(); 
     const_iterator begin() const; 
     iterator end(); 
     const_iterator end() const; 
     const_iterator cbegin() const; 
     const_iterator cend() const; 
     // modifiers 
     std::pair<iterator, bool> insert(const value_type& x); 
     iterator insert(const_iterator hint, const value_type& x); 
     template<class InputIterator> void insert(InputIterator first, 
                                                   InputIterator last); 
    iterator unsafe erase(const iterator position);
    size type unsafe erase(const key type& k);
     iterator unsafe_erase(const_iterator first, const_iterator 
last); 
     void clear(); 
     void swap(concurrent_unordered_map&);
```
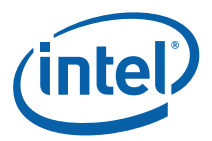

```
 // observers
    hasher hash function() const;
    key_equal key_eq() const; 
    // lookup 
     iterator find(const key_type& k); 
    const iterator find(const key type& k) const;
     size_type count(const key_type& k) const; 
    std::pair<iterator, iterator> equal_range(const key_type& k);
     std::pair<const_iterator, const_iterator> equal_range(const 
key_type& k) const; 
     mapped_type& operator[](const key_type& k); 
     mapped_type& at( const key_type& k ); 
     const mapped_type& at(const key_type& k) const; 
    // parallel iteration
     typedef implementation defined range_type; 
     typedef implementation defined const_range_type; 
     range_type range(); 
     const_range_type range() const; 
     // bucket interface – for debugging 
    size_type unsafe bucket_count() const;
    size_type unsafe max_bucket_count() const;
    size_type unsafe bucket_size(size_type n);
    size_type unsafe bucket(const key_type& k) const;
    local_iterator unsafe begin(size_type n);
    const_local_iterator unsafe begin(size_type n) const;
    local_iterator unsafe end(size_type n);
    const_local_iterator unsafe end(size_type n) const;
    const_local_iterator unsafe cbegin(size_type n) const;
    const_local_iterator unsafe cend(size_type n) const;
    // hash policy 
     float load_factor() const; 
    float max_load_factor() const; 
    void max_load_factor(float z); 
     void rehash(size_type n);
  };
```
### 5.2.1 Construct, Destroy, Copy

5.2.1.1 explicit concurrent unordered map (size type n = *implementation-defined*, const hasher& hf = hasher(),const key\_equal& eql = key\_equal(), const allocator\_type& a = allocator\_type())

### **Effects**

Construct empty table with *n* buckets.

5.2.1.2 template <typename InputIterator> concurrent\_unordered\_map (InputIterator first, InputIterator last, size\_type n = *implementation-defined*, const hasher& hf = hasher(), const key\_equal& eql = key\_equal(), const allocator\_type& a = allocator\_type())

### Effects

Construct table with *n* buckets initialized with value\_type(\**i*) where *i* is in the half open interval [*first*,*last*).

### 5.2.1.3 concurrent\_unordered\_map(const unordered\_map& m)

### **Effects**

Construct copy of map *m*.

### 5.2.1.4 concurrent\_unordered\_map(const Alloc& a)

Construct empy map using allocator a*.* 

### 5.2.1.5 concurrent\_unordered\_map(const unordered\_map&, const Alloc& a)

### **Effects**

Construct copy of map *m* using allocator *a*.

5.2.1.6 ~concurrent\_unordered\_map()

### **Effects**

Destroy the map.

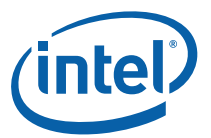

### 5.2.1.7 concurrent\_ unordered\_map& operator=(const concurrent\_unordered\_map& m);

### **Effects**

Set \*this to a copy of map *m*.

### 5.2.1.8 allocator\_type get\_allocator() const;

Get copy of the allocator associated with \*this.

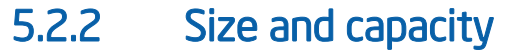

5.2.2.1 bool empty() const

### **Returns**

 $size() != 0.$ 

5.2.2.2 size\_type size() const

### **Returns**

Number of items in \*this.

*CAUTION:* Though the current implementation takes time O(1), possible future implementations might take time O(P), where P is the number of hardware threads.

5.2.2.3 size\_type max\_size() const

### **Returns**

Upper bound on number of items that \*this can hold.

*CAUTION:* The upper bound may be much higher than what the container can actually hold.

### 5.2.3 Iterators

Template class concurrent\_unordered\_map supports forward iterators; that is, iterators that can advance only forwards across a table. Reverse iterators are not supported. Concurrent operations (count, find, insert) do *not* invalidate any existing iterators that point into the table. Note that an iterator obtained via begin() will no longer point to the first item if insert inserts an item before it.

Methods cbegin and cend follow C++0x conventions. They return const\_iterator even if the object is non-const.

### 5.2.3.1 iterator begin()

### **Returns**

iterator pointing to first item in the map.

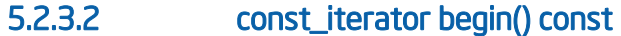

### **Returns**

const\_iterator pointing to first item in in the map.

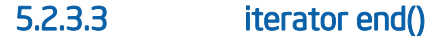

### **Returns**

iterator pointing to immediately past last item in the map.

5.2.3.4 const\_iterator end() const

### **Returns**

const\_iterator pointing to immediately past last item in the map.

5.2.3.5 const\_iterator cbegin() const

### **Returns**

const\_iterator pointing to first item in the map.

5.2.3.6 const\_iterator cend() const

### **Returns**

const\_iterator pointing to immediately after the last item in the map.

5.2.4 Modifiers

5.2.4.1 std::pair<iterator, bool> insert(const value\_type& x)

### Effects

Constructs copy of *x* and attempts to insert it into the map. Destroys the copy if the attempt fails because there was already an item with the same key.

### **Returns**

std::pair(*iterator*,*success*). The value *iterator* points to an item in the map with a matching key. The value of *success* is true if the item was inserted; false otherwise.

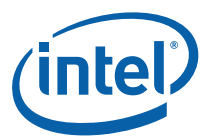

### 5.2.4.2 iterator insert(const\_iterator hint, const value\_type& x)

### **Effects**

Same as insert $(x)$ .

*NOTE:* The current implementation ignores the hint argument. Other implementations might not ignore it. It exists for similarity with the C++0x class unordered\_map. It hints to the implementation about where to start searching. Typically it should point to an item adjacent to where the item will be inserted.

### **Returns**

Iterator pointing to inserted item, or item already in the map with the same key.

### 5.2.4.3 template<class InputIterator> void insert(InputIterator first, InputIterator last)

### **Effects**

Does insert(\**i*) where *i* is in the half-open interval [*first*,*last*).

### 5.2.4.4 iterator unsafe\_erase(const\_iterator position)

### **Effects**

Remove item pointed to by *position* from the map.

### **Returns**

Iterator pointing to item that was immediately after the erased item, or end() if erased item was the last item in the map.

### 5.2.4.5 size\_type unsafe\_erase(const key\_type& k)

### **Effects**

Remove item with key *k* if such an item exists.

### Returns

1 if an item was removed; 0 otherwise.

5.2.4.6 iterator unsafe\_erase(const\_iterator first, const\_iterator last)

### **Effects**

Remove \**i* where i is in the half-open interval [*first*,*last*).

### **Returns**

*last*

5.2.4.7 void clear()

### **Effects**

Remove all items from the map.

5.2.4.8 void swap(concurrent\_unordered\_map& m)

### **Effects**

Swap contents of \*this and *m*.

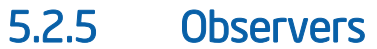

### 5.2.5.1 hasher hash\_function() const

### **Returns**

Hashing functor associated with the map.

5.2.5.2 key\_equal key\_eq() const

### **Returns**

Key equivalence functor associcated with the map.

### 5.2.6 Lookup

5.2.6.1 iterator find(const key\_type& k)

### **Returns**

iterator pointing to item with key equivalent to  $k$ , or end() if no such item exists.

### 5.2.6.2 const\_iterator find(const key\_type& k) const

### **Returns**

const\_iterator pointing to item with key equivalent to *k*, or end() if no such item exists.

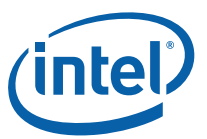

### 5.2.6.3 size\_type count(const key\_type& k) const

### Returns

Number of items with keys equivalent to *k*.

5.2.6.4 std::pair<iterator, iterator> equal\_range(const key\_type& k)

### **Returns**

Range containing all keys in the map that are equivalent to *k*.

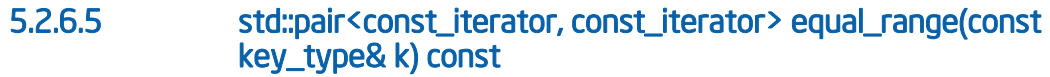

### **Returns**

Range containing all keys in the map that are equivalent to *k*.

5.2.6.6 mapped\_type& operator[](const key\_type& k)

### Effects

Inserts a new item if item with key equivalent to *k* is not already present.

### **Returns**

Reference to *x*.second, where *x* is item in map with key equivalent to *k*.

5.2.6.7 mapped\_type& at( const key\_type& k )

### **Effects**

Throws exception if item with key equivalent to k is not already present.

### Returns

Reference to *x*.second, where *x* is the item in map with key equivalent to *k*.

### 5.2.6.8 const mapped\_type& at(const key\_type& k) const

### **Effects**

Throws exception if item with key equivalent to k is not already present.

### Returns

Const reference to *x*.second, where *x* is the item in map with key equivalent to *k*.

## 5.2.7 Parallel Iteration

Types const\_range\_type and range\_type model the Container Range concept (5.1). The types differ only in that the bounds for a const\_range\_type are of type const\_iterator, whereas the bounds for a range\_type are of type iterator.

### 5.2.7.1 const\_range\_type range() const

### **Returns**

const\_range\_type object representing all keys in the table.

### 5.2.7.2 range\_type range()

### **Returns**

range\_type object representing all keys in the table.

### 5.2.8 Bucket Interface

The bucket interface is intended for debugging. It is not concurrency safe. The mapping of keys to buckets is implementation specific. The interface is similar to the bucket interface for the C++0x class unordered\_map, except that the prefix unsafe\_ has been added as a reminder that the methods are unsafe to use during concurrent insertion.

Buckets are numbered from 0 to unsafe\_bucket\_count()−1. To iterate over a bucket use a local iterator Or const local iterator.

### 5.2.8.1 size\_type unsafe\_bucket\_count() const

### **Returns**

Number of buckets.

### 5.2.8.2 size\_type unsafe\_max\_bucket\_count() const

### **Returns**

Upper bound on possible number of buckets.

### 5.2.8.3 size\_type unsafe\_bucket\_size(size\_type n)

### **Returns**

Number of items in bucket *n*.

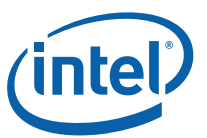

### 5.2.8.4 size\_type unsafe\_bucket(const key\_type& k) const

### **Returns**

Index of bucket where item with key *k* would be placed.

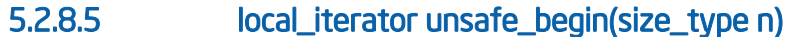

### **Returns**

local\_iterator pointing to first item in bucket *n*.

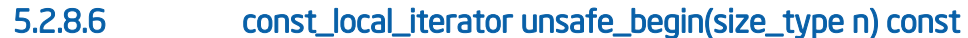

### **Returns**

const\_local\_iterator pointing to first item in bucket *n*.

5.2.8.7 local\_iterator unsafe\_end(size\_type n)

### **Returns**

local\_iterator pointing to immediately after the last item in bucket *n*.

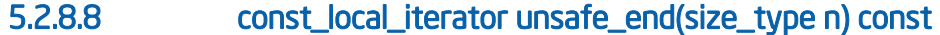

### **Returns**

const\_local\_iterator pointing to immediately after the last item in bucket *n*.

```
5.2.8.9 const_local_iterator unsafe_cbegin(size_type n) const
```
### **Returns**

const\_local\_iterator pointing to first item in bucket *n*.

### 5.2.8.10 const\_local\_iterator unsafe\_cend(size\_type n) const

### **Returns**

const\_local\_iterator pointing to immediately past last item in bucket *n*.

### 5.2.9 Hash policy

5.2.9.1 float load\_factor() const

### **Returns**

Average number of elements per bucket.

5.2.9.2 float max\_load\_factor() const

### **Returns**

Maximum size of a bucket. If insertion of an item causes a bucket to be bigger, the implementaiton may repartition or increase the number of buckets.

5.2.9.3 void max\_load\_factor(float z)

### **Effects**

Set maximum size for a bucket to *z*.

### **5.2.9.4** void rehash(size\_type n)

### Requirements

n must be a power of two.

### Effects

No effect if current number of buckets is at least n. Otherwise increases number of buckets to n.

## 5.3 concurrent\_hash\_map Template Class

### **Summary**

Template class for associative container with concurrent access.

### Syntax

```
template<typename Key, typename T, 
          typename HashCompare=tbb_hash_compare<Key>, 
         typename A=tbb_allocator<std::pair<Key, T> > >
class concurrent hash map;
```
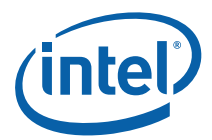

### **Header**

#include "tbb/concurrent\_hash\_map.h"

### **Description**

A concurrent\_hash\_map maps keys to values in a way that permits multiple threads to concurrently access values. The keys are unordered. There is at most one element in a concurrent\_hash\_map for each key. The key may have other elements in flight but not in the map as described in Section 5.3.3. The interface resembles typical STL associative containers, but with some differences critical to supporting concurrent access. It meets the Container Requirements of the ISO C++ standard.

Types  $Key$  and  $T$  must model the CopyConstructible concept (2.2.3).

Type HashCompare specifies how keys are hashed and compared for equality. It must model the HashCompare concept in Table 19.

#### **Table 19: HashCompare Concept**

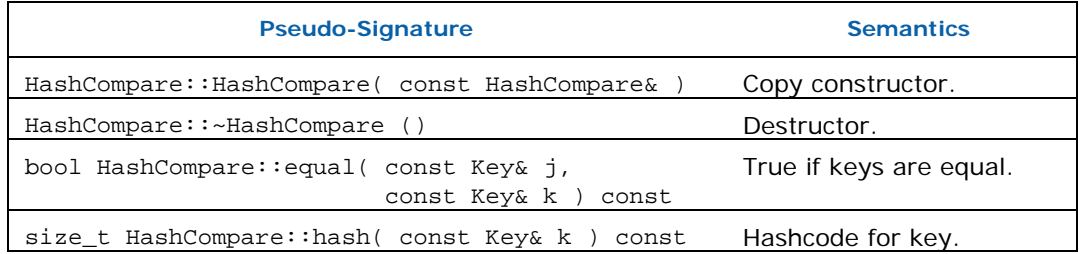

- *CAUTION:* As for most hash tables, if two keys are equal, they must hash to the same hash code. That is for a given HashCompare h and any two keys j and k, the following assertion must hold: "!h.equal(j,k) || h.hash(j)==h.hash(k)". The importance of this property is the reason that concurrent\_hash\_map makes key equality and hashing function travel together in a single object instead of being separate objects. The hash code of a key must not change while the hash table is non-empty.
- *CAUTION:* Good performance depends on having good pseudo-randomness in the low-order bits of the hash code.

### Example

When keys are pointers, simply casting the pointer to a hash code may cause poor performance because the low-order bits of the hash code will be always zero if the pointer points to a type with alignment restrictions. A way to remove this bias is to divide the casted pointer by the size of the type, as shown by the underlined blue text below.

```
size_t MyHashCompare::hash( Key* key ) const { 
    return reinterpret_cast<size_t>(key)/sizeof(Key); 
}
```
#### **Members**

```
namespace tbb { 
     template<typename Key, typename T, typename HashCompare, 
              typename Alloc=tbb_allocator<std::pair<Key,T> > >
     class concurrent_hash_map { 
     public: 
         // types 
         typedef Key key_type; 
         typedef T mapped_type; 
        typedef std::pair<const Key, T> value type;
         typedef size_t size_type; 
         typedef ptrdiff_t difference_type; 
         typedef value_type* pointer; 
         typedef const value_type* const_pointer; 
         typedef value_type& reference; 
         typedef Alloc allocator_type; 
         // whole-table operations 
         concurrent_hash_map( 
             const allocator_type& a=allocator_type() ); 
         concurrent_hash_map( 
             size_type n, 
             const allocator_type &a = allocator_type() ); 
         concurrent_hash_map( 
             const concurrent_hash_map&, 
             const allocator_type& a=allocator_type() ); 
         template<typename InputIterator> 
             concurrent_hash_map( 
                  InputIterator first, InputIterator last, 
                  const allocator_type& a = allocator_type()) 
         ~concurrent_hash_map(); 
         concurrent_hash_map operator=(const concurrent_hash_map&); 
         void rehash( size_type n=0 ); 
         void clear(); 
         allocator_type get_allocator() const; 
         // concurrent access 
         class const_accessor; 
         class accessor; 
         // concurrent operations on a table 
         bool find( const_accessor& result, const Key& key ) const; 
         bool find( accessor& result, const Key& key ); 
         bool insert( const_accessor& result, const Key& key ); 
         bool insert( accessor& result, const Key& key );
```
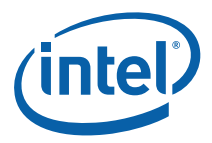

```
 bool insert( const_accessor& result, const value_type& 
value ); 
         bool insert( accessor& result, const value_type& value ); 
         bool insert( const value_type& value ); 
         template<typename I> void insert( I first, I last ); 
         bool erase( const Key& key ); 
         bool erase( const_accessor& item_accessor ); 
        bool erase( accessor& item accessor );
         // parallel iteration 
         typedef implementation defined range_type; 
         typedef implementation defined const_range_type; 
         range_type range( size_t grainsize=1 ); 
         const_range_type range( size_t grainsize=1 ) const; 
         // capacity 
         size_type size() const; 
         bool empty() const; 
         size_type max_size() const; 
         size_type bucket_count() const; 
         // iterators 
         typedef implementation defined iterator; 
         typedef implementation defined const_iterator; 
         iterator begin(); 
         iterator end(); 
         const_iterator begin() const; 
         const_iterator end() const; 
        std::pair<iterator, iterator> equal range( const Key& key
); 
         std::pair<const_iterator, const_iterator> 
             equal_range( const Key& key ) const; 
     }; 
     template<typename Key, typename T, typename HashCompare, 
              typename A1, typename A2> 
     bool operator==( 
         const concurrent_hash_map<Key,T,HashCompare,A1> &a, 
         const concurrent_hash_map<Key,T,HashCompare,A2> &b); 
     template<typename Key, typename T, typename HashCompare, 
              typename A1, typename A2> 
     bool operator!=(const 
        concurrent hash map<Key, T, HashCompare, A1> &a,
         const concurrent_hash_map<Key,T,HashCompare,A2> &b);
```

```
 template<typename Key, typename T, typename HashCompare, 
              typename A> 
     void swap(concurrent_hash_map<Key,T,HashCompare,A>& a, 
              concurrent hash map<Key, T, HashCompare, A>& b)
}
```
### Exception Safey

The following functions must not throw exceptions:

- The hash function
- The destructors for types Key and T.

The following hold true:

- If an exception happens during an insert operation, the operation has no effect.
- If an exception happens during an assignment operation, the container may be in a state where only some of the items were assigned, and methods  $size()$  and  $empty()$ may return invalid answers.

### 5.3.1 Whole Table Operations

These operations affect an entire table. Do not concurrently invoke them on the same table.

### 5.3.1.1 concurrent\_hash\_map( const allocator\_type& a = allocator\_type() )

### **Effects**

Constructs empty table.

### 5.3.1.2 concurrent\_hash\_map( size\_type n, const allocator\_type& a = allocator\_type() )

### **Effects**

Construct empty table with preallocated buckets for at least *n* items.

*NOTE:* In general, thread contention for buckets is inversely related to the number of buckets. If memory consumption is not an issue and *P* threads will be accessing the concurrent\_hash\_map, set *n*≥4*P*.

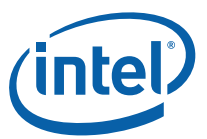

### 5.3.1.3 concurrent\_hash\_map( const concurrent\_hash\_map& table, const allocator\_type& a = allocator\_type() )

### **Effects**

Copies a table. The table being copied may have const operations running on it concurrently.

5.3.1.4 template<typename InputIterator> concurrent\_hash\_map( InputIterator first, InputIterator last, const allocator\_type&  $a =$  allocator\_type() )

### **Effects**

Constructs table containing copies of elements in the iterator half-open interval [*first*,*last*).

5.3.1.5 ~concurrent\_hash\_map()

### **Effects**

Invokes clear(). This method is not safe to execute concurrently with other methods on the same concurrent\_hash\_map.

### 5.3.1.6 concurrent\_hash\_map& operator= ( concurrent\_hash\_map& source )

### **Effects**

If source and destination (this) table are distinct, clears the destination table and copies all key-value pairs from the source table to the destination table. Otherwise, does nothing.

### **Returns**

Reference to the destination table.

5.3.1.7 void swap( concurrent\_hash\_map& table )

### **Effects**

Swaps contents and allocators of this and table.

### 5.3.1.8 void rehash( size\_type n=0 )

### **Effects**

Internally, the table is partitioned into buckets. Method rehash reorgnizes these internal buckets in a way that may improve performance of future lookups. Raises number of internal buckets to *n* if *n*>0 and *n* exceeds the current number of buckets.

- *CAUTION:* The current implementation never reduces the number of buckets. A future implementation might reduce the number of buckets if *n* is less than the current number of buckets.
- *NOTE:* The ratio of items to buckets affects time and space usage by a table. A high ratio saves space at the expense of time. A low ratio does the opposite. The default ratio is 0.5 to 1 items per bucket on average.

### 5.3.1.9 void clear()

### **Effects**

Erases all key-value pairs from the table. Does not hash or compare any keys. If TBB\_USE\_PERFORMANCE\_WARNINGS is nonzero, issues a performance warning if the randomness of the hashing is poor enough to significantly impact performance.

### 5.3.1.10 allocator\_type get\_allocator() const

### **Returns**

Copy of allocator used to construct table.

### 5.3.2 Concurrent Access

Member classes const\_accessor and accessor are called *accessors.* Accessors allow multiple threads to concurrently access pairs in a shared concurrent\_hash\_map. An accessor acts as a smart pointer to a pair in a concurrent\_hash\_map. It holds an implicit lock on a pair until the instance is destroyed or method release is called on the accessor.

Classes const\_accessor and accessor differ in the kind of access that they permit.

#### **Table 20: Differences Between const\_accessor and accessor**

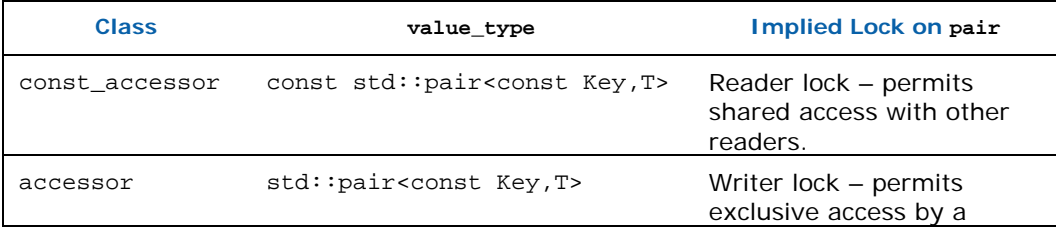

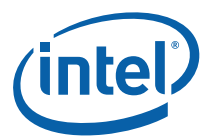

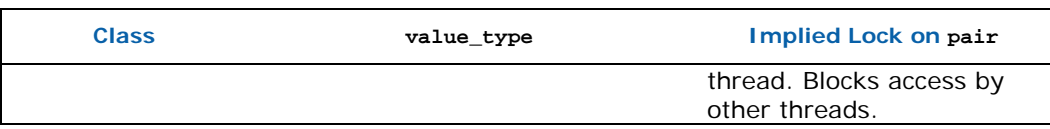

Accessors cannot be assigned or copy-constructed, because allowing such would greatly complicate the locking semantics.

### 5.3.2.1 const\_accessor

### **Summary**

Provides read-only access to a pair in a concurrent hash map.

### Syntax

```
template<typename Key, typename T, typename HashCompare, typename 
A >
```
class concurrent\_hash\_map<Key,T,HashCompare,A>::const\_accessor;

### **Header**

#include "tbb/concurrent\_hash\_map.h"

### **Description**

A const\_accessor permits read-only access to a key-value pair in a concurrent\_hash\_map.

### **Members**

```
namespace tbb { 
     template<typename Key, typename T, typename HashCompare, 
typename A> 
     class concurrent_hash_map<Key,T,HashCompare,A>::const_accessor 
{ 
     public: 
         // types 
         typedef const std::pair<const Key,T> value_type; 
         // construction and destruction 
        const accessor();
         ~const_accessor(); 
         // inspection 
         bool empty() const; 
         const value_type& operator*() const; 
         const value_type* operator->() const; 
         // early release 
         void release();
```
 }; }

### 5.3.2.1.1 bool empty() const

#### **Returns**

True if instance points to nothing; false if instance points to a key-value pair.

#### 5.3.2.1.2 void release()

### **Effects**

If !empty(), releases the implied lock on the pair, and sets instance to point to nothing. Otherwise does nothing.

### 5.3.2.1.3 const value\_type& operator\*() const

### **Effects**

Raises assertion failure if  $empty()$  and TBB\_USE\_ASSERT  $(3.2.1)$  is defined as nonzero.

### **Returns**

Const reference to key-value pair.

### 5.3.2.1.4 const value\_type\* operator->() const

#### **Returns**

&operator\*()

#### 5.3.2.1.5 const\_accessor()

### **Effects**

Constructs const\_accessor that points to nothing.

### 5.3.2.1.6 ~const\_accessor

### Effects

If pointing to key-value pair, releases the implied lock on the pair.

### 5.3.2.2 accessor

### **Summary**

Class that provides read and write access to a pair in a concurrent\_hash\_map.

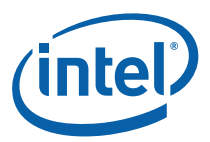

### Syntax

```
template<typename Key, typename T, typename HashCompare, 
          typename Alloc> 
class concurrent_hash_map<Key,T,HashCompare,A>::accessor;
```
### **Header**

```
#include "tbb/concurrent_hash_map.h"
```
### **Description**

An accessor permits read and write access to a key-value pair in a concurrent\_hash\_map. It is derived from a const\_accessor, and thus can be implicitly cast to a const\_accessor.

### **Members**

```
namespace tbb { 
     template<typename Key, typename T, typename HashCompare, 
typename Alloc> 
     class concurrent_hash_map<Key,T,HashCompare,Alloc>::accessor: 
concurrent_hash_map<Key,T,HashCompare,Alloc>::const_accessor { 
     public: 
         typedef std::pair<const Key,T> value_type; 
         value_type& operator*() const; 
        value type* operator->() const;
     }; 
}
```
### 5.3.2.2.1 value\_type& operator\*() const

### **Effects**

Raises assertion failure if  $empty()$  and  $TBB_USE\_ASSENT$  (3.2.1) is defined as nonzero.

### **Returns**

Reference to key-value pair.

### 5.3.2.2.2 value\_type\* operator->() const

### Returns

&operator\*()

## 5.3.3 Concurrent Operations

The operations count, find, insert, and erase are the only operations that may be concurrently invoked on the same concurrent\_hash\_map. These operations search the

table for a key-value pair that matches a given key. The find and insert methods each have two variants. One takes a const\_accessor argument and provides read-only access to the desired key-value pair. The other takes an accessor argument and provides write access. Additionally, insert has a variant without any accessor.

- *CAUTION:* The concurrent operations (count, find, insert, and erase) invalidate any iterators pointing into the affected instance. It is unsafe to use these operations concurrently with any other operation. An exception to this rule is that count and find do not invalidate iterators if no insertions or erasures have occurred after the most recent call to method rehash.
	- **TIP:** If the nonconst variant succeeds in finding the key, the consequent write access blocks any other thread from accessing the key until the accessor object is destroyed. Where possible, use the const variant to improve concurrency.

Each map operation in this section returns true if the operation succeeds, false otherwise.

- *CAUTION:* Though there can be at most one occurrence of a given key in the map, there may be other key-value pairs in flight with the same key. These arise from the semantics of the insert and erase methods. The insert methods can create and destroy a temporary key-value pair that is not inserted into a map. The erase methods remove a key-value pair from the map before destroying it, thus permitting another thread to construct a similar key before the old one is destroyed.
	- *TIP:* To quarantee that only one instance of a resource exists simultaneously for a given key, use the following technique:
		- To construct the resource: Obtain an accessor to the key in the map before constructing the resource.
		- To destroy the resource: Obtain an accessor to the key, destroy the resource, and then erase the key using the accessor.

Below is a sketch of how this can be done.

extern tbb:: concurrent hash map<Key, Resource, HashCompare> Map;

```
void ConstructResource( Key key ) { 
     accessor acc; 
     if( Map.insert(acc,key) ) { 
         // Current thread inserted key and has exclusive access. 
         ...construct the resource here... 
     } 
     // Implicit destruction of acc releases lock 
} 
void DestroyResource( Key key ) { 
     accessor acc;
```
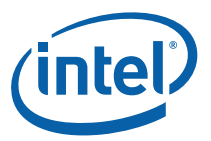

```
 if( Map.find(acc,key) ) { 
     // Current thread found key and has exclusive access. 
     ...destroy the resource here... 
     // Erase key using accessor. 
     Map.erase(acc); 
 }
```
### 5.3.3.1 size\_type count( const Key& key ) const

### **Returns**

}

1 if map contains key; 0 otherwise.

### 5.3.3.2 bool find( const\_accessor& result, const Key& key ) const

### **Effects**

Searches table for pair with given key. If key is found, sets result to provide read-only access to the matching pair.

### **Returns**

True if key was found; false if key was not found.

### 5.3.3.3 bool find( accessor& result, const Key& key )

### **Effects**

Searches table for pair with given key. If key is found, sets result to provide write access to the matching pair

### **Returns**

True if key was found; false if key was not found.

### 5.3.3.4 bool insert( const\_accessor& result, const Key& key )

### **Effects**

Searches table for pair with given key. If not present, inserts new  $pair(key, T())$  into the table. Sets *result* to provide read-only access to the matching pair.

### **Returns**

True if new pair was inserted; false if key was already in the map.

### 5.3.3.5 bool insert( accessor& result, const Key& key )

### **Effects**

Searches table for pair with given key. If not present, inserts new  $pair(key, T()$  into the table. Sets *result* to provide write access to the matching pair.

### **Returns**

True if new pair was inserted; false if key was already in the map.

### 5.3.3.6 bool insert( const\_accessor& result, const value\_type& value )

### **Effects**

Searches table for pair with given key. If not present, inserts new pair copyconstructed from *value* into the table. Sets *result* to provide read-only access to the matching pair.

### **Returns**

True if new pair was inserted; false if key was already in the map.

### 5.3.3.7 bool insert( accessor& result, const value\_type& value )

### **Effects**

Searches table for pair with given key. If not present, inserts new pair copyconstructed from *value* into the table. Sets *result* to provide write access to the matching pair.

### **Returns**

True if new pair was inserted; false if key was already in the map.

### 5.3.3.8 bool insert( const value\_type& value )

### **Effects**

Searches table for pair with given key. If not present, inserts new pair copyconstructed from *value* into the table.

### **Returns**

True if new pair was inserted; false if key was already in the map.

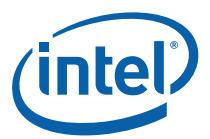

### 5.3.3.9 template<typename InputIterator> void insert( InputIterator first, InputIterator last )

### **Effects**

For each pair *p* in the half-open interval [*first*,*last*), does insert(*p*). The order of the insertions, or whether they are done concurrently, is unspecified.

*CAUTION:* The current implementation processes the insertions in order. Future implementations may do the insertions concurrently. If duplicate keys exist in [first,last), be careful to not depend on their insertion order.

### 5.3.3.10 bool erase( const Key& key )

### **Effects**

Searches table for pair with given key. Removes the matching pair if it exists. If there is an accessor pointing to the pair, the pair is nonetheless removed from the table but its destruction is deferred until all accessors stop pointing to it.

### Returns

True if pair was removed by the call; false if key was not found in the map.

### 5.3.3.11 bool erase( const\_accessor& item\_accessor )

### Requirements

*item\_accessor*.empty()==false

### **Effects**

Removes pair referenced by *item\_accessor*. Concurrent insertion of the same key creates a new pair in the table.

### Returns

True if pair was removed by this thread; false if pair was removed by another thread.

### 5.3.3.12 bool erase( accessor& item\_accessor )

### Requirements

*item\_accessor*.empty()==false

### Effects

Removes pair referenced by *item\_accessor*. Concurrent insertion of the same key creates a new pair in the table.

### **Returns**

True if pair was removed by this thread; false if pair was removed by another thread.

## 5.3.4 Parallel Iteration

Types const\_range\_type and range\_type model the Container Range concept (5.1). The types differ only in that the bounds for a const\_range\_type are of type const\_iterator, whereas the bounds for a range\_type are of type iterator.

### 5.3.4.1 const\_range\_type range( size\_t grainsize=1 ) const

### **Effects**

Constructs a const\_range\_type representing all keys in the table. The parameter grainsize is in units of hash table buckets. Each bucket typically has on average about one key-value pair.

### **Returns**

const\_range\_type object for the table.

### 5.3.4.2 range\_type range( size\_t grainsize=1 )

### **Returns**

range\_type object for the table.

- 5.3.5 Capacity
- 5.3.5.1 size\_type size() const

### **Returns**

Number of key-value pairs in the table.

*NOTE:* This method takes constant time, but is slower than for most STL containers.

### 5.3.5.2 bool empty() const

### **Returns**

 $size() == 0.$ 

*NOTE:* This method takes constant time, but is slower than for most STL containers.

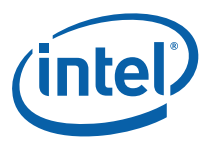

### 5.3.5.3 size\_type max\_size() const

### **Returns**

Inclusive upper bound on number of key-value pairs that the table can hold.

### 5.3.5.4 size\_type bucket\_count() const

### **Returns**

Current number of internal buckets. See method rehash for discussion of buckets.

### 5.3.6 Iterators

Template class concurrent\_hash\_map supports forward iterators; that is, iterators that can advance only forwards across a table. Reverse iterators are not supported. Concurrent operations (count, find, insert, and erase) invalidate any existing iterators that point into the table, An exception to this rule is that count and find do not invalidate iterators if no insertions or erasures have occurred after the most recent call to method rehash.

**NOTE:** Use concurrent\_unordered\_map if concurrent traversal and insertion are required.

5.3.6.1 iterator begin()

### **Returns**

iterator pointing to beginning of key-value sequence.

### 5.3.6.2 iterator end()

### **Returns**

iterator pointing to end of key-value sequence.

5.3.6.3 const\_iterator begin() const

### **Returns**

const\_iterator with pointing to beginning of key-value sequence.

5.3.6.4 const\_iterator end() const

### **Returns**

const\_iterator pointing to end of key-value sequence.

### 5.3.6.5 std::pair<iterator, iterator> equal\_range( const Key& key );

### **Returns**

Pair of iterators  $(i, j)$  such that the half-open range  $[i, j)$  contains all pairs in the map (and only such pairs) with keys equal to key. Because the map has no duplicate keys, the half-open range is either empty or contains a single pair.

#### 5.3.6.6 std::pair<const\_iterator, const\_iterator> equal\_range( const Key& key ) const;

Description

See 5.3.6.5.

### 5.3.7 Global Functions

These functions in namespace tbb improve the STL compatibility of concurrent\_hash\_map.

5.3.7.1 template<typename Key, typename T, typename HashCompare, typename A1, typename A2> bool operator==( const concurrent\_hash\_map<Key,T,HashCompare,A1>& a, const concurrent\_hash\_map<Key,T,HashCompare,A2>& b);

### **Returns**

True if a and b contain equal sets of keys and for each pair  $(k, v_1) \in a$  and pair ,  $v_2 \in b$ , the expression  $bool(v_1=v_2)$  is true.

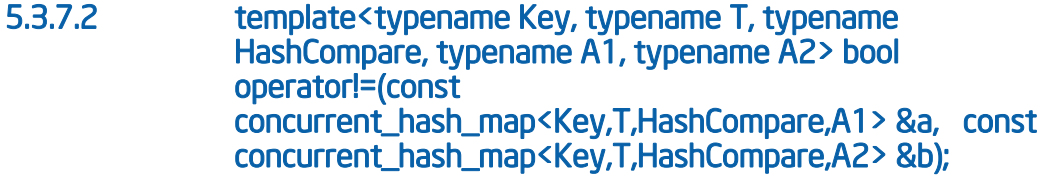

### Returns

!(*a*==*b*)

5.3.7.3 template<typename Key, typename T, typename HashCompare, typename A> void swap(concurrent\_hash\_map<Key, T, HashCompare, A> &a, concurrent\_hash\_map<Key, T, HashCompare, A> &b)

### **Effects**

a.swap(*b*)
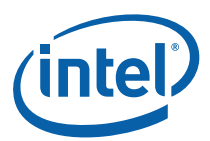

# 5.3.8 tbb\_hash\_compare Class

### **Summary**

Default HashCompare for concurrent\_hash\_map.

### Syntax

template<typename Key> struct tbb\_hash\_compare;

#### **Header**

#include "tbb/concurrent\_hash\_map.h"

# **Description**

A tbb\_hash\_compare<Key> is the default for the HashCompare argument of template class concurrent\_hash\_map. The built-in definition relies on operator== and tbb\_hasher as shown in the Members description. For your own types, you can define a template specialization of tbb\_hash\_compare or define an overload of tbb\_hasher.

There are built-in definitions of tbb\_hasher for the following Key types:

- Types that are convertible to a size\_t by static\_cast<T>
- Pointer types
- std::basic\_string
- std::pair<*K1*,*K2*> where *K1* and *K2* are hashed using tbb\_hasher.

## **Members**

```
namespace tbb { 
     template<typename Key> 
     struct tbb_hash_compare { 
         static size_t hash(const Key& a) { 
              return tbb_hasher(a); 
         } 
         static bool equal(const Key& a, const Key& b) { 
             return a==b; 
         } 
     }; 
     template<typename T> 
    size t tbb hasher(const T&);
     template<typename T> 
     size_t tbb_hasher(T*); 
     template<typename T, typename Traits, typename Alloc> 
     size_t tbb_hasher(const std::basic_string<T, Traits,Alloc>&);
```

```
 template<typename T1, typename T2> 
    size t tbb hasher(const std::pair<T1,T2>& );
};
```
# 5.4 concurrent\_queue Template Class

## **Summary**

Template class for queue with concurrent operations.

## Syntax

```
template<typename T, typename Alloc=cache_aligned_allocator<T> > 
class concurrent queue;
```
#### **Header**

ł

#include "tbb/concurrent\_queue.h"

## **Description**

A concurrent\_queue is a first-in first-out data structure that permits multiple threads to concurrently push and pop items. Its capacity is unbounded<sup>7</sup>, subject to memory limitations on the target machine.

The interface is similar to STL std: : queue except where it must differ to make concurrent modification safe.

#### **Table 21: Differences Between STL queue and Intel® Threading Building Blocks concurrent\_queue**

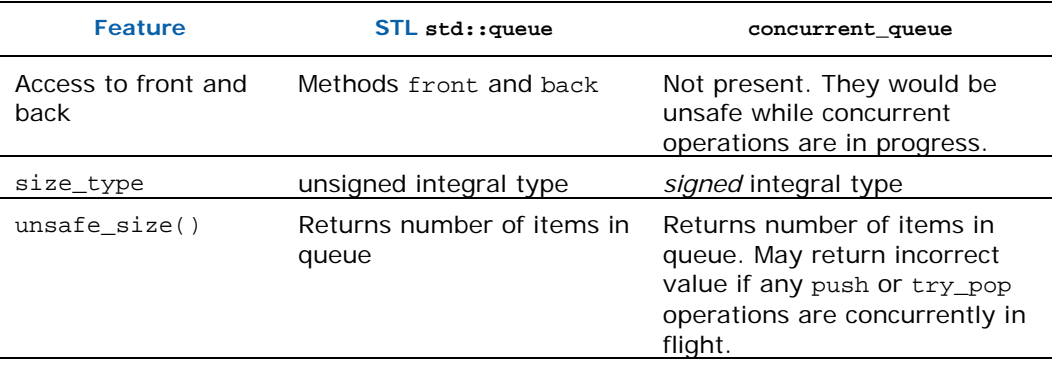

<sup>7</sup> In Intel® TBB 2.1, a concurrent\_queue could be bounded. Intel® TBB 2.2 moves this functionality to concurrent\_bounded\_queue. Compile with TBB\_DEPRECATED=1 to restore the old functionality, or (recommended) use concurrent\_bounded\_queue instead.

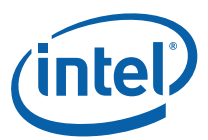

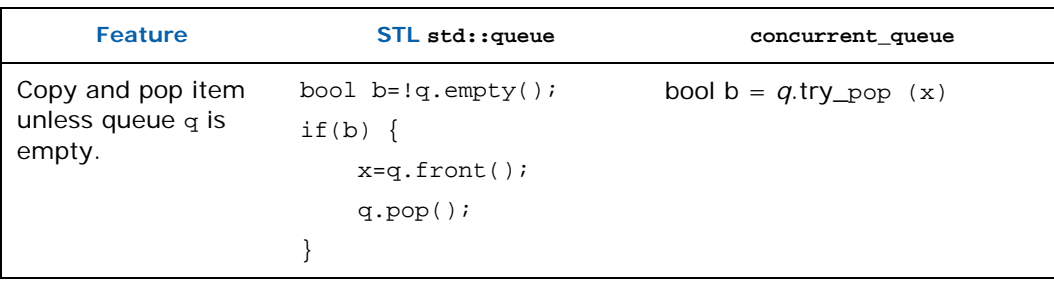

#### **Members**

```
namespace tbb { 
     template<typename T, 
              typename Alloc=cache_aligned_allocator<T> > 
     class concurrent_queue { 
     public: 
         // types 
         typedef T value_type; 
         typedef T& reference; 
         typedef const T& const_reference; 
         typedef std::ptrdiff_t size_type; 
         typedef std::ptrdiff_t difference_type; 
         typedef Alloc allocator_type; 
         explicit concurrent_queue(const Alloc& a = Alloc ()); 
         concurrent_queue(const concurrent_queue& src, 
                           const Alloc& a = Alloc()); 
         template<typename InputIterator> 
         concurrent_queue(InputIterator first, InputIterator last, 
                          const \text{alloc}(i);
         ~concurrent_queue(); 
         void push( const T& source ); 
bool try_pop<sup>8</sup>( T& destination );
         void clear() ; 
         size_type unsafe_size() const; 
         bool empty() const; 
         Alloc get_allocator() const;
```
ł

 $^8$  Called  $\texttt{pop\_if\_present}$  in Intel $\textcircled{\textsc{RB}}$  2.1. Compile with  $\texttt{TBB\_DEPEND=1}$ to use the old name.

```
 typedef implementation-defined iterator; 
     typedef implementation-defined const_iterator; 
     // iterators (these are slow and intended only for debugging)
     iterator unsafe_begin(); 
     iterator unsafe_end(); 
     const_iterator unsafe_begin() const; 
     const_iterator unsafe_end() const; 
 };
```
# 5.4.1 concurrent\_queue( const Alloc& a = Alloc () )

# **Effects**

}

Constructs empty queue.

# 5.4.2 concurrent\_queue( const concurrent\_queue& src, const  $\widehat{\text{Alloc}}\ \text{a} = \text{Alloc}()$  )

# Effects

Constructs a copy of *src*.

# 5.4.3 template<typename InputIterator> concurrent\_queue( InputIterator first, InputIterator last, const Alloc& a = Alloc() )

# **Effects**

Constructs a queue containing copies of elements in the iterator half-open interval [*first*,*last*).

# 5.4.4 ~concurrent\_queue()

# **Effects**

Destroys all items in the queue.

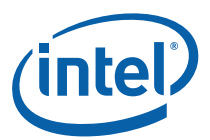

# 5.4.5 void push( const T& source )

# **Effects**

Pushes a copy of source onto back of the queue.

# 5.4.6 bool try\_pop ( T& destination )

# **Effects**

If value is available, pops it from the queue, assigns it to destination, and destroys the original value. Otherwise does nothing.

# **Returns**

True if value was popped; false otherwise.

# 5.4.7 void clear()

# **Effects**

Clears the queue. Afterwards  $size() == 0$ .

# 5.4.8 size\_type unsafe\_size() const

# **Returns**

Number of items in the queue. If there are concurrent modifications in flight, the value might not reflect the actual number of items in the queue.

# 5.4.9 bool empty() const

# **Returns**

true if queue has no items; false otherwise.

# 5.4.10 Alloc get\_allocator() const

# **Returns**

Copy of allocator used to construct the queue.

# 5.4.11 Iterators

A concurrent\_queue provides limited iterator support that is intended solely to allow programmers to inspect a queue during debugging. It provides iterator and const iterator types. Both follow the usual STL conventions for forward iterators. The iteration order is from least recently pushed to most recently pushed. Modifying a concurrent\_queue invalidates any iterators that reference it.

*CAUTION:* The iterators are relatively slow. They should be used only for debugging.

#### Example

The following program builds a queue with the integers 0..9, and then dumps the queue to standard output. Its overall effect is to print 0 1 2 3 4 5 6 7 8 9.

```
#include "tbb/concurrent queue.h"
#include <iostream> 
using namespace std; 
using namespace tbb; 
int main() { 
     concurrent_queue<int> queue; 
    for( int i=0; i<10; ++i)
         queue.push(i); 
     typedef concurrent_queue<int>::iterator iter; 
     for(iter i(queue.unsafe_begin()); i!=queue.unsafe_end(); ++i) 
        cout << *i << " ";
     cout << endl; 
     return 0;
```

```
}
```
5.4.11.1 iterator unsafe\_begin()

#### **Returns**

iterator pointing to beginning of the queue.

## 5.4.11.2 iterator unsafe\_end()

#### **Returns**

iterator pointing to end of the queue.

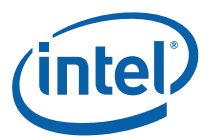

# 5.4.11.3 const\_iterator unsafe\_begin() const

#### **Returns**

const\_iterator with pointing to beginning of the queue.

5.4.11.4 const\_iterator unsafe\_end() const

### **Returns**

const\_iterator pointing to end of the queue.

# 5.5 concurrent\_bounded\_queue Template **Class**

## **Summary**

Template class for bounded dual queue with concurrent operations.

## Syntax

```
template<typename T, class Alloc=cache_aligned_allocator<T> > 
class concurrent bounded queue;
```
#### **Header**

#include "tbb/concurrent queue.h"

# **Description**

A concurrent\_bounded\_queue is similar to a concurrent\_queue, but with the following differences:

- Adds the ability to specify a capacity. The default capacity makes the queue practically unbounded.
- Changes the push operation so that it waits until it can complete without exceeding the capacity.
- Adds a waiting pop operation that waits until it can pop an item.
- Changes the size\_type to a *signed* type.
- Changes the size() operation to return the number of push operations minus the number of pop operations. For example, if there are 3 pop operations waiting on an empty queue, size() returns -3.

# **Members**

To aid comparison, the parts that differ from concurrent\_queue are in bold and annotated.

```
namespace tbb { 
     template<typename T, typename 
              Alloc=cache_aligned_allocator<T> >
     class concurrent_bounded_queue { 
     public: 
         // types 
          typedef T value_type; 
          typedef T& reference; 
          typedef const T& const_reference; 
         typedef Alloc allocator_type; 
         // size_type is signed type
         typedef std::ptrdiff_t size_type; 
          typedef std::ptrdiff_t difference_type; 
         explicit concurrent_bounded_queue(const allocator_type& a 
= allocator_type()); 
          concurrent_bounded_queue( const concurrent_bounded_queue& 
src, const allocator_type& a = allocator_type()); 
          template<typename InputIterator> 
          concurrent_bounded_queue( InputIterator begin, 
InputIterator end, const allocator_type& a = allocator_type()); 
         ~concurrent_bounded_queue(); 
         // waits until it can push without exceeding capacity.
         void push( const T& source ); 
         // waits if *this is empty
         void pop( T& destination ); 
         // skips push if it would exceed capacity. 
bool try_push<sup>9</sup>( const T& source );
bool try_pop<sup>10</sup>( T& destination );
         void clear() ; 
         // safe to call during concurrent modification, can return negative size. 
         size_type size() const;
```
 $^9$  Method try\_push was called  $\rm{push\_if\_not\_full}$  in Intel® TBB 2.1.

ł

<sup>&</sup>lt;sup>10</sup> Method try pop was called pop if present in Intel® TBB 2.1.

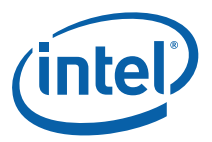

```
 bool empty() const; 
         size_type capacity() const; 
         void set_capacity( size_type capacity ); 
         allocator_type get_allocator() const; 
         typedef implementation-defined iterator; 
         typedef implementation-defined const_iterator; 
         // iterators (these are slow an intended only for 
debugging) 
        iterator unsafe begin();
        iterator unsafe end();
         const_iterator unsafe_begin() const; 
         const_iterator unsafe_end() const; 
     }; 
}
```
Because concurrent\_bounded\_queue is similar to concurrent\_queue, the following subsections described only methods that differ.

# 5.5.1 void push( const T& source )

# **Effects**

Waits until size()<capacity, and then pushes a copy of source onto back of the queue.

# 5.5.2 void pop( T& destination )

# **Effects**

Waits until a value becomes available and pops it from the queue. Assigns it to destination. Destroys the original value.

# 5.5.3 bool try\_push( const T& source )

# **Effects**

If size()<capacity, pushes a copy of source onto back of the queue.

## **Returns**

True if a copy was pushed; false otherwise.

# 5.5.4 bool try\_pop( T& destination )

# **Effects**

If a value is available, pops it from the queue, assigns it to destination, and destroys the original value. Otherwise does nothing.

#### Returns

True if a value was popped; false otherwise.

# 5.5.5 size\_type size() const

#### **Returns**

Number of pushes minus number of pops. The result is negative if there are pop operations waiting for corresponding pushes. The result can exceed capacity() if the queue is full and there are push operations waiting for corresponding pops.

# 5.5.6 bool empty() const

#### **Returns**

size()<=0

# 5.5.7 size\_type capacity() const

#### **Returns**

Maximum number of values that the queue can hold.

# 5.5.8 void set\_capacity( size\_type capacity )

## **Effects**

Sets the maximum number of values that the queue can hold.

# 5.6 concurrent\_vector

#### **Summary**

Template class for vector that can be concurrently grown and accessed.

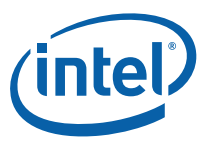

## Syntax

```
template<typename T, class Alloc=cache_aligned_allocator<T> > 
class concurrent_vector;
```
#### Header

```
#include "tbb/concurrent vector.h"
```
# **Description**

A concurrent\_vector is a container with the following features:

- Random access by index. The index of the first element is zero.
- Multiple threads can grow the container and append new elements concurrently.
- Growing the container does not invalidate existing iterators or indices.

A concurrent\_vector meets all requirements for a Container and a Reversible Container as specified in the ISO C++ standard. It does not meet the Sequence requirements due to absence of methods insert() and erase().

#### **Members**

```
namespace tbb { 
     template<typename T, typename Alloc=cache_aligned_allocator<T> 
> 
   class concurrent vector {
    public: 
        typedef size t size type;
typedef allocator-A-rebound-for-T<sup>11</sup> allocator_type;
         typedef T value_type; 
         typedef ptrdiff_t difference_type; 
         typedef T& reference; 
         typedef const T& const_reference; 
         typedef T* pointer; 
         typedef const T *const_pointer; 
         typedef implementation-defined iterator; 
         typedef implementation-defined const_iterator; 
         typedef implementation-defined reverse_iterator; 
         typedef implementation-defined const_reverse_iterator; 
         // Parallel ranges 
         typedef implementation-defined range_type; 
         typedef implementation-defined const_range_type;
```
ł

 $11$  This rebinding follows practice established by both the Microsoft and GNU implementations of std::vector.

```
 range_type range( size_t grainsize ); 
         const_range_type range( size_t grainsize ) const; 
         // Constructors 
         explicit concurrent_vector( const allocator_type& a = 
                                       allocator_type() ); 
         concurrent_vector( const concurrent_vector& x ); 
         template<typename M> 
             concurrent_vector( const concurrent_vector<T, M>& x ); 
         explicit concurrent_vector( size_type n, 
            const T& t=T(),
             const allocator_type& a = allocator_type() ); 
         template<typename InputIterator> 
             concurrent_vector(InputIterator first, InputIterator 
last, 
           const allocator_type& a=allocator_type());
         // Assignment 
         concurrent_vector& operator=( const concurrent_vector& x 
); 
         template<class M> 
             concurrent_vector& operator=( const 
concurrent_vector<T, M>& x ); 
         void assign( size_type n, const T& t ); 
         template<class InputIterator > 
             void assign( InputIterator first, InputIterator last 
); 
1/ Concurrent growth operations<sup>12</sup>
         iterator grow_by( size_type delta ); 
         iterator grow_by( size_type delta, const T& t ); 
         iterator grow_to_at_least( size_type n ); 
        iterator push back( const T& item );
         // Items access 
        reference operator[]( size type index );
         const_reference operator[]( size_type index ) const; 
         reference at( size_type index );
```
ł

<sup>&</sup>lt;sup>12</sup> The return types of the growth methods are different in Intel® TBB 2.2 than in prior versions. See footnotes in the descriptions of the individual methods for details.

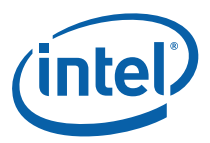

```
 const_reference at( size_type index ) const; 
      reference front(); 
      const_reference front() const; 
      reference back(); 
      const_reference back() const; 
      // Storage 
      bool empty() const; 
      size_type capacity() const; 
      size_type max_size() const; 
      size_type size() const; 
      allocator_type get_allocator() const; 
      // Non-concurrent operations on whole container 
      void reserve( size_type n ); 
      void compact(); 
      void swap( concurrent_vector& vector ); 
      void clear(); 
      ~concurrent_vector(); 
      // Iterators 
      iterator begin(); 
      iterator end(); 
      const_iterator begin() const; 
      const_iterator end() const; 
      reverse_iterator rbegin(); 
      reverse_iterator rend(); 
      const_reverse_iterator rbegin() const; 
      const_reverse_iterator rend() const; 
      // C++0x extensions 
      const_iterator cbegin() const; 
     const iterator cend() const;
      const_reverse_iterator crbegin() const; 
      const_reverse_iterator crend() const; 
 }; 
 // Template functions 
 template<typename T, class A1, class A2> 
      bool operator==( const concurrent_vector<T, A1>& a, 
                        const concurrent_vector<T, A2>& b ); 
 template<typename T, class A1, class A2> 
    bool operator!=( const concurrent_vector<T, A1>& a, 
                     const concurrent_vector<T, A2>& b );
```

```
 template<typename T, class A1, class A2> 
   bool operator<( const concurrent_vector<T, A1>& a, 
                     const concurrent_vector<T, A2>& b ); 
    template<typename T, class A1, class A2> 
        bool operator>( const concurrent_vector<T, A1>& a, 
                         const concurrent_vector<T, A2>& b ); 
    template<typename T, class A1, class A2> 
        bool operator<=( const concurrent_vector<T, A1>& a, 
                          const concurrent_vector<T, A2>& b ); 
    template<typename T, class A1, class A2> 
        bool operator>=(const concurrent_vector<T, A1>& a, 
                         const concurrent_vector<T, A2>& b ); 
    template<typename T, class A> 
        void swap(concurrent_vector<T, A>& a, concurrent_vector<T, 
A > \& b);
}
```
# Exception Safety

ł

Concurrent growing is fundamentally incompatible with ideal exception safety.<sup>13</sup> Nonetheless, concurrent\_vector offers a practical level of exception safety.

Element type T must meet the following requirements:

- Its destructor must not throw an exception.
- If its default constructor can throw an exception, its destructor must be non-virtual and work correctly on zero-filled memory.

Otherwise the program's behavior is undefined.

Growth  $(5.6.3)$  and vector assignment  $(5.6.1)$  append a sequence of elements to a vector. If an exception occurs, the impact on the vector depends upon the cause of the exception:

• If the exception is thrown by the constructor of an element, then all subsequent elements in the appended sequence will be zero-filled.

 $13$  For example, consider P threads each appending N elements. To be perfectly exception safe, these operations would have to be serialized, because each operation has to know that the previous operation succeeded before allocating more indices.

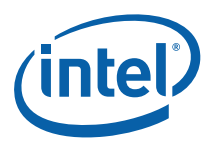

- Otherwise, the exception was thrown by the vector's allocator. The vector becomes broken. Each element in the appended sequence will be in one of three states:
	- o constructed
	- o zero-filled
	- o unallocated in memory

Once a vector becomes broken, care must be taken when accessing it:

- Accessing an unallocated element with method at causes an exception std::range\_error. Any other way of accessing an unallocated element has undefined behavior.
- The values of capacity() and size() may be less than expected.
- Access to a broken vector via back()has undefined behavior.

However, the following guarantees hold for broken or unbroken vectors:

- Let *k* be an index of an unallocated element. Then size()≤capacity()≤*k*.
- Growth operations never cause size() or capacity() to decrease.

If a concurrent growth operation successfully completes, the appended sequence remains valid and accessible even if a subsequent growth operations fails.

#### Fragmentation

Unlike a std::vector, a concurrent\_vector never moves existing elements when it grows. The container allocates a series of contiguous arrays. The first reservation, growth, or assignment operation determines the size of the first array. Using a small number of elements as initial size incurs fragmentation across cache lines that may increase element access time. The method shrink\_to\_fit()merges several smaller arrays into a single contiguous array, which may improve access time.

# 5.6.1 Construction, Copy, and Assignment

#### Safety

These operations must not be invoked concurrently on the same vector.

5.6.1.1 concurrent\_vector( const allocator\_type& a = allocator\_type() )

#### **Effects**

Constructs empty vector using optionally specified allocator instance.

#### 5.6.1.2 concurrent\_vector( size\_type n, const\_reference t=T(), const allocator\_type& a = allocator\_type() );

# **Effects**

Constructs vector of *n* copies of *t*, using optionally specified allocator instance. If *t* is not specified, each element is default constructed instead of copied.

#### 5.6.1.3 template<typename InputIterator> concurrent\_vector( InputIterator first, InputIterator last, const allocator\_type&  $a =$  allocator\_type() )

# **Effects**

Constructs vector that is copy of the sequence [*first*,*last*), making only N calls to the copy constructor of T, where N is the distance between first and last.

#### 5.6.1.4 concurrent\_vector( const concurrent\_vector& src )

# **Effects**

Constructs copy of *src.*

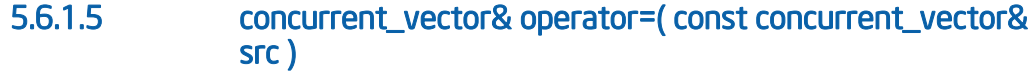

# **Effects**

Assigns contents of *src* to *\*this*.

# **Returns**

Reference to left hand side.

#### 5.6.1.6 template<typename M> concurrent\_vector& operator=( const concurrent\_vector<T, M<sub>></sub>& src )

Assign contents of *src* to \*this.

## **Returns**

Reference to left hand side.

5.6.1.7 void assign( size\_type n, const\_reference t )

Assign *n* copies of *t*.

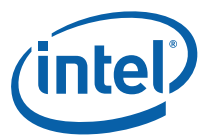

### 5.6.1.8 template<class InputIterator > void assign( InputIterator first, InputIterator last)

Assign copies of sequence [*first*,*last*), making only N calls to the copy constructor of T, where N is the distance between first and last.

# 5.6.2 Whole Vector Operations

# **Safety**

Concurrent invocation of these operations on the same instance is not safe.

5.6.2.1 void reserve( size\_type n )

# **Effects**

Reserves space for at least *n* elements.

# **Throws**

std::length\_error if *n*>max\_size(). It can also throw an exception if the allocator throws an exception.

# Safety

If an exception is thrown, the instance remains in a valid state.

# 5.6.2.2 void shrink\_to\_fit()<sup>14</sup>

# **Effects**

Compacts the internal representation to reduce fragmentation.

# 5.6.2.3 void swap( concurrent\_vector& x )

Swap contents of two vectors. Takes O(1) time.

5.6.2.4 void clear()

### **Effects**

ł

Erases all elements. Afterwards, size()==0. Does not free internal arrays.<sup>15</sup>

<sup>&</sup>lt;sup>14</sup> Method shrink\_to\_fit was called compact() in Intel® TBB 2.1. It was renamed to match the  $C++0x$  std::vector::shrink to fit().

*TIP:* To free internal arrays, call shrink\_to\_fit() after clear().

5.6.2.5 ~concurrent\_vector()

#### **Effects**

Erases all elements and destroys the vector.

# 5.6.3 Concurrent Growth

# **Safety**

The methods described in this section may be invoked concurrently on the same vector.

5.6.3.1 iterator grow\_by( size\_type delta, const\_reference t=T() )16

# **Effects**

Appends a sequence comprising *delta* copies of *t* to the end of the vector. If *t* is not specified, the new elements are default constructed.

### **Returns**

Iterator pointing to beginning of appended sequence.

## 5.6.3.2 iterator grow\_to\_at\_least( size\_type n ) <sup>17</sup>

# **Effects**

-

Appends minimal sequence of elements such that vector.size()>=*n*. The new elements are default constructed. Blocks until all elements in range [0..*n*) are allocated (but not necessarily constructed if they are under construction by a different thread).

<sup>15</sup> The original release of Intel® TBB 2.1 and its "update 1" freed the arrays. The change in "update 2" reverts back to the behavior of Intel® TBB 2.0. The motivation for not freeing the arrays is to behave similarly to std::vector::clear().

 $16$  Return type was size\_type in Intel® TBB 2.1.

 $17$  Return type was void in Intel® TBB 2.1.

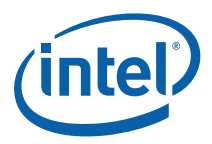

*TIP:* If a thread must know whether construction of an element has completed, consider the following technique. Instantiate the concurrent\_vector using a zero\_allocator (7.5). Define the constructor  $T()$  such that when it completes, it sets a field of  $T$  to non-zero. A thread can check whether an item in the concurrent\_vector is constructed by checking whether the field is non-zero.

#### **Returns**

Iterator that points to beginning of appended sequence, or pointer to (\*this)[*n*] if no elements were appended.

# 5.6.3.3 iterator push\_back( const\_reference value )<sup>18</sup>

# **Effects**

Appends copy of value to the end of the vector.

# **Returns**

Iterator that points to the copy.

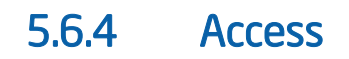

## Safety

The methods described in this section may be concurrently invoked on the same vector as methods for concurrent growth (5.6.3). However, the returned reference may be to an element that is being concurrently constructed.

# 5.6.4.1 reference operator[]( size\_type index )

## **Returns**

Reference to element with the specified index.

# 5.6.4.2 const\_refrence operator[]( size\_type index ) const

#### **Returns**

ł

Const reference to element with the specified index.

 $18$  Return type was size\_type in Intel® TBB 2.1.

# 5.6.4.3 reference at( size\_type index )

#### **Returns**

Reference to element at specified index.

#### **Throws**

std::out\_of\_range if *index* ≥ size().

#### 5.6.4.4 const\_reference at( size\_type index ) const

#### **Returns**

Const reference to element at specified index.

#### **Throws**

std::out\_of\_range if *index* ≥ size() or *index* is for broken portion of vector.

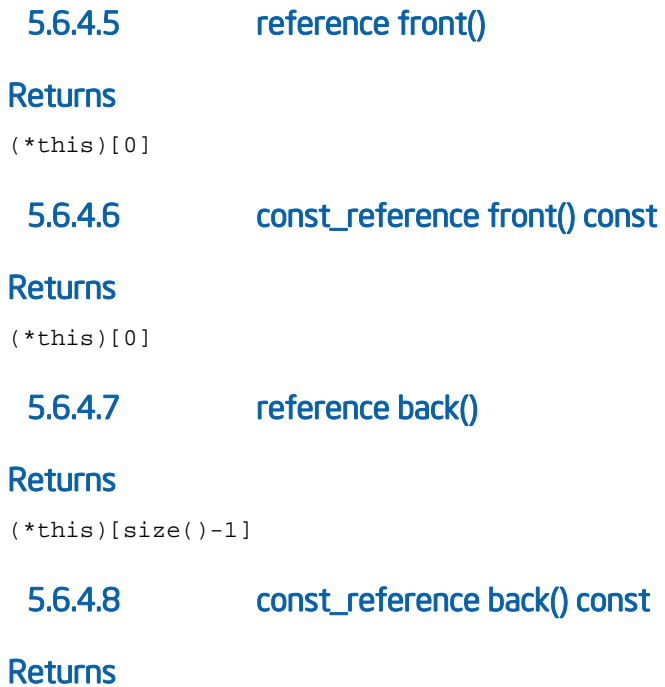

(\*this)[size()-1]

# 5.6.5 Parallel Iteration

Types const\_range\_type and range\_type model the Container Range concept (5.1). The types differ only in that the bounds for a const\_range\_type are of type const\_iterator, whereas the bounds for a range\_type are of type iterator.

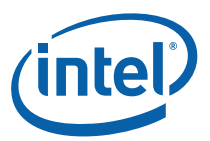

# 5.6.5.1 range\_type range( size\_t grainsize=1 )

## **Returns**

Range over entire concurrent\_vector that permits read-write access.

# 5.6.5.2 const\_range\_type range( size\_t grainsize=1 ) const

## **Returns**

Range over entire concurrent\_vector that permits read-only access.

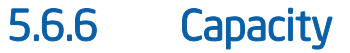

# 5.6.6.1 size\_type size() const

#### **Returns**

Number of elements in the vector. The result may include elements that are allocated but still under construction by concurrent calls to any of the growth methods (5.6.3).

# 5.6.6.2 bool empty() const

#### **Returns**

size()==0

# 5.6.6.3 size\_type capacity() const

#### **Returns**

Maximum size to which vector can grow without having to allocate more memory.

*NOTE:* Unlike an STL vector, a concurrent\_vector does not move existing elements if it allocates more memory.

## 5.6.6.4 size\_type max\_size() const

#### **Returns**

Highest possible size of the vector could reach.

# 5.6.7 Iterators

Template class concurrent\_vector<T> supports random access iterators as defined in Section 24.1.4 of the ISO C++ Standard. Unlike a std::vector, the iterators are not raw pointers. A concurrent\_vector<T> meets the reversible container requirements in Table 66 of the ISO C++ Standard.

# 5.6.7.1 iterator begin()

#### **Returns**

iterator pointing to beginning of the vector.

5.6.7.2 const\_iterator begin() const

#### **Returns**

const\_iterator pointing to beginning of the vector.

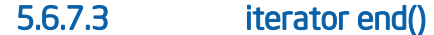

#### **Returns**

iterator pointing to end of the vector.

5.6.7.4 const\_iterator end() const

#### **Returns**

const\_iterator pointing to end of the vector.

5.6.7.5 reverse\_iterator rbegin()

#### **Returns**

reverse iterator pointing to beginning of reversed vector.

5.6.7.6 const\_reverse\_iterator rbegin() const

#### **Returns**

const\_reverse\_iterator pointing to beginning of reversed vector.

5.6.7.7 iterator rend()

#### **Returns**

const\_reverse\_iterator pointing to end of reversed vector.

5.6.7.8 const\_reverse\_iterator rend()

#### **Returns**

const\_reverse\_iterator pointing to end of reversed vector.

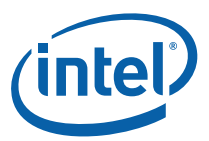

# *6 Thread Local Storage*

Intel® Threading Building Blocks (Intel® TBB) provides two template classes for thread local storage. Both provide a thread-local element per thread. Both lazily create the elements on demand. They differ in their intended use models:

combinable provides thread-local storage for holding per-thread subcomputations that will later be reduced to a single result. It is PPL compatible.

enumerable\_thread\_specific provides thread-local storage that acts like a STL container with one element per thread. The container permits iterating over the elements using the usual STL iteration idioms.

This chapter also describes template class flatten2d, which assists a common idiom where an enumerable\_thread\_specific represents a container partitioner across threads.

# 6.1 combinable Template Class

#### **Summary**

Template class for holding thread-local values during a parallel computation that will be merged into to final.

#### Syntax

template<typename T> class combinable<T>;

#### Header

```
#include "tbb/combinable.h"
```
#### **Description**

A combinable<T> provides each thread with its own local instance of type T.

#### **Members**

```
namespace tbb { 
     template <typename T> 
     class combinable { 
     public: 
         combinable(); 
         template <typename FInit> 
         combinable(FInit finit);}
```

```
 combinable(const combinable& other); 
         ~combinable(); 
         combinable& operator=( const combinable& other); 
         void clear(); 
         T& local(); 
         T& local(bool & exists); 
         template<typename FCombine> T combine(FCombine fcombine); 
         template<typename Func> void combine_each(Func f); 
     }; 
}
```
# 6.1.1 combinable()

# **Effects**

Constructs combinable such that any thread-local instances of T will be created using default construction.

# 6.1.2 template<typename FInit> combinable(FInit finit)

# **Effects**

Constructs combinable such that any thread-local element will be created by copying the result of *finit*().

*NOTE:* The expression finit() must be safe to evaluate concurrently by multiple threads. It is evaluated each time a thread-local element is created.

# 6.1.3 combinable( const combinable& other );

# **Effects**

Construct a copy of *other*, so that it has copies of each element in *other* with the same thread mapping.

# 6.1.4 ~combinable()

# **Effects**

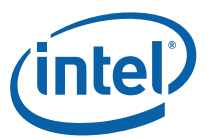

Destroy all thread-local elements in \*this.

# 6.1.5 combinable& operator=( const combinable& other )

# **Effects**

Set \*this to be a copy of *other*.

# 6.1.6 void clear()

# **Effects**

Remove all elements from \*this.

# 6.1.7 T& local()

# **Effects**

If thread-local element does not exist, create it.

## **Returns**

Reference to thread-local element.

# 6.1.8 T& local( bool& exists )

# **Effects**

Similar to local(), except that *exists* is set to true if an element was already present for the current thread; false otherwise.

## **Returns**

Reference to thread-local element.

# 6.1.9 template<typename FCombine>T combine(FCombine fcombine)

# Requires

Parameter *fcombine* should be an associative binary functor with the signature  $T(T, T)$ or T(const T&,const T&).

# **Effects**

Computes reduction over all elements using binary functor *fcombine*. If there are no elements, creates the result using the same rules as for creating a thread-local element.

# **Returns**

Result of the reduction.

# 6.1.10 template<typename Func> void combine\_each(Func f)

# Requires

Parameter  $f$  should be a unary functor with the signature  $\text{void}(\texttt{T})$  or  $\text{void}(\texttt{const~T\&}).$ 

# **Effects**

Evaluates f(*x*) for each instance *x* of T in \*this.

# 6.2 enumerable\_thread\_specific Template **Class**

# **Summary**

Template class for thread local storage.

## Syntax

```
enum ets_key_usage_type { 
     ets_no_native_tls_keys, 
     ets_tls_key_per_instance 
};
```

```
template <typename T, 
          typename Allocator=cache_aligned_allocator<T>, 
          ets_key_usage_type ETS_key_type=ets_no_native_tls_keys> 
class enumerable thread specific;
```
## **Header**

```
#include "tbb/enumerable_thread_specific.h"
```
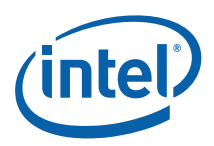

# **Description**

An enumerable\_thread\_specific provides thread local storage (TLS) for elements of type *T*. An enumerable\_thread\_specific acts as a container by providing iterators and ranges across all of the thread-local elements.

The thread-local elements are created lazily. A freshly constructed enumerable\_thread\_specific has no elements. When a thread requests access to a enumerable\_thread\_specific, it creates an element corresponding to that thread. The number of elements is equal to the number of distinct threads that have accessed the enumerable\_thread\_specific and not the number of threads in use by the application. Clearing a enumerable\_thread\_specific removes all of its elements.

The ETS\_key\_usage\_type parameter can be used to select between an implementation that consumes no native TLS keys and a specialization that offers higher performance but consumes 1 native TLS key per enumerable\_thread\_specific instance. If no ETS\_key\_usage\_type parameter is provided, ets\_no\_native\_tls\_keys is used by default.

*CAUTION:* The number of native TLS keys is limited and can be fairly small, for example 64 or 128. Therefore it is recommended to restrict the use of the ets tls key per instance specialization to only the most performance critical cases.

#### Example

The following code shows a simple example usage of enumerable\_thread\_specific. The number of calls to null\_parallel\_for\_body::operator() and total number of iterations executed are counted by each thread that participates in the parallel\_for, and these counts are printed at the end of main.

```
#include <cstdio> 
#include <utility> 
#include "tbb/task_scheduler_init.h" 
#include "tbb/enumerable_thread_specific.h" 
#include "tbb/parallel_for.h" 
#include "tbb/blocked range.h"
using namespace tbb; 
typedef enumerable_thread_specific< std::pair<int,int> > 
         CounterType; 
CounterType MyCounters (std::make_pair(0,0)); 
struct Body { 
     void operator()(const tbb::blocked_range<int> &r) const { 
         CounterType::reference my_counter = MyCounters.local(); 
         ++my_counter.first;
```

```
for (int i = r.\text{begin}); i := r.\text{end}); i++i)
              ++my_counter.second; 
     } 
}; 
int main() { 
     parallel_for( blocked_range<int>(0, 100000000), Body()); 
     for (CounterType::const_iterator i = MyCounters.begin(); 
          i != MyCounters.end(); 
         ++i) { 
         printf("Thread stats:\n"); 
         printf(" calls to operator(): %d", i->first); 
        printf(" total # of iterations executed: d\n\ln",
                 i->second); 
     } 
}
```
#### Example with Lambda Expressions

Class enumerable\_thread\_specific has a method  $\text{combine}(f)$  that does reduction using binary functor *f*, which can be written using a lambda expression. For example, the previous example can be extended to sum the thread-local values by adding the following lines to the end of function main:

```
 std::pair<int,int> sum = 
    MyCounters.combine([](std::pair<int,int> x,
                             std::pair<int,int> y) { 
         return std::make_pair(x.first+y.first, 
                                 x.second+y.second); 
     }); 
 printf("Total calls to operator() = %d, " 
        "total iterations = d\n\cdot n", sum.first, sum.second);
```
#### **Members**

```
namespace tbb { 
     template <typename T, 
                typename Allocator=cache_aligned_allocator<T>, 
                ets_key_usage_type ETS_key_type=ets_single_key > 
     class enumerable_thread_specific { 
     public: 
         // Basic types 
         typedef Allocator allocator_type; 
         typedef T value_type; 
         typedef T& reference; 
         typedef const T& const_reference;
```
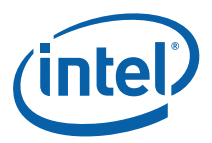

```
 typedef T* pointer; 
     typedef implementation-dependent size_type; 
     typedef implementation-dependent difference_type; 
     // Iterator types 
     typedef implementation-dependent iterator; 
     typedef implementation-dependent const_iterator; 
     // Parallel range types 
     typedef implementation-dependent range_type; 
     typedef implementation-dependent const_range_type; 
     // Whole container operations 
    enumerable thread specific();
     enumerable_thread_specific( 
         const enumerable_thread_specific &ets 
     ); 
     enumerable_thread_specific(const T &_exemplar); 
     ~enumerable_thread_specific(); 
     void clear(); 
     // Concurrent operations 
     reference local(); 
     reference local(bool& existis); 
     size_type size() const; 
     bool empty() const; 
     // Combining 
     template<typename FCombine> T combine(FCombine fcombine); 
     template<typename Func> void combine_each(Func f); 
     // Parallel iteration 
    range type range( size t grainsize=1 );
     const_range_type range( size_t grainsize=1 ) const; 
     // Iterators 
     iterator begin(); 
     iterator end(); 
     const_iterator begin() const; 
     const_iterator end() const; 
 };
```
}

# 6.2.1 Whole Container Operations

# **Safety**

These operations must not be invoked concurrently on the same instance of enumerable thread specific.

### 6.2.1.1 enumerable\_thread\_specific()

## **Effects**

Constructs an enumerable\_thread\_specific where each local copy will be default constructed.

#### 6.2.1.2 enumerable\_thread\_specific(const enumerable\_thread\_specific &e)

## **Effects**

Copy construct an enumerable\_thread\_specific. The values are copy constructed from the values in *e* and have same thread correspondence.

## 6.2.1.3 enumerable\_thread\_specific(const &exemplar)

## **Effects**

Constructs an enumerable\_thread\_specific where each local copy will be copy constructed from *exemplar*.

## 6.2.1.4 ~enumerable\_thread\_specific()

# **Effects**

Destroys all elements in \*this. Destroys any native TLS keys that were created for this instance.

## 6.2.1.5 void clear()

## **Effects**

Destroys all elements in \*this. Destroys and then recreates any native TLS keys used in the implementation.

*NOTE:* In the current implementation, there is no performance advantage of using clear instead of destroying and reconstructing an enumerable\_thread\_specific.

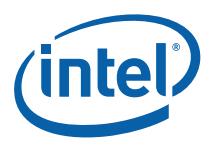

# 6.2.2 Concurrent Operations

# 6.2.2.1 reference local()

## **Returns**

A reference to the element of \*this that corresponds to the current thread.

# **Effects**

If there is no current element corresponding to the current thread, then constructs a new element. A new element is copy-constructed if an exemplar was provided to the constructor for \*this, otherwise a new element is default constructed.

# 6.2.2.2 T& local( bool& exists )

# **Effects**

Similar to local(), except that *exists* is set to true if an element was already present for the current thread; false otherwise.

## **Returns**

Reference to thread-local element.

# 6.2.2.3 size\_type size() const

## **Returns**

The number of elements in \*this. The value is equal to the number of distinct threads that have called local() after \*this was constructed or most recently cleared.

6.2.2.4 bool empty() const

#### **Returns**

 $size() == 0$ 

# 6.2.3 Combining

The methods in this section iterate across the entire container.

#### 6.2.3.1 template<typename FCombine>T combine(FCombine fcombine)

## Requires

Parameter  $f$ *combine* should be an associative binary functor with the signature  $T(T, T)$ or T(const T&,const T&).

# **Effects**

Computes reduction over all elements using binary functor fcombine. If there are no elements, creates the result using the same rules as for creating a thread-local element.

#### **Returns**

Result of the reduction.

## 6.2.3.2 template<typename Func> void combine\_each(Func f)

#### Requires

Parameter f should be a unary functor with the signature  $\text{void}(T)$  or  $\text{void}(\text{const }T\&)$ .

# **Effects**

Evaluates f(*x*) for each instance *x* of T in \*this.

# 6.2.4 Parallel Iteration

Types const\_range\_type and range\_type model the Container Range concept (5.1). The types differ only in that the bounds for a const\_range\_type are of type const iterator, whereas the bounds for a range type are of type iterator.

## 6.2.4.1 const\_range\_type range( size\_t grainsize=1 ) const

#### **Returns**

A const\_range\_type representing all elements in \*this. The parameter grainsize is in units of elements.

## 6.2.4.2 range\_type range( size\_t grainsize=1 )

#### **Returns**

A range\_type representing all elements in \*this. The parameter grainsize is in units of elements.

# 6.2.5 Iterators

Template class enumerable\_thread\_specific supports random access iterators, which enable iteration over the set of all elements in the container.

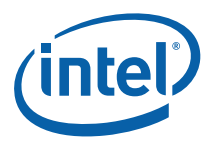

# 6.2.5.1 iterator begin()

#### **Returns**

iterator pointing to beginning of the set of elements.

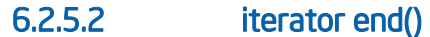

#### **Returns**

iterator pointing to end of the set of elements.

6.2.5.3 const\_iterator begin() const

#### **Returns**

const\_iterator pointing to beginning of the set of elements.

6.2.5.4 const\_iterator end() const

#### **Returns**

const\_iterator pointing to the end of the set of elements.

# 6.3 flattened2d Template Class

# **Summary**

Adaptor that provides a flattened view of a container of containers.

## Syntax

```
template<typename Container> 
class flattened2;
```

```
template <typename Container> 
flattened2d<Container> flatten2d(const Container &c);
```

```
template <typename Container> 
flattened2d<Container> flatten2d( 
     const Container &c, 
    const typename Container::const_iterator b, 
    const typename Container::const_iterator e);
```
#### **Header**

```
#include "tbb/enumerable_thread_specific.h"
```
# **Description**

A flattened2d provides a flattened view of a container of containers. Iterating from begin() to end()visits all of the elements in the inner containers. This can be useful when traversing a enumerable\_thread\_specific whose elements are containers.

The utility function flatten2d creates a flattened2d object from a container.

### Example

The following code shows a simple example usage of flatten2d and flattened2d. Each thread collects the values of  $i$  that are evenly divisible by  $K$  in a thread-local vector. In main, the results are printed by using a flattened2d to simplify the traversal of all of the elements in all of the local vectors.

```
#include <iostream> 
#include <utility> 
#include <vector> 
#include "tbb/task_scheduler_init.h" 
#include "tbb/enumerable_thread_specific.h" 
#include "tbb/parallel_for.h" 
#include "tbb/blocked_range.h" 
using namespace tbb; 
// A VecType has a separate std::vector<int> per thread 
typedef enumerable_thread_specific< std::vector<int> > VecType; 
VecType MyVectors; 
int K = 1000000;
struct Func { 
    void operator()(const blocked range<int>& r) const {
         VecType::reference v = MyVectors.local(); 
        for (int i=r.\text{begin}(); i!=r.\text{end}(); +i)if( i k == 0 ) v.push_back(i); 
     } 
}; 
int main() { 
     parallel_for(blocked_range<int>(0, 100000000), 
                  Func());
     flattened2d<VecType> flat_view = flatten2d( MyVectors ); 
     for( flattened2d<VecType>::const_iterator 
         i = flat\_view.begin(); i := flat\_view.end(); ++i)
```
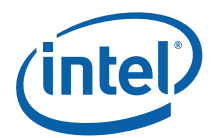

```
 cout << *i << endl; 
     return 0; 
}
```
# **Members**

```
namespace tbb { 
     template<typename Container> 
     class flattened2d { 
     public: 
         // Basic types 
         typedef implementation-dependent size_type; 
         typedef implementation-dependent difference_type; 
         typedef implementation-dependent allocator_type; 
         typedef implementation-dependent value_type; 
         typedef implementation-dependent reference; 
         typedef implementation-dependent const_reference; 
         typedef implementation-dependent pointer; 
         typedef implementation-dependent const_pointer; 
         typedef implementation-dependent iterator; 
         typedef implementation-dependent const_iterator; 
         flattened2d( const Container& c ); 
         flattened2d( const Container& c, 
                       typename Container::const_iterator first, 
                       typename Container::const_iterator last ); 
         iterator begin(); 
         iterator end(); 
         const_iterator begin() const; 
         const_iterator end() const; 
         size_type size() const; 
     }; 
     template <typename Container> 
     flattened2d<Container> flatten2d(const Container &c); 
     template <typename Container> 
     flattened2d<Container> flatten2d( 
         const Container &c,
```

```
 const typename Container::const_iterator first, 
 const typename Container::const_iterator last);
```
# 6.3.1 Whole Container Operations

Safety

}

These operations must not be invoked concurrently on the same flattened2d.

# 6.3.1.1 flattened2d( const Container& c );

## **Effects**

Constructs a flattened2d representing the sequence of elements in the inner containers contained by outer container c.

## 6.3.1.2 flattened2d( const Container& c, typename Container::const\_iterator first, typename Container::const\_iterator last )

# **Effects**

Constructs a flattened2d representing the sequence of elements in the inner containers in the half-open intervale [*first*, *last*) of Container c.

# 6.3.2 Concurrent Operations

Safety

These operations may be invoked concurrently on the same flattened2d.

# 6.3.2.1 size\_type size() const

## **Returns**

The sum of the sizes of the inner containers that are viewable in the flattened2d.

# 6.3.3 Iterators

Template class flattened2d supports foward iterators only.

## 6.3.3.1 iterator begin()

## **Returns**

iterator pointing to beginning of the set of local copies.
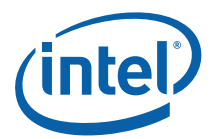

#### 6.3.3.2 iterator end()

#### **Returns**

iterator pointing to end of the set of local copies.

6.3.3.3 const\_iterator begin() const

#### **Returns**

const\_iterator pointing to beginning of the set of local copies.

#### 6.3.3.4 const\_iterator end() const

#### **Returns**

const\_iterator pointing to the end of the set of local copies.

### 6.3.4 Utility Functions

6.3.4.1 template <typename Container> flattened2d<Container> flatten2d(const Container &c, const typename Container::const\_iterator b, const typename Container::const\_iterator e)

#### Returns

Constructs and returns a flattened2d that provides iterators that traverse the elements in the containers within the half-open range [b, e) of Container c.

#### 6.3.4.2 template <typename Container> flattened2d( const Container &c )

#### **Returns**

Constructs and returns a flattened2d that provides iterators that traverse the elements in all of the containers within Container c.

## *7 Memory Allocation*

This section describes classes related to memory allocation.

## 7.1 Allocator Concept

The allocator concept for allocators in Intel® Threading Building Blocks is similar to the "Allocator requirements" in Table 32 of the ISO C++ Standard, but with further guarantees required by the ISO C++ Standard (Section 20.1.5 paragraph 4) for use with ISO  $C++$  containers. Table 22 summarizes the allocator concept. Here, A and B represent instances of the allocator class.

#### **Table 22: Allocator Concept**

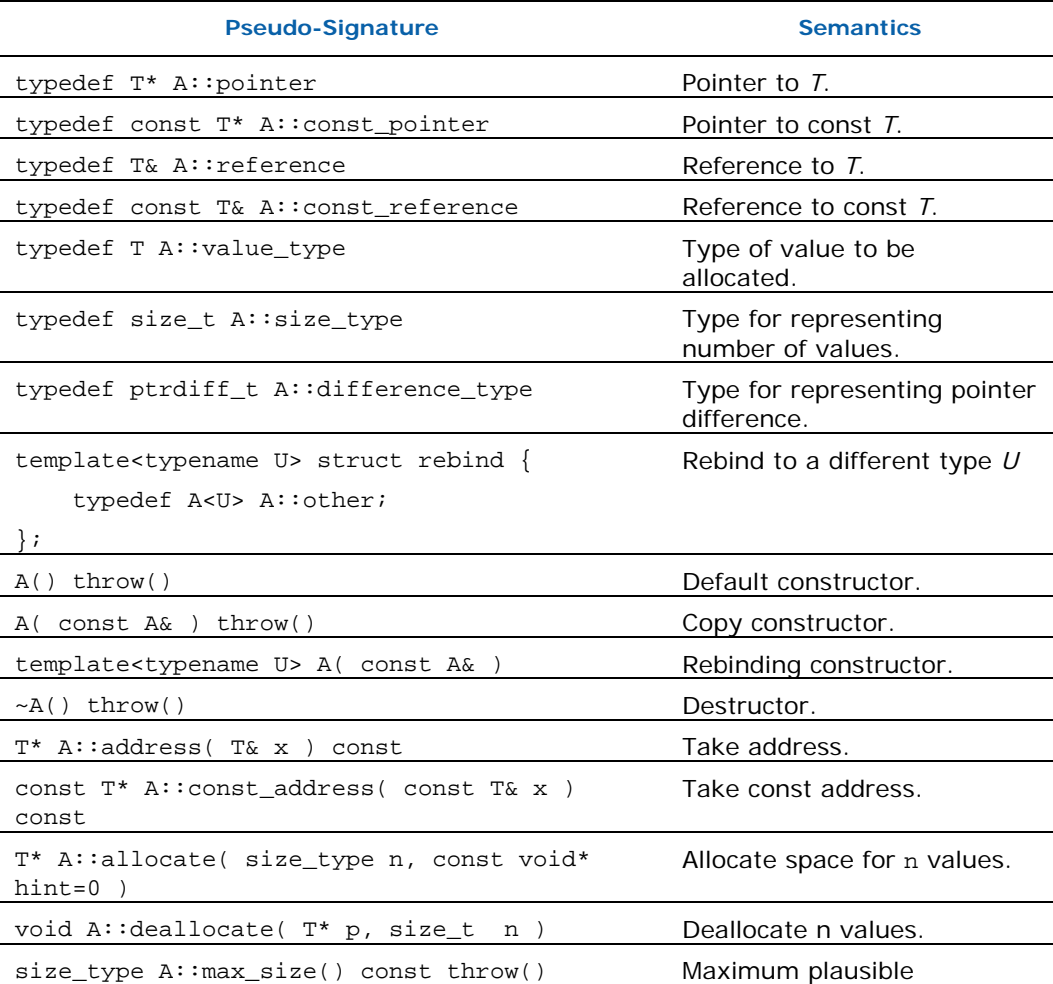

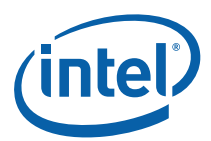

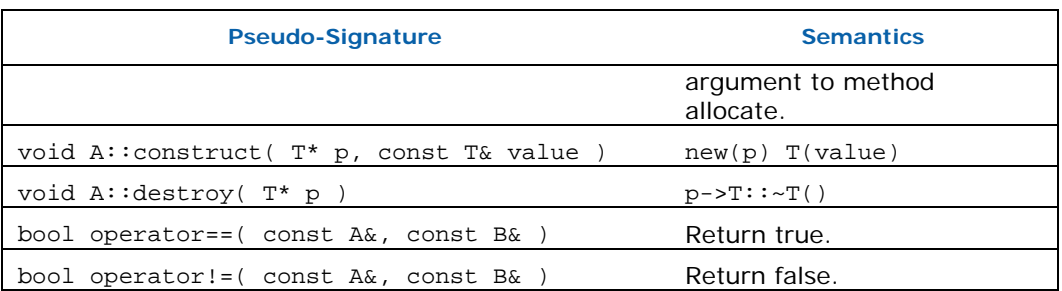

#### Model Types

Template classes tbb\_allocactor (7.2), scalable\_allocator (7.3), and cached\_aligned\_allocator (7.4), and zero\_allocator (7.5) model the Allocator concept.

## 7.2 tbb\_allocator Template Class

#### **Summary**

Template class for scalable memory allocation if available; possibly non-scalable otherwise.

#### Syntax

template<typename T> class tbb\_allocator

#### **Header**

#include "tbb/tbb allocator.h"

#### **Description**

A tbb\_allocator allocates and frees memory via the Intel® TBB malloc library if it is available, otherwise it reverts to using malloc and free.

**TIP:** Set the environment variable TBB\_VERSION to 1 to find out if the Intel® TBB malloc library is being used. Details are in Section **Error! Reference source not found.**.

## 7.3 scalable\_allocator Template Class

#### **Summary**

Template class for scalable memory allocation.

#### Syntax

template<typename T> class scalable\_allocator;

#### Header

#include "tbb/scalable\_allocator.h"

#### **Description**

A scalable\_allocator allocates and frees memory in a way that scales with the number of processors. A scalable\_allocator models the allocator requirements described in Table 22. Using a scalable\_allocator in place of  $std::allow$ improve program performance. Memory allocated by a scalable\_allocator should be freed by a scalable\_allocator, not by a std::allocator.

*CAUTION:* The scalable\_allocator requires that the tbb malloc library be available. If the library is missing, calls to the scalable allocator fail. In contrast, tbb\_allocator falls back on malloc and free if the tbbmalloc library is missing.

#### **Members**

See Allocator concept (7.1).

#### Acknowledgement

The scalable memory allocator incorporates McRT technology developed by Intel's PSL CTG team.

## 7.3.1 C Interface to Scalable Allocator

#### **Summary**

Low level interface for scalable memory allocation.

#### Syntax

```
extern "C" { 
     // Scalable analogs of C memory allocator 
    void* scalable_malloc( size_t size ); 
    void scalable_free( void* ptr ); 
    void* scalable_calloc( size_t nobj, size_t size ); 
    void* scalable_realloc( void* ptr, size_t size ); 
    // Analog of _msize/malloc_size/malloc_usable_size. 
    size_t scalable_msize( void* ptr ); 
     // Scalable analog of posix_memalign 
     int scalable_posix_memalign( void** memptr, 
                                  size t alignment, size t size );
```
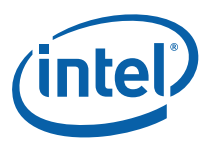

```
 // Aligned allocation 
 void* scalable_aligned_malloc( size_t size, 
                                  size_t alignment); 
 void scalable_aligned_free( void* ptr ); 
 void* scalable_aligned_realloc( void* ptr, size_t size, 
                                  size t alignment );
```
#### **Header**

}

```
#include "tbb/scalable_allocator.h"
```
#### **Description**

These functions provide a C level interface to the scalable allocator. Each routine scalable\_*x* behaves analogously to library function *x.* The routines form the two families shown in Table 23. Storage allocated by a scalable\_x function in one family must be freed or resized by a scalable\_*x* function in the same family, not by a C standard library function. Likewise storage allocated by a C standard library function should not be freed or resized by a scalable\_*x* function.

#### **Table 23: C Interface to Scalable Allocator**

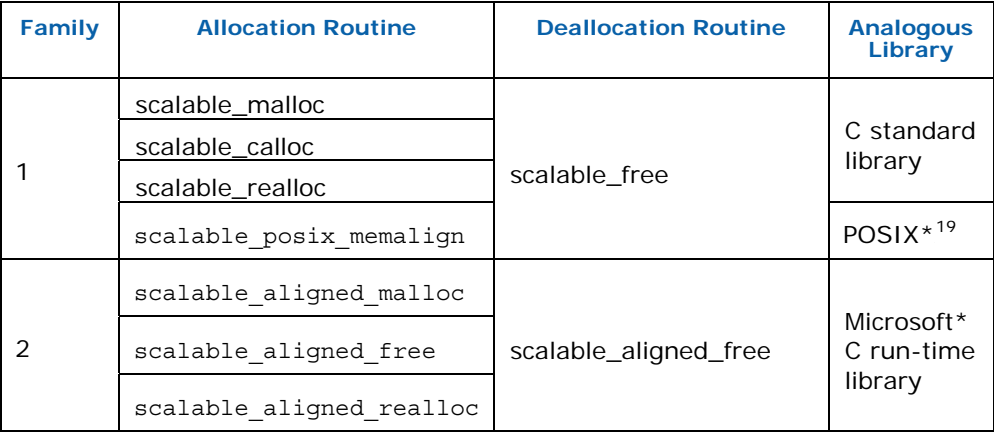

ł

<sup>&</sup>lt;sup>19</sup> See "The Open Group\* Base Specifications Issue 6", IEEE\* Std 1003.1, 2004 Edition for the definition of posix\_memalign.

#### 7.3.1.1 size\_t scalable\_msize( void\* ptr )

#### **Returns**

The usable size of the memory block pointed to by *ptr* if it was allocated by the scalable allocator. Returns zero if *ptr* does not point to such a block.

## 7.4 cache\_aligned\_allocator Template Class

#### **Summary**

Template class for allocating memory in way that avoids false sharing.

#### Syntax

template<typename T> class cache\_aligned\_allocator;

#### **Header**

#include "tbb/cache aligned allocator.h"

#### **Description**

A cache\_aligned\_allocator allocates memory on cache line boundaries, in order to avoid false sharing. False sharing is when logically distinct items occupy the same cache line, which can hurt performance if multiple threads attempt to access the different items simultaneously. Even though the items are logically separate, the processor hardware may have to transfer the cache line between the processors as if they were sharing a location. The net result can be much more memory traffic than if the logically distinct items were on different cache lines.

A cache\_aligned\_allocator models the allocator requirements described in Table 22. It can be used to replace a std::allocator. Used judiciously, cache\_aligned\_allocator can improve performance by reducing false sharing. However, it is sometimes an inappropriate replacement, because the benefit of allocating on a cache line comes at the price that cache\_aligned\_allocator implicitly adds pad memory. The padding is typically 128 bytes. Hence allocating many small objects with cache\_aligned\_allocator may increase memory usage.

```
namespace tbb { 
     template<typename T> 
    class cache aligned allocator {
     public: 
         typedef T* pointer;
```
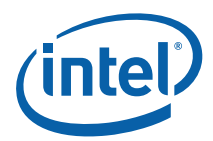

```
 typedef const T* const_pointer; 
         typedef T& reference; 
         typedef const T& const_reference; 
         typedef T value_type; 
         typedef size_t size_type; 
         typedef ptrdiff_t difference_type; 
         template<typename U> struct rebind { 
             typedef cache_aligned_allocator<U> other; 
         }; 
     #if _WIN64 
         char* _Charalloc( size_type size ); 
     #endif /* _WIN64 */ 
         cache_aligned_allocator() throw(); 
         cache_aligned_allocator( const cache_aligned_allocator& ) 
throw(); 
         template<typename U> 
         cache_aligned_allocator( const cache_aligned_allocator<U>& 
) throw(); 
         ~cache_aligned_allocator(); 
         pointer address(reference x) const; 
         const_pointer address(const_reference x) const; 
         pointer allocate( size_type n, const void* hint=0 ); 
         void deallocate( pointer p, size_type ); 
         size_type max_size() const throw(); 
         void construct( pointer p, const T& value ); 
         void destroy( pointer p ); 
     }; 
     template<> 
    class cache_aligned_allocator<void> { 
    public: 
         typedef void* pointer; 
         typedef const void* const_pointer; 
         typedef void value_type; 
         template<typename U> struct rebind { 
             typedef cache_aligned_allocator<U> other; 
         }; 
     }; 
     template<typename T, typename U>
```

```
 bool operator==( const cache_aligned_allocator<T>&, 
                  const cache aligned allocator<U>& );
 template<typename T, typename U> 
 bool operator!=( const cache_aligned_allocator<T>&, 
                   const cache_aligned_allocator<U>& );
```
For sake of brevity, the following subsections describe only those methods that differ significantly from the corresponding methods of  $std$ ::allocator.

### 7.4.1 pointer allocate( size\_type n, const void\* hint=0 )

#### **Effects**

}

Allocates *size* bytes of memory on a cache-line boundary. The allocation may include extra hidden padding.

#### **Returns**

Pointer to the allocated memory.

## 7.4.2 void deallocate( pointer p, size\_type n )

#### **Requirements**

Pointer  $p$  must be result of method allocate(n). The memory must not have been already deallocated.

#### **Effects**

Deallocates memory pointed to by p. The deallocation also deallocates any extra hidden padding.

## 7.4.3 char\* \_Charalloc( size\_type size )

*NOTE:* This method is provided only on 64-bit Windows\* OS platforms. It is a non-ISO method that exists for backwards compatibility with versions of Window's containers that seem to require it. Please do not use it directly.

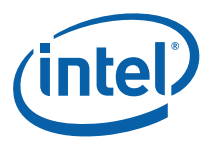

## 7.5 zero\_allocator

#### Summary

Template class for allocator that returns zeroed memory.

#### **Syntax**

```
template <typename T, 
           template<typename U> class Alloc = tbb_allocator> 
class zero_allocator: public Alloc<T>;
```
#### **Header**

#include "tbb/tbb\_allocator.h"

#### **Description**

A zero\_allocator allocates zeroed memory. A zero\_allocator<*T*,*A*> can be instantiated for any class *A* that models the Allocator concept. The default for *A* is tbb\_allocator. A zero\_allocator forwards allocation requests to *A* and zeros the allocation before returning it.

```
namespace tbb { 
     template <typename T, template<typename U> class Alloc = 
tbb_allocator> 
     class zero_allocator : public Alloc<T> { 
     public: 
         typedef Alloc<T> base_allocator_type; 
         typedef typename base_allocator_type::value_type 
                                                  value_type; 
         typedef typename base_allocator_type::pointer pointer; 
         typedef typename base_allocator_type::const_pointer 
                                                 const pointer;
         typedef typename base_allocator_type::reference 
                                                  reference; 
         typedef typename base_allocator_type::const_reference 
                                                  const_reference; 
         typedef typename base_allocator_type::size_type 
                                                 size_type; 
         typedef typename base_allocator_type::difference_type 
                                                 difference type;
         template<typename U> struct rebind { 
             typedef zero_allocator<U, Alloc> other; 
         };
```

```
 zero_allocator() throw() { } 
         zero_allocator(const zero_allocator &a) throw(); 
         template<typename U> 
         zero_allocator(const zero_allocator<U> &a) throw(); 
         pointer allocate(const size_type n, const void* hint=0); 
     }; 
}
```
## 7.6 aligned\_space Template Class

#### **Summary**

Uninitialized memory space for an array of a given type.

#### Syntax

template<typename T, size\_t N> class aligned\_space;

#### **Header**

#include "tbb/aligned\_space.h"

#### **Description**

An aligned\_space occupies enough memory and is sufficiently aligned to hold an array *T*[*N*]. The client is responsible for initializing or destroying the objects. An aligned\_space is typically used as a local variable or field in scenarios where a block of fixed-length uninitialized memory is needed.

```
namespace tbb { 
     template<typename T, size_t N> 
     class aligned_space { 
     public: 
          aligned_space(); 
          ~aligned_space(); 
          T* begin(); 
          T* end(); 
     }; 
}
```
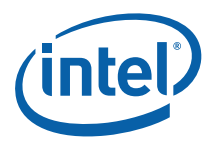

## 7.6.1 aligned\_space()

### **Effects**

None. Does not invoke constructors.

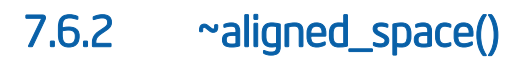

#### **Effects**

None. Does not invoke destructors.

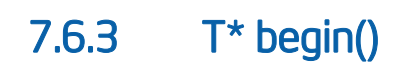

#### **Returns**

Pointer to beginning of storage.

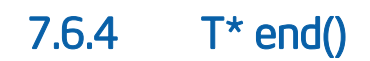

#### **Returns**

begin()+N

## *8 Synchronization*

The library supports mutual exclusion and atomic operations.

## 8.1 Mutexes

Mutexes provide MUTual EXclusion of threads from sections of code.

In general, strive for designs that minimize the use of explicit locking, because it can lead to serial bottlenecks. If explicitly locking is necessary, try to spread it out so that multiple threads usually do not contend to lock the same mutex.

### 8.1.1 Mutex Concept

The mutexes and locks here have relatively spartan interfaces that are designed for high performance. The interfaces enforce the *scoped locking pattern,* which is widely used in C++ libraries because:

- 1. Does not require the programmer to remember to release the lock
- 2. Releases the lock if an exception is thrown out of the mutual exclusion region protected by the lock

There are two parts to the pattern: a *mutex* object, for which construction of a *lock*  object acquires a lock on the mutex and destruction of the *lock* object releases the lock. Here's an example:

```
{ 
     // Construction of myLock acquires lock on myMutex 
     M::scoped_lock myLock( myMutex ); 
     ... actions to be performed while holding the lock ... 
     // Destruction of myLock releases lock on myMutex 
}
```
If the actions throw an exception, the lock is automatically released as the block is exited.

Table 24 shows the requirements for the Mutex concept for a mutex type M

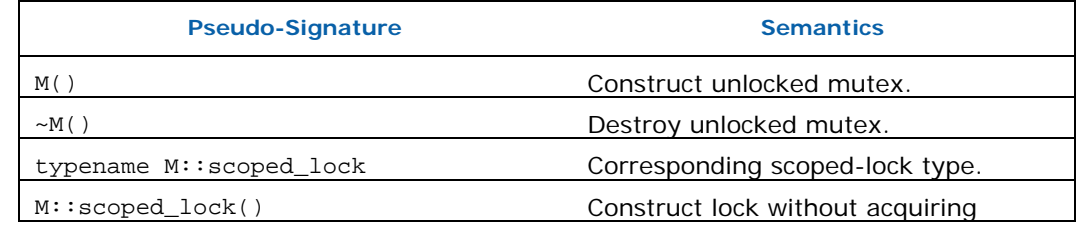

#### **Table 24: Mutex Concept**

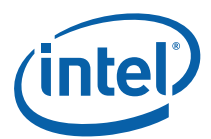

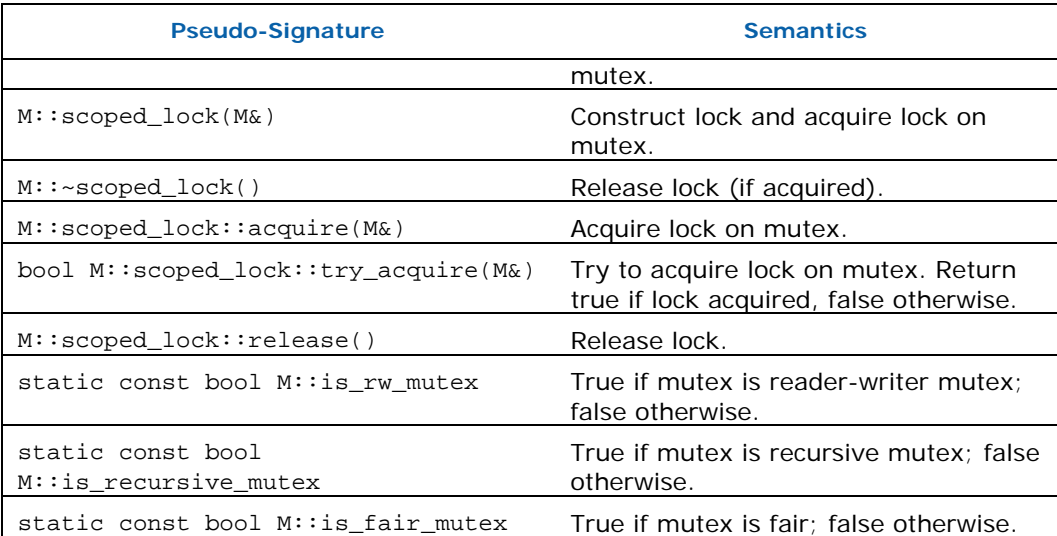

Table 25 summarizes the classes that model the Mutex concept.

#### **Table 25: Mutexes that Model the Mutex Concept**

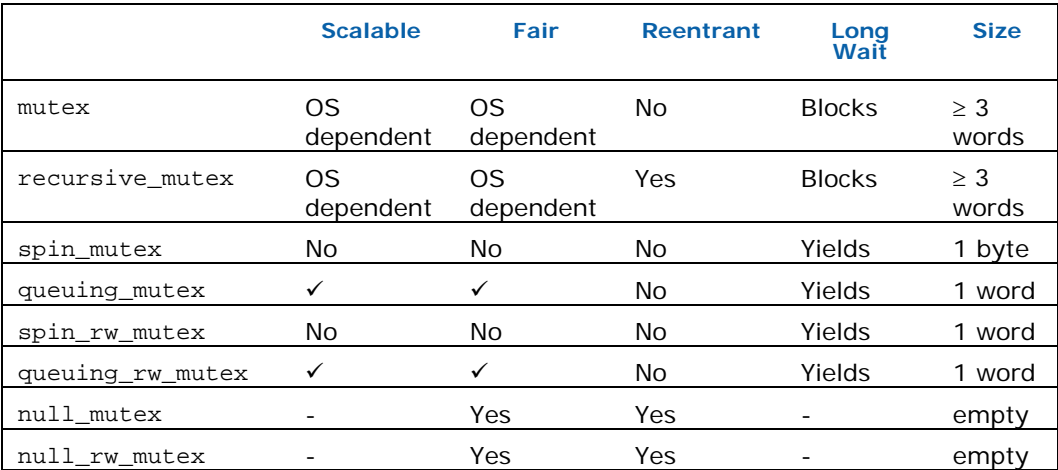

See the Tutorial, Section 6.1.1, for a discussion of the mutex properties and the rationale for null mutexes.

#### 8.1.1.1 C++ 200x Compatibility

Classes mutex, recursive\_mutex, spin\_mutex, and spin\_rw\_mutex support the C++ 200x interfaces described in Table 26.

#### **Table 26: C++ 200x Methods Available for Some Mutexes.**

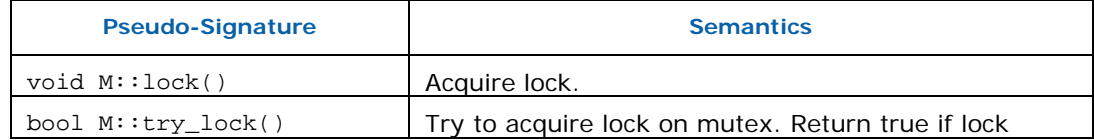

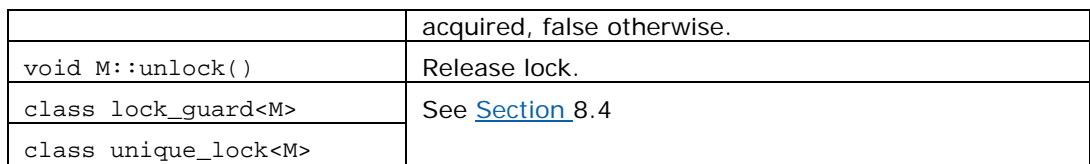

Classes mutex and recursive mutex also provide the  $C++200x$  idiom for accessing their underlying OS handles, as described in Table 27.

#### Table 27: Native handle interface (M is mutex or recursive\_mutex).

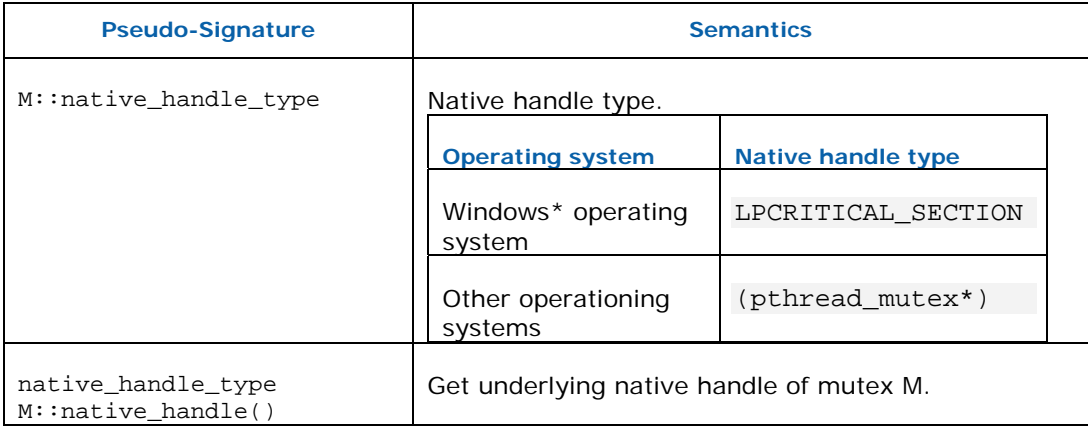

As an extension to  $C_{++}$  200x, class  $spin\_rw\_m \text{utex}$  also has methods  $read\_lock()$ and try\_read\_lock() for corresponding operations that acquire reader locks.

### 8.1.2 mutex Class

#### **Summary**

Class that models Mutex Concept using underlying OS locks.

#### Syntax

class mutex;

#### **Header**

```
#include "tbb/mutex.h"
```
#### **Description**

A mutex models the Mutex Concept  $(8.1.1)$ . It is a wrapper around OS calls that provide mutual exclusion. The advantages of using mutex instead of the OS calls are:

- Portable across all operating systems supported by Intel® Threading Building Blocks.
- Releases the lock if an exception is thrown from the protected region of code.

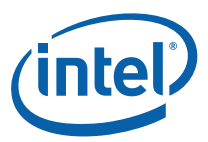

#### **Members**

See Mutex Concept (8.1.1).

### 8.1.3 recursive mutex Class

#### **Summary**

Class that models Mutex Concept using underlying OS locks and permits recursive acquisition.

#### **Syntax**

class recursive\_mutex;

#### **Header**

#include "tbb/recursive mutex.h"

#### **Description**

A recursive\_mutex is similar to a mutex  $(8.1.2)$ , except that a thread may acquire multiple locks on it. The thread must release all locks on a recursive\_mutex before any other thread can acquire a lock on it.

#### **Members**

See Mutex Concept (8.1.1).

## 8.1.4 spin\_mutex Class

#### **Summary**

Class that models Mutex Concept using a spin lock.

#### Syntax

class spin mutex;

#### **Header**

#include "tbb/spin mutex.h"

#### **Description**

A spin\_mutex models the Mutex Concept (8.1.1). A spin\_mutex is not scalable, fair, or recursive. It is ideal when the lock is lightly contended and is held for only a few machine instructions. If a thread has to wait to acquire a spin\_mutex, it busy waits, which can degrade system performance if the wait is long. However, if the wait is typically short, a spin\_mutex significantly improve performance compared to other mutexes.

#### **Members**

See Mutex Concept (8.1.1).

### 8.1.5 queuing\_mutex Class

#### **Summary**

Class that models Mutex Concept that is fair and scalable.

#### Syntax

class queuing\_mutex;

#### **Header**

#include "tbb/queuing\_mutex.h"

#### **Description**

A queuing mutex models the Mutex Concept  $(8.1.1)$ . A queuing mutex is scalable, in the sense that if a thread has to wait to acquire the mutex, it spins on its own local cache line. A queuing\_mutex is fair. Threads acquire a lock on a mutex in the order that they request it. A queuing\_mutex is not recursive.

The current implementation does busy-waiting, so using a queuing\_mutex may degrade system performance if the wait is long.

#### **Members**

See Mutex Concept (8.1.1).

### 8.1.6 ReaderWriterMutex Concept

The ReaderWriterMutex concept extends the Mutex Concept to include the notion of reader-writer locks. It introduces a boolean parameter write that specifies whether a writer lock (write =true) or reader lock (write =false) is being requested. Multiple reader locks can be held simultaneously on a ReaderWriterMutex if it does not have a writer lock on it. A writer lock on a ReaderWriterMutex excludes all other threads from holding a lock on the mutex at the same time.

Table 28 shows the requirements for a ReaderWriterMutex RW. They form a superset of the Mutex Concept  $(8.1.1)$ .

#### **Table 28: ReaderWriterMutex Concept**

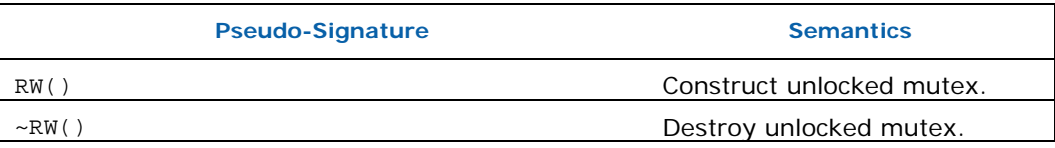

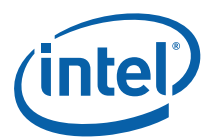

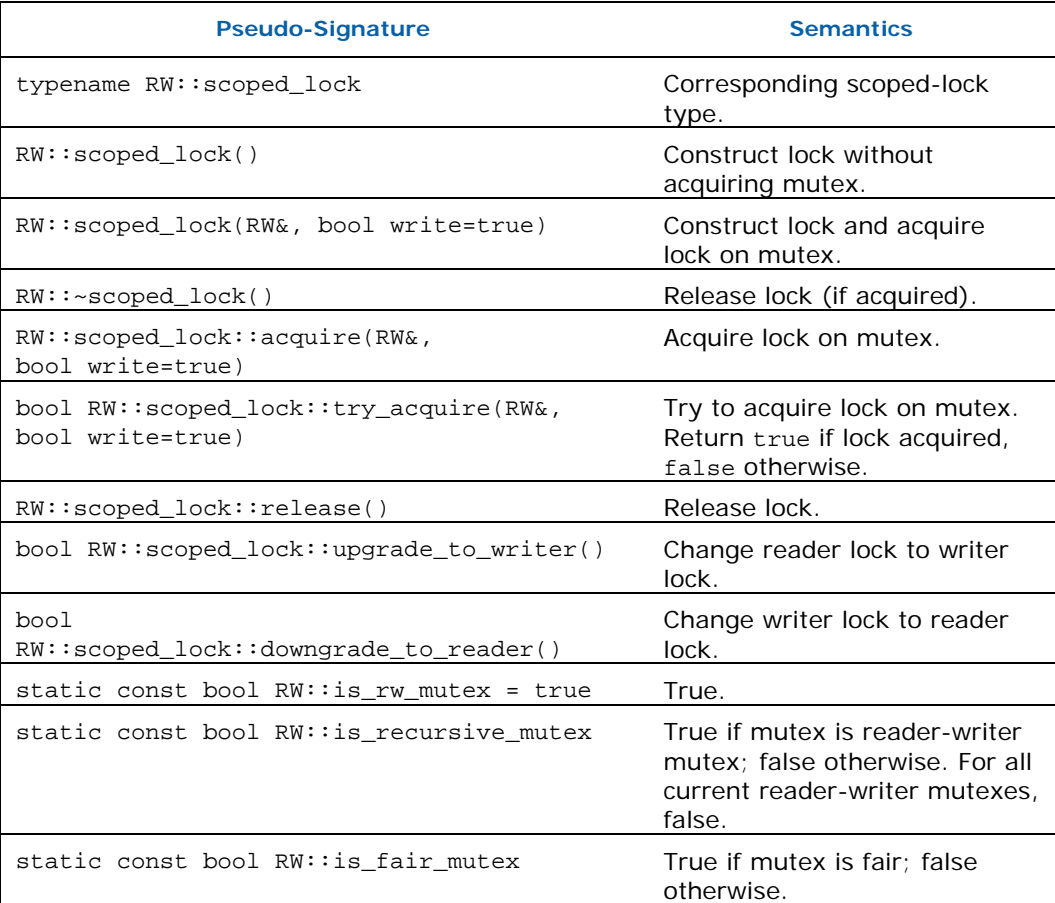

The following subsections explain the semantics of the ReaderWriterMutex concept in detail.

#### Model Types

Classes  $spin_rw_m$ utex (8.1.7) and  $queuing_rw_m$ utex (8.1.8) model the ReaderWriterMutex concept.

#### 8.1.6.1 ReaderWriterMutex()

#### **Effects**

Constructs unlocked ReaderWriterMutex.

#### 8.1.6.2 ~ReaderWriterMutex()

#### **Effects**

Destroys unlocked ReaderWriterMutex. The effect of destroying a locked ReaderWriterMutex is undefined.

#### 8.1.6.3 ReaderWriterMutex::scoped\_lock()

#### **Effects**

Constructs a scoped\_lock object that does not hold a lock on any mutex.

#### 8.1.6.4 ReaderWriterMutex::scoped\_lock( ReaderWriterMutex& rw, bool write =true)

#### **Effects**

Constructs a scoped\_lock object that acquires a lock on mutex *rw*. The lock is a writer lock if *write* is true; a reader lock otherwise.

#### 8.1.6.5 ReaderWriterMutex::~scoped\_lock()

#### Effects

If the object holds a lock on a ReaderWriterMutex, releases the lock.

#### 8.1.6.6 void ReaderWriterMutex:: scoped\_lock:: acquire( ReaderWriterMutex& rw, bool write=true )

#### **Effects**

Acquires a lock on mutex *rw*. The lock is a writer lock if *write* is true; a reader lock otherwise.

#### 8.1.6.7 bool ReaderWriterMutex:: scoped\_lock::try\_acquire( ReaderWriterMutex& rw, bool write=true )

#### **Effects**

Attempts to acquire a lock on mutex *rw*. The lock is a writer lock if *write* is true; a reader lock otherwise.

#### **Returns**

true if the lock is acquired, false otherwise.

#### 8.1.6.8 void ReaderWriterMutex:: scoped\_lock::release()

#### **Effects**

Releases lock. The effect is undefined if no lock is held.

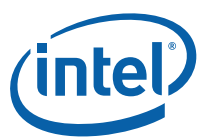

#### 8.1.6.9 bool ReaderWriterMutex:: scoped\_lock::upgrade\_to\_writer()

#### **Effects**

Changes reader lock to a writer lock. The effect is undefined if the object does not already hold a reader lock.

#### **Returns**

false if lock was released in favor of another upgrade request and then reacquired; true otherwise.

#### 8.1.6.10 bool ReaderWriterMutex:: scoped\_lock::downgrade\_to\_reader()

#### **Effects**

Changes writer lock to a reader lock. The effect is undefined if the object does not already hold a writer lock.

#### **Returns**

false if lock was released and reacquired; true otherwise.

*NOTE:* Intel's current implementations for spin\_rw\_mutex and queuing\_rw\_mutex always return true. Different implementations might sometimes return false.

### 8.1.7 spin\_rw\_mutex Class

#### **Summary**

Class that models ReaderWriterMutex Concept that is unfair and not scalable.

#### Syntax

class spin\_rw\_mutex;

#### **Header**

#include "tbb/spin rw mutex.h"

#### **Description**

A spin\_rw\_mutex models the ReaderWriterMutex Concept (8.1.6). A spin\_rw\_mutex is not scalable, fair, or recursive. It is ideal when the lock is lightly contended and is held for only a few machine instructions. If a thread has to wait to acquire a spin\_rw\_mutex, it busy waits, which can degrade system performance if the wait is long. However, if the wait is typically short, a spin\_rw\_mutex significantly improve performance compared to other mutexes..

#### **Members**

See ReaderWriterMutex concept (8.1.6).

### 8.1.8 queuing\_rw\_mutex Class

#### **Summary**

Class that models ReaderWriterMutex Concept that is fair and scalable.

#### Syntax

class queuing\_rw\_mutex;

#### **Header**

#include "tbb/queuing\_rw\_mutex.h"

#### **Description**

A queuing rw\_mutex models the ReaderWriterMutex Concept (8.1.6). A queuing\_rw\_mutex is scalable, in the sense that if a thread has to wait to acquire the mutex, it spins on its own local cache line. A queuing\_rw\_mutex is fair. Threads acquire a lock on a queuing\_rw\_mutex in the order that they request it. A queuing\_rw\_mutex is not recursive.

#### **Members**

See ReaderWriterMutex concept (8.1.6).

## 8.1.9 null\_mutex Class

#### **Summary**

Class that models Mutex Concept buts does nothing.

#### Syntax

class null mutex;

#### **Header**

#include "tbb/null\_mutex.h"

#### **Description**

A null\_mutex models the Mutex Concept (8.1.1) syntactically, but does nothing. It is useful for instantiating a template that expects a Mutex, but no mutual exclusion is actually needed for that instance.

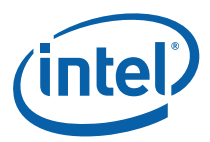

#### **Members**

See Mutex Concept (8.1.1).

### 8.1.10 null rw mutex Class

#### **Summary**

Class that models ReaderWriterMutex Concept but does nothing.

Syntax class null\_rw\_mutex;

#### Header

#include "tbb/null rw mutex.h"

#### **Description**

A null\_rw\_mutex models the ReaderWriterMutex Concept (8.1.6) syntactically, but does nothing. It is useful for instantiating a template that expects a ReaderWriterMutex, but no mutual exclusion is actually needed for that instance..

#### **Members**

See ReaderWriterMutex concept (8.1.6).

## 8.2 atomic Template Class

#### **Summary**

Template class for atomic operations.

#### Syntax

template<typename T> atomic;

#### **Header**

#include "tbb/atomic.h"

#### **Description**

An atomic<T> supports atomic read, write, fetch-and-add, fetch-and-store, and compare-and-swap. Type T may be an integral type, enumeration type, or a pointer type. When T is a pointer type, arithmetic operations are interpreted as pointer arithmetic. For example, if *x* has type atomic<float\*> and a float occupies four bytes, then  $++x$  advances x by four bytes. Arithmetic on atomic<T> is not allowed if T is an enumeration type, void\*, or bool.

Some of the methods have template method variants that permit more selective memory fencing. On IA-32 and Intel® 64 architecture processors, they have the same effect as the non-templated variants. On IA-64 architecture (Itanium®) processors, they may improve performance by allowing the memory subsystem more latitude on the orders of reads and write. Using them may improve performance. Table 29 shows the fencing for the non-template form.

#### **Table 29: Operation Order Implied by Non-Template Methods**

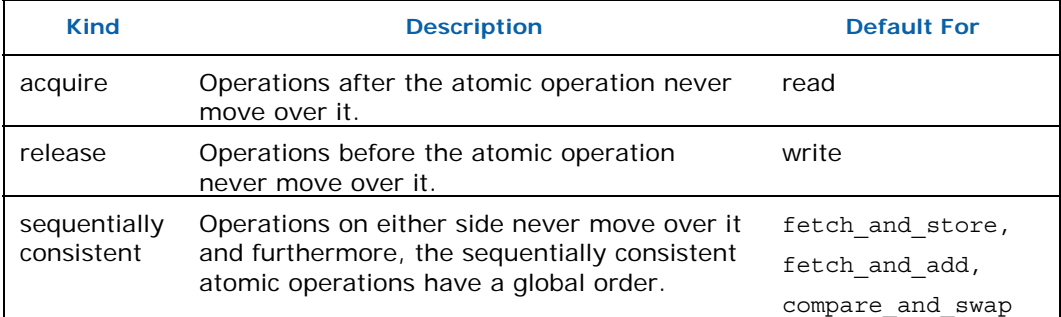

*CAUTION:* The copy constructor for class atomic<T> is not atomic. To atomically copy an atomic<T>, default-construct the copy first and assign to it. Below is an example that shows the difference.

```
atomic<T>y(x); // Not atomic
atomic<T> z; 
z=x; // Atomic assignment
```
The copy constructor is not atomic because it is compiler generated. Introducing any non-trivial constructors might remove an important property of atomic<T>: namespace scope instances are zero-initialized before namespace scope dynamic initializers run. This property can be essential for code executing early during program startup.

To create an atomic<T> with a specific value, default-construct it first, and afterwards assign a value to it.

```
namespace tbb { 
     enum memory_semantics { 
         acquire, 
         release 
     }; 
     struct atomic<T> { 
         typedef T value_type; 
         template<memory_semantics M>
```
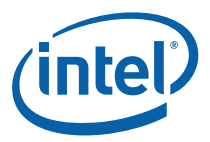

```
 value_type compare_and_swap( value_type new_value, 
                                    value_type comparand ); 
     value_type compare_and_swap( value_type new_value, 
                                    value_type comparand ); 
     template<memory_semantics M> 
     value_type fetch_and_store( value_type new_value ); 
     value_type fetch_and_store( value_type new_value ); 
     operator value_type() const; 
    value type operator=( value type new value );
     atomic<T>& operator=( const atomic<T>& value ); 
     // The following members exist only if T is an integral 
     // or pointer type. 
     template<memory_semantics M> 
     value_type fetch_and_add( value_type addend ); 
     value_type fetch_and_add( value_type addend ); 
     template<memory_semantics M> 
     value_type fetch_and_increment(); 
     value_type fetch_and_increment(); 
     template<memory_semantics M> 
     value_type fetch_and_decrement(); 
    value type fetch and decrement();
     value_type operator+=(value_type); 
     value_type operator-=(value_type); 
     value_type operator++(); 
     value_type operator++(int); 
     value_type operator--(); 
     value_type operator--(int); 
 };
```
}

So that an atomic $\langle T^* \rangle$  can be used like a pointer to T, the specialization atomic $\langle T^* \rangle$ also defines:

```
 T* operator->() const;
```
### 8.2.1 memory\_semantics Enum

#### **Description**

Defines values used to select the template variants that permit more selective control over visibility of operations (see Table 29).

### 8.2.2 value\_type fetch\_and\_add( value\_type addend )

#### Effects

Let *x* be the value of \*this. Atomically updates  $x = x +$  addend.

#### **Returns**

Original value of *x*.

## 8.2.3 value\_type fetch\_and\_increment()

#### **Effects**

Let *x* be the value of \*this. Atomically updates  $x = x + 1$ .

#### **Returns**

Original value of *x*.

### 8.2.4 value\_type fetch\_and\_decrement()

#### **Effects**

Let *x* be the value of \*this. Atomically updates *x* = *x* − 1.

#### **Returns**

Original value of *x*.

### 8.2.5 value\_type compare\_and\_swap

```
value_type compare_and_swap( value_type new_value, value_type 
comparand )
```
#### **Effects**

Let *x* be the value of \*this. Atomically compares *x* with comparand, and if they are equal, sets *x*=new\_value.

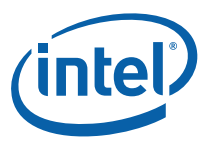

#### **Returns**

Original value of *x*.

### 8.2.6 value\_type fetch\_and\_store( value\_type new\_value)

#### **Effects**

Let *x* be the value of \*this. Atomically exchanges old value of *x* with new\_value.

#### **Returns**

Original value of *x*.

## 8.3 PPL Compatibility

Classes critical\_section and reader\_writer\_lock exist for compatibility with the Microsoft Parallel Patterns Library (PPL). They do not follow all of the conventions of other mutexes in Intel® Threading Building Blocks.

## 8.3.1 critical section

#### **Summary**

A PPL-compatible mutex.

#### Syntax

```
class critical_section;
```
#### Header

#include "tbb/critical\_section.h"

#### **Description**

A critical\_section implements a PPL critical\_section. Its functionality is a subset of the functionality of a tbb::mutex.

```
namespace tbb { 
     class critical_section { 
     public: 
         critical_section(); 
         ~critical_section(); 
         void lock();
```

```
 bool try_lock(); 
          void unlock(); 
          class scoped_lock { 
          public: 
               scoped_lock( critical_section& mutex ); 
               ~scoped_lock(); 
          }; 
    }; 
}
```
### 8.3.2 reader\_writer\_lock Class

#### **Summary**

A PPL-compatible reader-writer mutex that is scalable and gives preference to writers.

#### Syntax

class reader\_writer\_lock;

#### **Header**

#include "tbb/reader writer lock.h"

#### **Description**

A reader\_writer\_lock implements a PPL-compatible reader-writer mutex. A reader\_writer\_lock is scalable and nonrecursive. The implementation handles lock requests on a first-come first-serve basis except that writers have preference over readers. Waiting threads busy wait, which can degrade system performance if the wait is long. However, if the wait is typically short, a reader\_writer\_lock can provide performance competitive with other mutexes.

A reader\_writer\_lock models part of the ReaderWriterMutex Concept (8.1.6) and part of the  $C_{++}$  200x compatibility interface (8.1.1.1). The major differences are:

- The scoped interfaces support only strictly scoped locks. For example, the method scoped\_lock::release() is not supported.
- Reader locking has a separate interface. For example, there is separate scoped interface scoped\_lock\_read for reader locking, instead of a flag to distinguish the reader cases as in the ReaderWriterMutex Concept.

```
namespace tbb { 
     class reader_writer_lock { 
     public: 
         reader_writer_lock(); 
         ~reader_writer_lock();
```
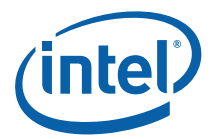

```
 void lock(); 
      void lock_read(); 
      bool try_lock(); 
      bool try_lock_read(); 
      void unlock(); 
      class scoped_lock { 
      public: 
           scoped_lock( reader_writer_lock& mutex ); 
           ~scoped_lock(); 
      }; 
      class scoped_lock_read { 
      public: 
           scoped_lock_read( reader_writer_lock& mutex ); 
           ~scoped_lock_read(); 
      }; 
 };
```
Table 30 summarizes the semantics.

#### **Table 30: reader\_writer\_lock Members Summary**

}

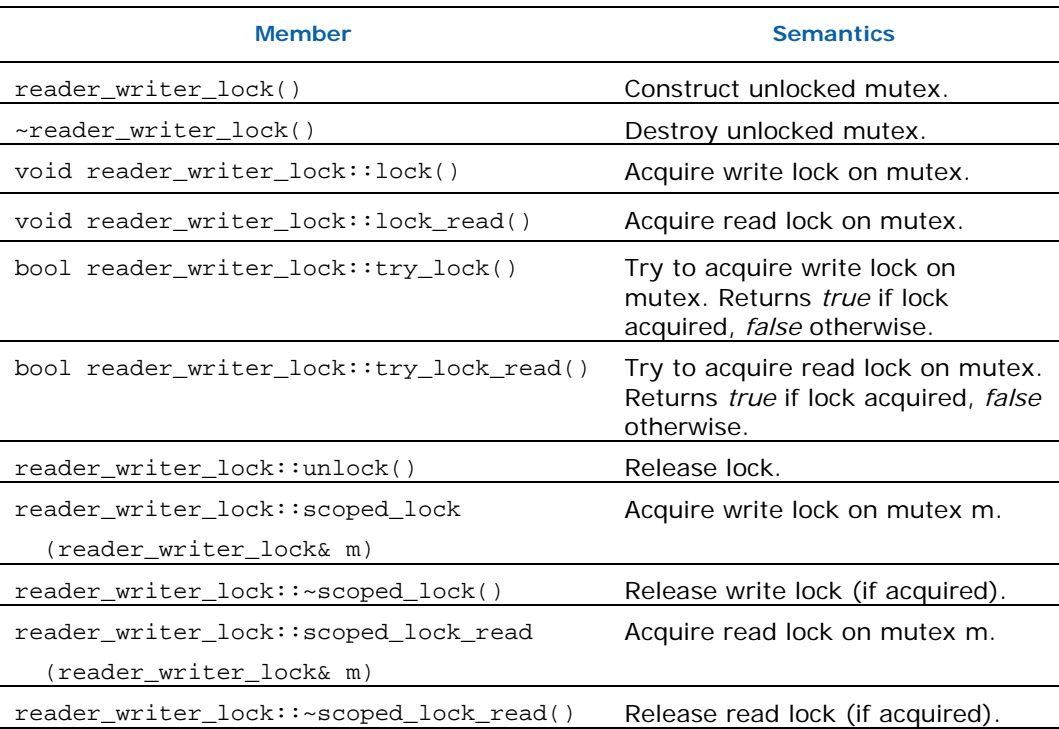

## 8.4 C++ 200x Synchronization

Intel® TBB approximates a portion of C++ 200x interfaces for condition variables and scoped locking. The approximation is based on the  $C++0x$  working draft  $N3000$ . The major differences are:

- The implementation uses the  $tbb:$  tick count interface instead of the  $C++ 200x$ <chrono> interface.
- The implementation throws std:: runtime\_error instead of a C++ 200x std::system\_error.
- The implementation omits or approximates features requiring C++ 200x language support such as constexpr or explicit operators.
- The implementation works in conjunction with  $\tt tbb$ :  $\tt{m}$  wherever the  $C++200x$ specification calls for a std::mutex. See 8.1.1.1 for more about  $C++200x$  mutex support in Intel® TBB.

See the working draft N3000 for a detailed descriptions of the members.

- *CAUTION:* Implementations may change if the C++ 200x specification changes.
- *CAUTION:* When support for std::system\_error becomes available, implementations may throw std::system\_error instead of std::runtime\_error.

The library defines the C++ 200x interfaces in namespace std, not namespace tbb, as explained in Section 2.4.6.

#### **Header**

#include "tbb/compat/condition variable"

```
namespace std { 
     struct defer_lock_t { }; 
    struct try to lock t \{\};
     struct adopt_lock_t { }; 
    const defer_lock_t defer_lock = \{\};
    const try_to_lock_t try_to_lock = \{\};
    const adopt lock t adopt lock = \{\}\;
     template<typename M> 
     class lock_guard { 
     public: 
         typedef M mutex_type; 
         explicit lock_guard(mutex_type& m); 
         lock_guard(mutex_type& m, adopt_lock_t); 
         ~lock_guard(); 
     };
```
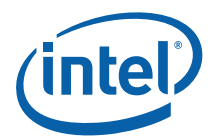

```
 template<typename M> 
     class unique_lock: no_copy { 
     public: 
         typedef M mutex_type; 
         unique_lock(); 
         explicit unique_lock(mutex_type& m); 
         unique_lock(mutex_type& m, defer_lock_t); 
         unique_lock(mutex_type& m, try_to_lock_t)); 
         unique_lock(mutex_type& m, adopt_lock_t); 
         unique_lock(mutex_type& m, const tick_count::interval_t 
&\text{i});
         ~unique_lock(); 
         void lock(); 
         bool try_lock(); 
         bool try_lock_for( const tick_count::interval_t &i ); 
         void unlock(); 
         void swap(unique_lock& u); 
         mutex_type* release(); 
         bool owns_lock() const; 
         operator bool() const; 
         mutex_type* mutex() const; 
     }; 
     template<typename M> 
     void swap(unique_lock<M>& x, unique_lock<M>& y); 
     enum cv_status {no_timeout, timeout}; 
     class condition_variable : no_copy { 
     public: 
         condition_variable(); 
         ~condition_variable(); 
         void notify_one(); 
         void notify_all(); 
         void wait(unique_lock<mutex>& lock);
```

```
 template <class Predicate> 
         void wait(unique_lock<mutex>& lock, Predicate pred); 
         cv_status wait_for(unique_lock<mutex>& lock, 
                             const tick_count::interval_t& i); 
         template<typename Predicate> 
         bool wait_for(unique_lock<mutex>& lock, 
                        const tick_count::interval_t &i, 
                        Predicate pred); 
         typedef implementation-defined native_handle_type; 
         native_handle_type native_handle(); 
     }; 
} // namespace std
```
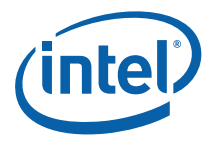

## *9 Timing*

Parallel programming is about speeding up *wall clock* time, which is the real time that it takes a program to run. Unfortunately, some of the obvious wall clock timing routines provided by operating systems do not always work reliably across threads, because the hardware thread clocks are not synchronized. The library provides support for timing across threads. The routines are wrappers around operating services that we have verified as safe to use across threads.

## 9.1 tick\_count Class

#### **Summary**

Class for computing wall-clock times.

#### Syntax

class tick\_count;

#### Header

#include "tbb/tick\_count.h"

#### **Description**

A tick\_count is an absolute timestamp. Two tick\_count objects may be subtracted to compute a relative time tick\_count::interval\_t, which can be converted to seconds.

#### Example

```
void Foo() { 
     tick_count t0 = tick_count::now(); 
     ...action being timed... 
    tick_count t1 = tick_count::now();
   printf("time for action = g seconds\n", (t1-t0).seconds());
}
```
#### **Members**

```
namespace tbb { 
     class tick_count { 
     public:
```
using namespace tbb;

```
 class interval_t; 
         static tick_count now(); 
     }; 
     tick_count::interval_t operator-( const tick_count& t1, 
                                           const tick_count& t0 ); 
} // tbb
```
## 9.1.1 static tick\_count tick\_count::now()

#### **Returns**

Current wall clock timestamp.

*CAUTION:* On Microsoft Windows\* operating systems, the current implementation uses the function QueryPerformanceCounter. Some systems may have bugs in their basic input/output system (BIOS) or hardware abstraction layer (HAL) that cause different processors to return different results.

# 9.1.2 tick\_count::interval\_t operator−( const<br>tick\_count& t1, const tick\_count& t0 )

#### Returns

Relative time that t1 occurred after t0.

## 9.1.3 tick\_count::interval\_t Class

#### **Summary**

Class for relative wall-clock time.

#### Syntax

```
class tick_count::interval_t;
```
#### **Header**

#include "tbb/tick\_count.h"

#### **Description**

A tick\_count::interval\_t represents relative wall clock duration.

#### **Members**

namespace tbb {

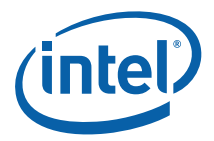

```
 class tick_count::interval_t { 
 public: 
     interval_t(); 
     explicit interval_t( double sec ); 
     double seconds() const; 
     interval_t operator+=( const interval_t& i ); 
     interval_t operator-=( const interval_t& i ); 
 }; 
 tick_count::interval_t operator+( 
     const tick_count::interval_t& i, 
     const tick_count::interval_t& j ); 
tick count::interval t operator-(
     const tick_count::interval_t& i, 
     const tick_count::interval_t& j );
```
} // namespace tbb

#### 9.1.3.1 interval\_t()

#### **Effects**

Constructs interval\_t representing zero time duration.

#### 9.1.3.2 interval\_t( double sec )

Effects

Constructs interval\_t representing specified number of seconds.

#### 9.1.3.3 double seconds() const

#### **Returns**

Time interval measured in seconds.

#### 9.1.3.4 interval\_t operator+=( const interval\_t& i )

#### **Effects**

\*this =  $*$ this + i

#### Returns

Reference to \*this.

#### 9.1.3.5 interval\_t operator–=( const interval\_t& i )

#### **Effects**

\*this =  $*$ this - i

#### **Returns**

Reference to \*this.

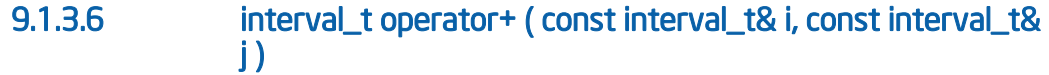

#### **Returns**

Interval\_t representing sum of intervals *i* and *j*.

9.1.3.7 interval\_t operator− ( const interval\_t& i, const interval\_t& j )

#### **Returns**

Interval\_t representing difference of intervals *i* and *j*.

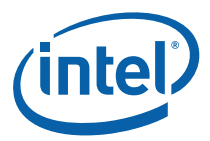

## *10 Task Groups*

This chapter covers the high-level interface to the task scheduler. Chapter 11 covers the low-level interface. The high-level interface lets you easily create groups of potentially parallel tasks from functors or lambda expressions. The low-level interface permits more detailed control, such as control over exception propogation and affinity.

#### **Summary**

High-level interface for running functions in parallel.

#### Syntax

```
template<typename Func> task_handle; 
template<typename Func> task_handle<Func> make_task( const Func& f 
); 
enum task group status;
class task_group; 
class structured_task_group; 
bool is_current_task_group_canceling();
```
#### **Header**

#include "tbb/task\_group.h"

#### Requirements

Functor arguments for various methods in this chapter should meet the requirements in Table 31.

#### **Table 31: Requirements on functor arguments**

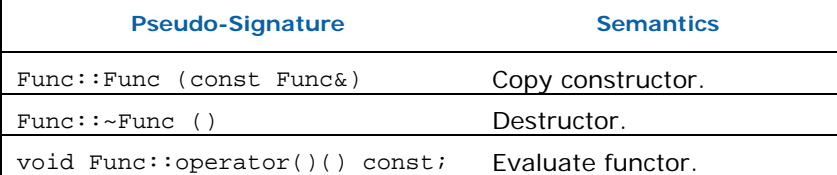

## 10.1 task\_group Class

#### **Description**

A task\_group represents concurrent execution of a group of tasks. Tasks may be dynamically added to the group as it is executing.

#### Example with Lambda Expressions

```
#include "tbb/task_group.h" 
using namespace tbb; 
int Fib(int n) { 
    if(n<2) {
         return n; 
     } else { 
         int x, y; 
         task_group g; 
         g.run([\&](x=Fib(n-1);)); // spawn a task
         g.run([\&]{y=Fib(n-2);}); // spawn another task
        g.wait(); // wait for both tasks to complete
         return x+y; 
     } 
}
```
*CAUTION:* Creating a large number of tasks for a single task\_group is not scalable, because task creation becomes a serial bottleneck. If creating more than a small number of concurrent tasks, consider using parallel\_for (4.4) or parallel\_invoke (4.12) instead, or structure the spawning as a recursive tree.

```
namespace tbb { 
     class task_group { 
     public: 
         task_group(); 
         ~task_group(); 
         template<typename Func> 
         void run( const Func& f ); 
         template<typename Func> 
         void run( task_handle<Func>& handle ); 
         template<typename Func> 
         void run_and_wait( const Func& f ); 
         template<typename Func> 
         void run_and_wait( task_handle<Func>& handle ); 
         task_group_status wait(); 
         bool is_canceling(); 
         void cancel();
```
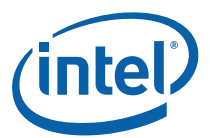

 } }

## 10.1.1 task\_group()

Constructs an empty task group.

## 10.1.2 ~task\_group()

## Requires

Method wait must be called before destroying a task\_group, otherwise the destructor throws an exception.

## 10.1.3 template<typename Func> void run( const Func& f )

## **Effects**

Spawn a task that computes *f*() and return immediately.

## 10.1.4 template<typename Func> void run ( task\_handle<Func>& handle );

## **Effects**

Spawn a task that computes *handle*() and return immediately.

## 10.1.5 template<typename Func> void run\_and\_wait( const Func& f )

## **Effects**

Equivalent to  $\{run(f)$ ; wait(); }, but guarantees that *f* runs on the current thread.

*NOTE:* Template method run\_and\_wait is intended to be more efficient than separate calls to run and wait.

## 10.1.6 template<typename Func> void run \_and\_wait( task\_handle<Func>& handle );

## **Effects**

Equivalent to {run(*handle*); wait();}, but guarantees that *handle*() runs on the current thread.

*NOTE:* Template method run\_and\_wait is intended to be more efficient than separate calls to run and wait.

## 10.1.7 task\_group\_status wait()

### **Effects**

Wait for all tasks in the group to complete or be cancelled.

## 10.1.8 bool is\_canceling()

#### **Returns**

True if this task group is cancelling its tasks.

## 10.1.9 void cancel()

### **Effects**

Cancel all tasks in this task\_group.

# 10.2 task\_group\_status Enum

A task\_group\_status represents the status of a task\_group.

### **Members**

```
namespace tbb { 
      enum task_group_status { 
           not_complete, // Not cancelled and not all tasks in group have completed. 
           complete, // Not cancelled and all tasks in group have completed 
           canceled // Task group received cancellation request
      }; 
}
```
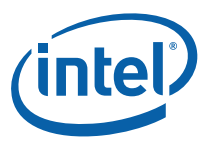

# 10.3 task\_handle Template Class

## Summary

Template function for creating a task\_handle from a function or functor.

## **Description**

Class task\_handle is used primarily in conjunction with class structured\_task\_group. For sake of uniformity, class task\_group also accepts task\_handle arguments.

### **Members**

```
template<typename Func> 
class task_handle { 
public: 
    task handle( const Func& f );
    void operator()() const; 
};
```
# 10.4 make\_task Template Function

### **Summary**

Template function for creating a task\_handle from a function or functor.

## Syntax

```
template<typename Func> 
task_handle<Func> make_task( const Func& f );
```
## **Returns**

```
task_handle<Func>(f)
```
# 10.5 structured\_task\_group Class

## **Description**

A structured task group is like a task group, but has only a subset of the functionality. It may permit performance optimizations in the future. The restrictions are:

o Methods run and run\_and\_wait take only task\_handle arguments, not general functors.

- o Methods run and run\_and\_wait do not copy their task\_handle arguments. The caller must not destroy those arguments until after wait or run\_and\_wait returns.
- o Methods run, run\_and\_wait, cancel, and wait should be called only by the thread that created the structured\_task\_group.
- o Method wait (or run\_and\_wait) should be called only once on a given instance of structured\_task\_group.

#### Example

The function fork join below evaluates  $f1()$  and  $f2()$ , in parallel if resources permit. #include "tbb/task\_group.h"

```
using namespace tbb; 
template<typename Func1, typename Func2> 
void fork_join( const Func1& f1, const Func2& f2 ) { 
     structured_task_group group; 
     task_handle<Func1> h1(f1); 
    group.run(h1); // spawn a task
     task_handle<Func2> h2(f2); 
    group.run(h2); // spawn another task
    group.wait(); // wait for both tasks to complete
    // now safe to destroy h1 and h2
```
#### **Members**

}

```
namespace tbb { 
     class structured_task_group { 
     public: 
        structured task qroup();
         ~structured_task_group(); 
         template<typename Func> 
         void run( task_handle<Func>& handle ); 
         template<typename Func> 
         void run_and_wait( task_handle<Func>& handle ); 
         task_group_status wait(); 
         bool is_canceling(); 
         void cancel();
```
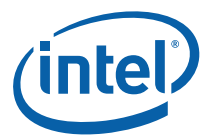

};

# 10.6 is\_current\_task\_group\_canceling Function

### **Returns**

}

True if innermost task group executing on this thread is cancelling its tasks.

# *11 Task Scheduler*

Intel Threading Building Blocks (Intel® TBB) provides a task scheduler, which is the engine that drives the algorithm templates (Section 4) and task groups (Section 10). You may also call it directly. Using tasks is often simpler and more efficient than using threads, because the task scheduler takes care of a lot of details.

The tasks are quanta of computation. The scheduler maps these onto physical threads. The mapping is non-preemptive. Each thread has a method execute(). Once a thread starts running execute(), the task is bound to that thread until execute() returns. During that time, the thread services other tasks only when it waits on its predecessor tasks, at which time it may run the predecessor tasks, or if there are no pending predecessor tasks, the thread may service tasks created by other threads.

The task scheduler is intended for parallelizing computationally intensive work. Because task objects are not scheduled preemptively, they should generally avoid making calls that might block for long periods, because meanwhile that thread is precluded from servicing other tasks.

*CAUTION:* There is no guarantee that *potentially* parallel tasks *actually* execute in parallel, because the scheduler adjusts actual parallelism to fit available worker threads. For example, given a single worker thread, the scheduler creates no actual parallelism. For example, it is generally unsafe to use tasks in a producer consumer relationship, because there is no guarantee that the consumer runs at all while the producer is running.

> Potential parallelism is typically generated by a split/join pattern. Two basic patterns of split/join are supported. The most efficient is continuation-passing form, in which the programmer constructs an explicit "continuation" task. The parent task creates child tasks and specifies a continuation task to be executed when the children complete. The continuation inherits the parent's ancestor. The parent task then exits; it does not block on its children. The children subsequently run, and after they (or their continuations) finish, the continuation task starts running. Figure 3 shows the steps. The running tasks at each step are shaded.

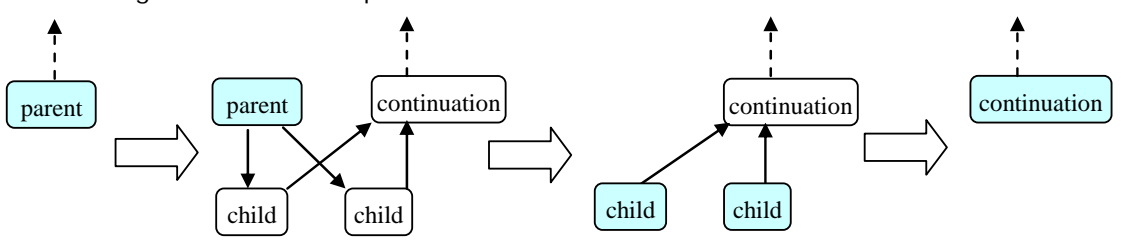

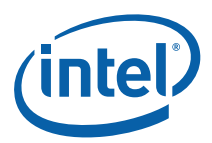

#### **Figure 3: Continuation-passing Style**

Explicit continuation passing is efficient, because it decouples the thread's stack from the tasks. However, it is more difficult to program. A second pattern is "blocking style", which uses implicit continuations. It is sometimes less efficient in performance, but more convenient to program. In this pattern, the parent task blocks until its children complete, as shown in Figure 4.

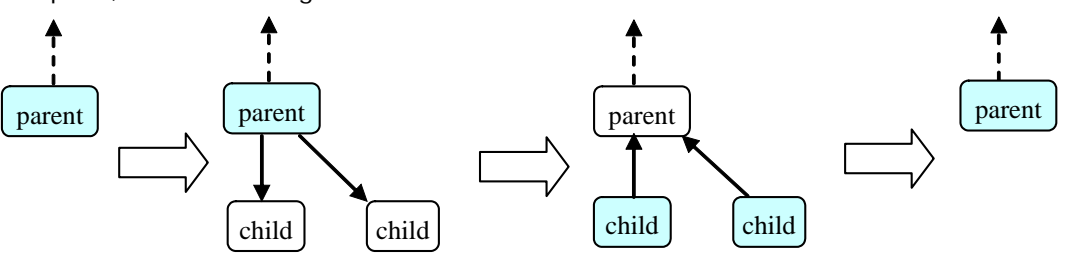

#### **Figure 4: Blocking Style**

The convenience comes with a price. Because the parent blocks, its thread's stack cannot be popped yet. The thread must be careful about what work it takes on, because continually stealing and blocking could cause the stack to grow without bound. To solve this problem, the scheduler constrains a blocked thread such that it never executes a task that is less deep than its deepest blocked task. This constraint may impact performance because it limits available parallelism, and tends to cause threads to select smaller (deeper) subtrees than they would otherwise choose.

# 11.1 Scheduling Algorithm

The scheduler employs a technique known as *work stealing*. Each thread keeps a "ready pool" of tasks that are ready to run. The ready pool is structured as a deque (double-ended queue) of task objects that were *spawned.* Additionally, there is a shared queue of task objects that were *enqueued.* The distinction between spawning a task and enqueuing a task affects when the scheduler runs the task*.*

After completing a task *t,* a thread chooses its next task according to the first applicable rule below:

- 1. The task returned by *t.*execute()
- 2. The successor of *t* if *t* was its last completed predecessor.
- 3. A task popped from the end of the thread's own deque.
- 4. A task with affinity for the thread.
- 5. A task popped from approximately the beginning of the shared queue.
- 6. A task popped from the beginning of another randomly chosen thread's deque.

When a thread *spawns* a task, it pushes it onto the end of its own deque. Hence rule (3) above gets the task most recently spawned by the thread, whereas rule (6) gets the least recently spawned task of another thread.

When a thread *enqueues* a task, it pushes it onto the end of the shared queue. Hence rule (5) gets one of the less recently enqueued tasks, and has no preference for tasks that are enqueued. This is in contrast to spawned tasks, where by rule (3) a thread prefers its own most recently spawned task.

Note the "approximately" in rule (5). For scalability reasons, the shared queue does **not** guarantee precise first-in first-out behavior. If strict first-in first-out behavior is desired, put the real work in a separate queue, and create tasks that pull work from that queue. The chapter "Non-Preemptive Priorities" in the Intel® TBB Design Patterns manual explains the technique.

It is important to understand the implications of spawning versus enqueuing for nested parallelism.

- Spawned tasks emphasize locality. Enqueued tasks emphasize fairness.
- For nested parallelism, spawned tasks tend towards depth-first execution, whereas enqueued tasks cause breadth-first execution. Because the space demands of breadth-first execution can be exponentially higher than depth-first execution, enqueued tasks should be used with care.
- A spawned task might never be executed until a thread explicitly waits on the task to complete. An enqueued tasks will eventually run if all previously enqueued tasks complete. In the case where there would ordinarily be no other worker thread to execute an enqueued task, the scheduler creates an extra worker.

In general, used spawned tasks unless there is a clear reason to use an enqueued task. Spawned tasks yield the best balance between locality of reference, space efficiency, and parallelism. The algorithm for spawned tasks is similar to the work-stealing algorithm used by Cilk (Blumofe 1995). The notion of work-stealing dates back to the 1980s (Burton 1981). The thread affinity support is more recent (Acar 2000).

# 11.2 task\_scheduler\_init Class

#### **Summary**

Class that explicity represents thread's interest in task scheduling services.

#### Syntax

```
class task scheduler init;
```
#### **Header**

#include "tbb/task scheduler init.h"

#### **Description**

Using task\_scheduler\_init is optional in Intel® TBB 2.2. By default, Intel® TBB 2.2 automatically creates a task scheduler the first time that a thread uses task scheduling services and destroys it when the last such thread exits.

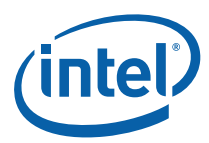

An instance of task\_scheduler\_init can be used to control the following aspects of the task scheduler:

- When the task scheduler is constructed and destroyed.
- The number of threads used by the task scheduler.
- The stack size for worker threads.

To override the automatic defaults for task scheduling, a task\_scheduler\_init must become active before the first use of task scheduling services.

A task scheduler init is either "active" or "inactive".

The default constructor for a task\_scheduler\_init activates it, and the destructor deactivates it. To defer activation, pass the value task\_scheduler\_init::deferred to the constructor. Such a task\_scheduler\_init may be activated later by calling method initialize. Destruction of an active task\_scheduler\_init implicitly deactivates it. To deactivate it earlier, call method terminate.

An optional parameter to the constructor and method initialize allow you to specify the number of threads to be used for task execution. This parameter is useful for scaling studies during development, but should not be set for production use.

*TIP:* The reason for not specifying the number of threads in production code is that in a large software project, there is no way for various components to know how many threads would be optimal for other threads. Hardware threads are a shared global resource. It is best to leave the decision of how many threads to use to the task scheduler.

> To minimize time overhead, it is best to rely upon automatic creation of the task scheduler, or create a single task\_scheduler\_init object whose activation spans all uses of the library's task scheduler. A task\_scheduler\_init is not assignable or copyconstructible.

#### Example

```
// Sketch of one way to do a scaling study 
#include <iostream> 
#include "tbb/task scheduler init"
int main() { 
    int n = task scheduler init::default num threads();
    for( int p=1; p<=n; ++p ) {
         // Construct task scheduler with p threads 
         task_scheduler_init init(p); 
        tick_count t0 = tick_count::now();
          ... execute parallel algorithm using task or 
              template algorithm here... 
        tick count t1 = tick count::now();
        double t = (t1-t0). seconds();
```

```
cout << "time = " << t << " with " << p << "threads\n";
         // Implicitly destroy task scheduler. 
     } 
    return 0; 
}
```
#### **Members**

```
namespace tbb { 
     typedef unsigned-integral-type stack_size_type; 
     class task_scheduler_init { 
    public: 
         static const int automatic = implementation-defined; 
         static const int deferred = implementation-defined; 
         task_scheduler_init( int number_of_threads=automatic, 
                               stack size type thread stack size=0
); 
         ~task_scheduler_init(); 
         void initialize( int number_of_threads=automatic ); 
         void terminate(); 
         static int default_num_threads(); 
     }; 
} // namespace tbb
```
## 11.2.1 task\_scheduler\_init( int number\_of\_threads=automatic, stack\_size\_type thread\_stack\_size=0 )

### **Requirements**

The value number\_of\_threads shall be one of the values in Table 32.

## **Effects**

If number\_of\_threads==task\_scheduler\_init::deferred, nothing happens, and the task\_scheduler\_init remains inactive. Otherwise, the task\_scheduler\_init is activated as follows. If the thread has no other active task\_scheduler\_init objects, the thread allocates internal thread-specific resources required for scheduling task objects. If there were no threads with active task\_scheduler\_init objects yet, then internal worker threads are created as described in Table 32. These workers sleep until needed by the task scheduler.

The optional parameter thread\_stack\_size specifies the stack size of each worker thread. A value of 0 specifies use of a default stack size.

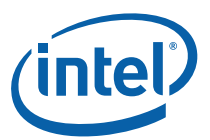

#### **Table 32: Values for number\_of\_threads**

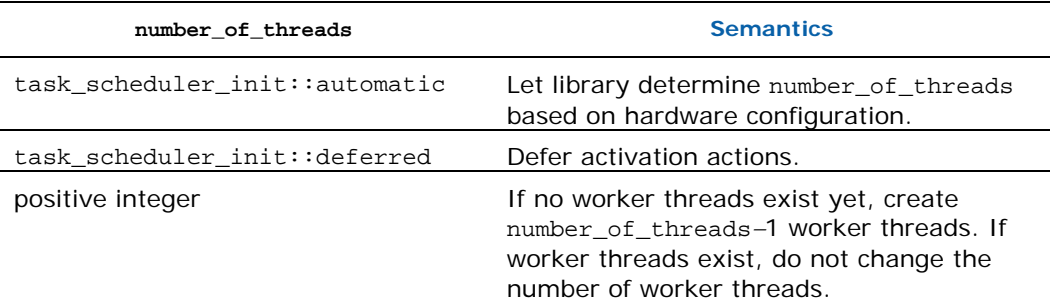

## 11.2.2 ~task\_scheduler\_init()

## **Effects**

If the task\_scheduler\_init is inactive, nothing happens. Otherwise, the task\_scheduler\_init is deactivated as follows. If the thread has no other active task\_scheduler\_init objects, the thread deallocates internal thread-specific resources required for scheduling task objects. If no existing thread has any active task\_scheduler\_init objects, then the internal worker threads are terminated.

## 11.2.3 void initialize( int number\_of\_threads=automatic )

#### Requirements

The task\_scheduler\_init shall be inactive.

### **Effects**

Similar to constructor (11.2.1).

## 11.2.4 void terminate()

#### Requirements

The task\_scheduler\_init shall be active.

## **Effects**

Deactivates the task\_scheduler\_init without destroying it. The description of the destructor (11.2.2) specifies what deactivation entails.

## 11.2.5 int default\_num\_threads()

### **Returns**

One more than the number of worker threads that task\_scheduler\_init creates by default.

## 11.2.6 bool is\_active() const

Returns

True if  $*$ this is active as described in Section 11.2; false otherwise.

## 11.2.7 Mixing with OpenMP

Mixing OpenMP with Intel® Threading Building Blocks is supported. Performance may be less than a pure OpenMP or pure Intel® Threading Building Blocks solution if the two forms of parallelism are nested.

An OpenMP parallel region that plans to use the task scheduler should create a task\_scheduler\_init inside the parallel region, because the parallel region may create new threads unknown to Intel® Threading Building Blocks. Each of these new OpenMP threads, like native threads, must create a task\_scheduler\_init object before using Intel® Threading Building Blocks algorithms. The following example demonstrates how to do this.

```
void OpenMP_Calls_TBB( int n ) { 
#pragma omp parallel 
    \{ task_scheduler_init init; 
#pragma omp for 
        for( int i=0; i<n; ++i ) {
             ...can use class task or 
                Intel® Threading Building Blocks algorithms here 
... 
 } 
     } 
}
```
# 11.3 task Class

### **Summary**

Base class for tasks.

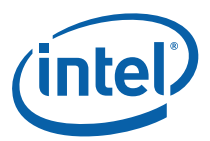

#### Syntax

class task;

#### **Header**

#include "tbb/task.h"

### **Description**

Class task is the base class for tasks. You are expected to derive classes from task, and at least override the virtual method task\* task::execute().

Each instance of task has associated attributes, that while not directly visible, must be understood to fully grasp how task objects are used. The attributes are described in Table  $33.<sup>20</sup>$ 

#### Table 33: Task Attributes<sup>21</sup>

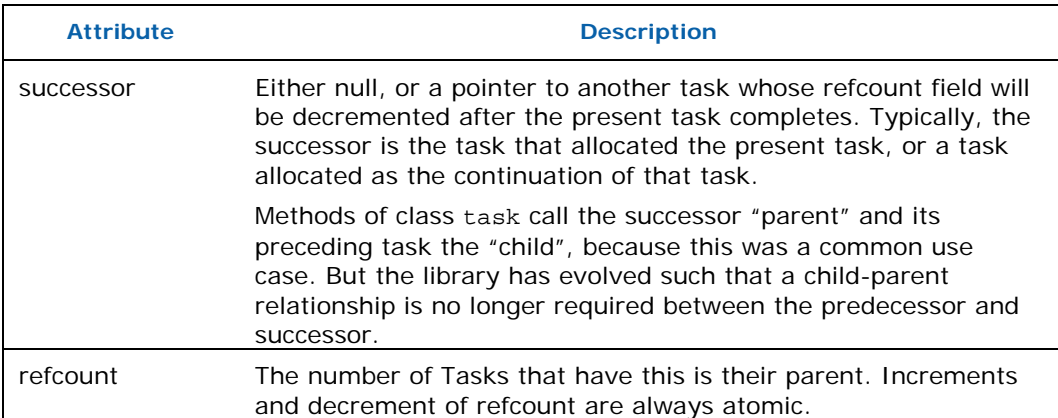

*TIP:* Always allocate memory for task objects using special overloaded new operators  $(11.3.2)$  provided by the library, otherwise the results are undefined. Destruction of a task is normally implicit. The copy constructor and assignment operators for task are not accessible. This prevents accidental copying of a task, which would be ill-defined and corrupt internal data structures.

### **Notation**

-

Some member descriptions illustrate effects by diagrams such as Figure 5.

<sup>&</sup>lt;sup>20</sup> The depth attribute in Intel<sup>®</sup> TBB 2.1 no longer exists  $(A.6)$ .

<sup>&</sup>lt;sup>21</sup> The ownership attribute and restrictions in Intel® TBB 2.1 no longer exist.

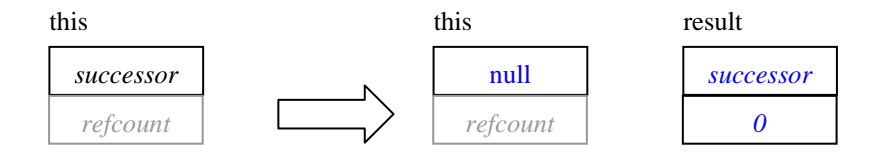

#### **Figure 5: Example Effect Diagram**

Conventions in these diagrams are as follows:

- The big arrow denotes the transition from the old state to the new state.
- Each task's state is shown as a box divided into *parent* and *refcount* sub-boxes.
- Gray denotes state that is ignored. Sometimes ignored state is left blank.
- Black denotes state that is read.
- Blue denotes state that is written.

#### **Members**

In the description below, types *proxy1*...*proxy5* are internal types. Methods returning such types should only be used in conjunction with the special overloaded new operators, as described in Section (11.3.2).

```
namespace tbb { 
     class task { 
     protected: 
         task(); 
     public: 
        virtual ~task() \{\} virtual task* execute() = 0; 
         // task allocation and destruction 
         static proxy1 allocate_root(); 
         static proxy2 allocate_root( task_group_context& ); 
         proxy3 allocate_continuation(); 
         proxy4 allocate_child(); 
         static proxy5 allocate_additional_child_of( task& ); 
         // Explicit task destruction 
         static void destroy( task& victim ); 
         // Recycling 
         void recycle_as_continuation(); 
         void recycle_as_child_of( task& new_parent ); 
         // Synchronization
```
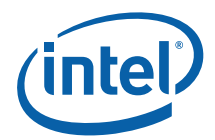

```
 void set_ref_count( int count ); 
        void increment ref count();
         int decrement_ref_count(); 
         void wait_for_all(); 
         static void spawn( task& t ); 
        static void spawn( task_list& list );
         void spawn_and_wait_for_all( task& t ); 
         void spawn_and_wait_for_all( task_list& list ); 
         static void spawn_root_and_wait( task& root ); 
         static void spawn_root_and_wait( task_list& root ); 
         static void enqueue( task& ); 
         // task context 
         static task& self(); 
         task* parent() const; 
         bool is_stolen_task() const; 
         // Cancellation 
         bool cancel_group_execution(); 
         bool is_cancelled() const; 
         // Affinity 
         typedef implementation-defined-unsigned-type affinity_id; 
         virtual void note_affinity( affinity_id id ); 
         void set_affinity( affinity_id id ); 
         affinity_id affinity() const; 
         // task debugging 
         enum state_type { 
             executing, 
             reexecute, 
              ready, 
              allocated, 
              freed 
         }; 
        int ref count() const;
         state_type state() const; 
     }; 
} // namespace tbb 
void *operator new( size_t bytes, const proxy1& p ); 
void operator delete( void* task, const proxy1& p ); 
void *operator new( size_t bytes, const proxy2& p ); 
void operator delete( void* task, const proxy2& p ); 
void *operator new( size_t bytes, const proxy3& p );
```

```
void operator delete( void* task, const proxy3& p ); 
void *operator new( size_t bytes, proxy4& p ); 
void operator delete( void* task, proxy4& p ); 
void *operator new( size_t bytes, proxy5& p ); 
void operator delete( void* task, proxy5& p );
```
*NOTE:* Prior to Intel® TBB 3.0, methods allocate\_additional\_child\_of, destroy, and spawn were non-static. Evolution of the library made the this argument superfluous for these calls. The change preserves source compatibility except in cases where the address of the method was taken. Executables compiled with the older headers that had the non-static form will continue to work when linked against the current Intel® TBB 3.0 run-time libraries.

## 11.3.1 task Derivation

Class task is an abstract base class. You **must** override method task::execute. Method execute should perform the necessary actions for running the task, and then return the next task to execute, or NULL if the scheduler should choose the next task to execute. Typically, if non-NULL, the returned task is one of the predecessor tasks of this. Unless one of the recycle/reschedule methods described in Section (11.3.4) is called while method execute() is running, the this object will be implicitly destroyed after method execute returns.

Override the virtual destructor if necessary to release resources allocated by the constructor.

Override note\_affinity to improve cache reuse across tasks, as described in Section 11.3.8.

### 11.3.1.1 Processing of execute()

When the scheduler decides that a thread should begin executing a *task*, it performs the following steps:

- 1. Invokes execute() and waits for it to return.
- 2. If the task has not been marked by a method recycle\_∗:
	- a. Calls the task's destructor.
	- b. If the task's *parent* is not null, then atomically decrements *successor- >refcount*, and if becomes zero, puts the *successor* into the ready pool.
	- c. Frees the memory of the task for reuse.
- 3. If the task has been marked for recycling:
	- a. If marked by recycle\_to\_reexecute (deprecated), puts the task back into the ready pool.
	- b. Otherwise it was marked by recycle\_as\_child or recycle\_as\_continuation.

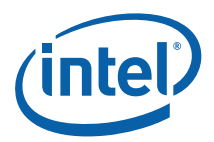

## 11.3.2 task Allocation

Always allocate memory for task objects using one of the special overloaded new operators. The allocation methods do not construct the task. Instead, they return a proxy object that can be used as an argument to an overloaded version of operator new provided by the library.

In general, the allocation methods must be called before any of the tasks allocated are spawned. The exception to this rule is allocate\_additional\_child\_of(t)*,* which can be called even if task *t* is already running. The proxy types are defined by the implementation. The only guarantee is that the phrase "new( $\text{prox}_{y}$ )  $\text{T}(\ldots)$ "allocates and constructs a task of type *T*. Because these methods are used idiomatically, the headings in the subsection show the idiom, not the declaration. The argument this is typically implicit, but shown explicitly in the headings to distinguish instance methods from static methods.

*TIP:* Allocating tasks larger than 216 bytes might be significantly slower than allocating smaller tasks. In general, task objects should be small lightweight entities.

## 11.3.2.1 new( task::allocate\_root( task\_group\_context& group ) ) *T*

Allocate a task of type *T* with the specified cancellation group. Figure 6 summarizes the state transition.

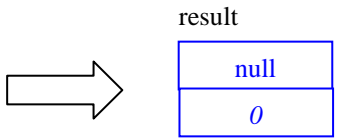

#### **Figure 6: Effect of task::allocate\_root()**

Use method spawn\_root\_and\_wait (11.3.5.9) to execute the task.

## 11.3.2.2 new( task::allocate\_root() ) *T*

Like new(task::allocate\_root(task\_group\_context&)) except that cancellation group is the current innermost cancellation group.

## 11.3.2.3 new( x.allocate\_continuation() ) *T*

Allocates and constructs a task of type *T*, and transfers the *successor* from *x* to the new task. No reference counts change. Figure 7 summarizes the state transition.

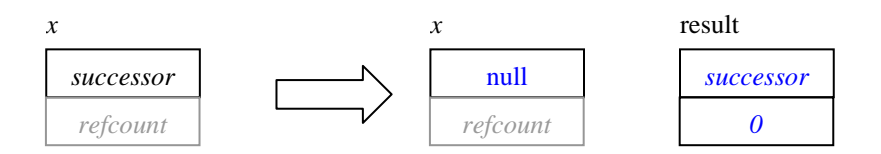

#### **Figure 7: Effect of allocate\_continuation()**

## 11.3.2.4 new( *x*.allocate\_child() ) *T*

#### **Effects**

Allocates a task with this as its *successor*. Figure 8 summarizes the state transition.

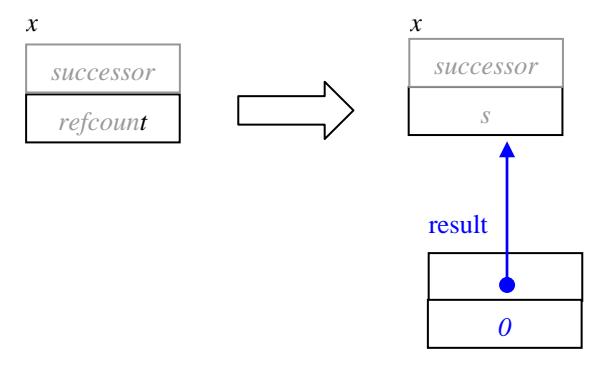

#### **Figure 8: Effect of allocate\_child()**

If using explicit continuation passing, then the continuation, not the successor, should call the allocation method, so that *successor* is set correctly.

If the number of tasks is not a small fixed number, consider building a task\_list  $(11.5)$  of the predecessors first, and spawning them with a single call to task::spawn  $(11.3.5.5)$ . If a task must spawn some predecessors before all are constructed, it should use task::allocate\_additional\_child\_of(\*this) instead, because that method atomically increments *refcount*, so that the additional predecessor is properly accounted. However, if doing so, the task must protect against premature zeroing of *refcount* by using a blocking-style task pattern.

### 11.3.2.5 new(task::allocate\_additional\_child\_of( *y* )) T

#### **Effects**

Allocates a task as a predecessor of another task *y*. Task *y* may be already running or have other predecessors running. Figure 9 summarizes the state transition.

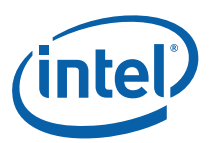

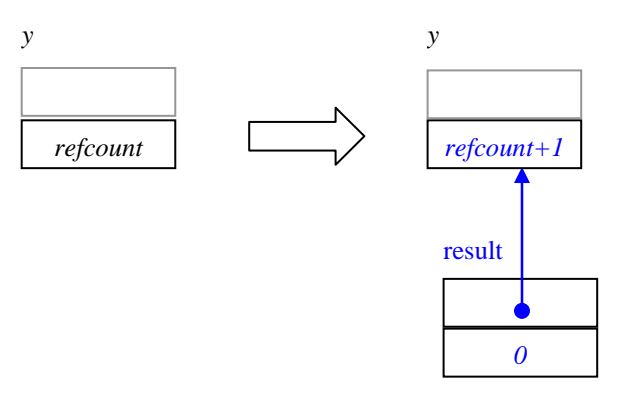

#### **Figure 9: Effect of allocate\_additional\_child\_of(successor)**

Because *y* may already have running predecessors, the increment of y.*refcount* is atomic (unlike the other allocation methods, where the increment is not atomic). When adding a predecessor to a task with other predecessors running, it is up to the programmer to ensure that the successor's *refcount* does not prematurely reach 0 and trigger execution of the successor before the new predecessor is added.

## 11.3.3 Explicit task Destruction

Usually, a task is automatically destroyed by the scheduler after its method execute returns. But sometimes task objects are used idiomatically (such as for reference counting) without ever running execute. Such tasks should be disposed with method destroy.

## 11.3.3.1 static void destroy (task& victim)

#### Requirements

The *refcount* of *victim* must be zero. This requirement is checked in the debug version of the library.

### **Effects**

Calls destructor and deallocates memory for *victim*. If *victim.parent* is not null, atomically decrements *victim.parent->refcount*. The parent is **not** put into the ready pool if its *refcount* becomes zero. Figure 10 summarizes the state transition.

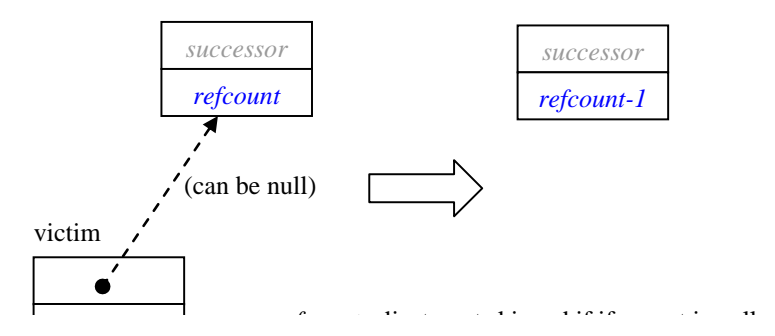

**Figure 10: Effect of destroy(victim).** 

## 11.3.4 Recycling Tasks

It is often more efficient to recycle a task object rather than reallocate one from scratch. Often the parent can become the continuation, or one of the predecessors.

*CAUTION:* **Overlap rule:** A recycled task *t* must not be put in jeopardy of having *t*.execute() rerun while the previous invocation of *t*.execute() is still running. The debug version of the library detects some violations of this rule.

> For example, *t.*execute() should never spawn *t* directly after recycling it. Instead, *t.*execute() should return a pointer to *t*, so that *t* is spawned after *t.*execute() completes.

### 11.3.4.1 void recycle\_as\_continuation()

#### Requirements

Must be called while method execute() is running.

The *refcount* for the recycled task should be set to *n*, where *n* is the number of predecessors of the continuation task.

*CAUTION:* The caller must guarantee that the task's *refcount* does not become zero until after method execute() returns, otherwise the **overlap rule is broken.** If the guarantee is not possible, use method recycle\_as\_safe\_continuation() instead, and set the *refcount* to *n*+1.

The race can occur for a task *t* when:

*t*.execute() recycles *t* as a continuation.

The continuation has predecessors that all complete before *t*.execute() returns.

Hence the recycled *t* will be implicitly respawned with the original *t*.execute()still running, which breaks the overlap rule.

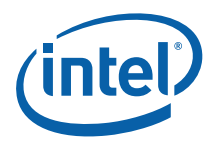

Patterns that use recycle\_as\_continuation() typically avoid the race by making *t*.execute() return a pointer to one of the predecessors instead of explicitly spawning that predecessor. The scheduler implicitly spawns that predecessor after  $t$ . execute() returns, thus guaranteeing that the recycled *t* does not rerun prematurely.

## **Effects**

Causes this to not be destroyed when method execute() returns.

## 11.3.4.2 void recycle\_as\_safe\_continuation()

#### Requirements

Must be called while method execute() is running.

The *refcount* for the recycled task should be set to *n*+1, where *n* is the number of predecessors of the continuation task. The additional +1 represents the task to be recycled.

## **Effects**

Causes this to not be destroyed when method execute() returns.

This method avoids the race discussed for recycle\_as\_continuation because the additional +1 in the *refcount* prevents the continuation from executing until the original invocation of execute() completes.

## 11.3.4.3 void recycle\_as\_child\_of( task& new\_successor )

### Requirements

Must be called while method execute() is running.

## **Effects**

Causes this to become a predecessor of *new\_successor*, and not be destroyed when method execute() returns.

## 11.3.5 Synchronization

Spawning a task *t* either causes the calling thread to invoke *t.*execute(), or causes *t* to be put into the ready pool. Any thread participating in task scheduling may then acquire the task and invoke *t.*execute(). Section 11.1 describes the structure of the ready pool.

The calls that spawn come in two forms:

- Spawn a single task.
- Spawn multiple task objects specified by a task\_list and clear task\_list.

Some calls distinguish between spawning root tasks and non-root tasks. A root task is one that was created using method allocate\_root.

#### Important

A task should not spawn any predecessor task until it has called method set\_ref\_count to indicate both the number of predecessors and whether it intends to use one of the "wait\_for\_all" methods.

### 11.3.5.1 void set\_ref\_count( int count )

#### Requirements

*count*≥0.<sup>22</sup> If the intent is to subsequently spawn *n* predecessors and wait, then *count* should be *n*+1. Otherwise *count* should be *n.* 

#### **Effects**

Sets the *refcount* attribute to *count*.

#### 11.3.5.2 void increment\_ref\_count();

#### **Effects**

Atomically increments *refcount* attribute.

### 11.3.5.3 int decrement\_ref\_count();

#### **Effects**

Atomically decrements *refcount* attribute.

#### **Returns**

New value of *refcount* attribute.

*NOTE:* Explicit use of increment\_ref\_count and decrement\_ref\_count is typically necessary only when a task has more than one immediate successor task. Section 10.5 of the Tutorial ("General Acyclic Graphs of Tasks") explains more.

### 11.3.5.4 void wait\_for\_all()

#### **Requirements**

ł

*refcount*=*n*+1, where *n* is the number of predecessors that are still running.

22 Intel® TBB 2.1 had the stronger requirement *count*>0.

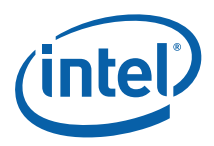

## **Effects**

Executes tasks in ready pool until *refcount* is 1. Afterwards, leaves *refcount*=1 if the task's task\_group\_context specifies concurrent\_wait, otherwise sets *refcount* to 0.<sup>23</sup> Figure 11 summarizes the state transitions.

Also, wait for all()automatically resets the cancellation state of the task\_group\_context implicitly associated with the task (11.6), when all of the following conditions hold:

- The task was allocated without specifying a context.
- The calling thread is a user-created thread, not an Intel® TBB worker thread.
- It is the outermost call to wait\_for\_all() by the thread.

*TIP:* Under such conditions there is no way to know afterwards if the task\_group\_context was cancelled. Use an explicit task\_group\_context if you need to know.

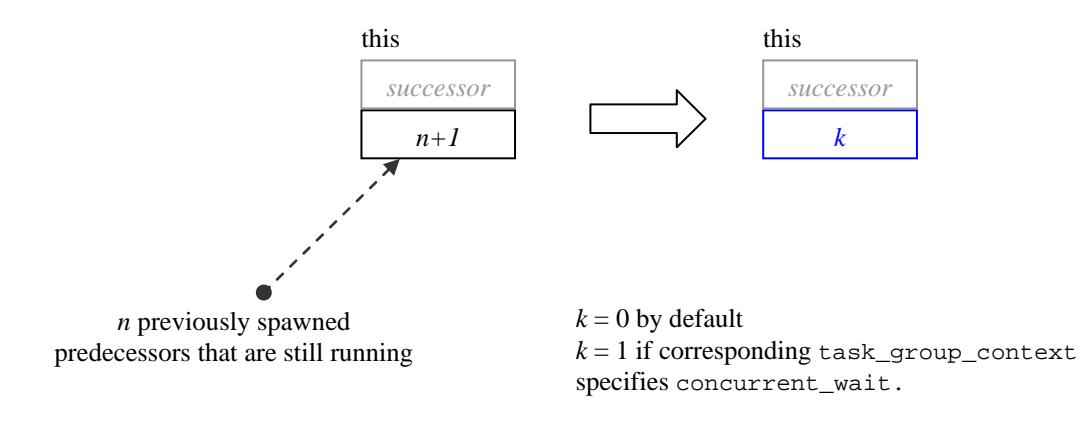

#### **Figure 11: Effect of wait\_for\_all**

11.3.5.5 static void spawn( task& t)

### **Effects**

-

Puts task *t* into the ready pool and immediately returns.

If the *successor* of t is not null, then set\_ref\_count must be called on that *successor*  before spawning any child tasks, because once the child tasks commence, their completion will cause *successor.refcount* to be decremented asynchronously. The debug version of the library often detects when a required call to set\_ref\_count is not made, or is made too late.

 $23$  For sake of backwards compatibility, the default for  $task\_group\_context$  is *not* concurrent\_wait, and hence to set *refcount*=0.

## 11.3.5.6 static void spawn ( task\_list& list )

#### **Effects**

Equivalent to executing spawn on each task in *list* and clearing *list*, but may be more efficient. If *list* is empty, there is no effect.

*NOTE:* Spawning a long linear list of tasks can introduce a bottleneck, because tasks are stolen individually. Instead, consider using a recursive pattern or a parallel loop template to create many pieces of independent work.

## 11.3.5.7 void spawn\_and\_wait\_for\_all( task& t )

#### **Requirements**

Any other predecessors of this must already be spawned. The task *t* must have a non-null attribute *successor*. There must be a chain of *successor* links from *t* to the calling task. Typically, this chain contains a single link. That is, *t* is typically an immediate predecessor of this.

### **Effects**

Similar to {spawn(t); wait\_for\_all(); }, but often more efficient. Furthermore, it guarantees that *task* is executed by the current thread. This constraint can sometimes simplify synchronization. Figure 12 illustrates the state transitions. It is similar to Figure 11, with task t being the *n*th task.

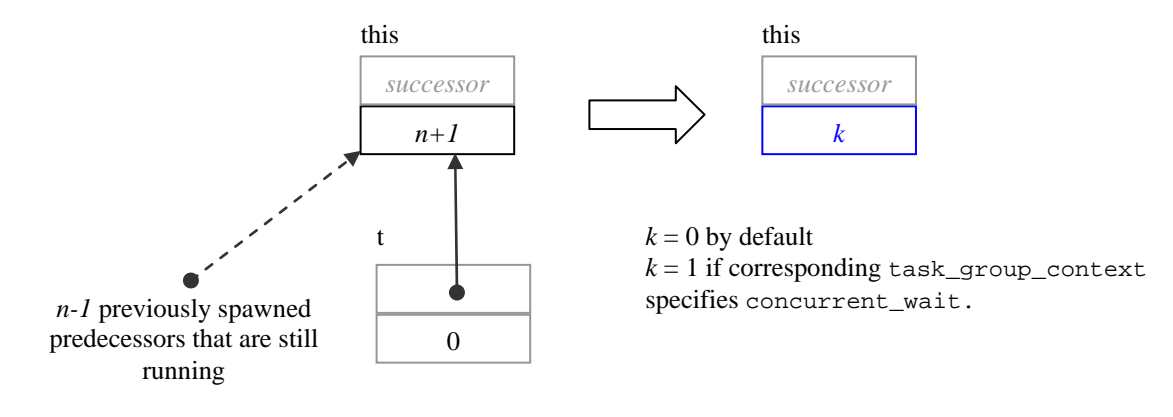

#### **Figure 12: Effect of spawn\_and\_wait\_for\_all**

11.3.5.8 void spawn\_and\_wait\_for\_all( task\_list& list )

#### **Effects**

Similar to {spawn(*list*); wait\_for\_all(); }, but often more efficient.

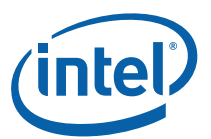

## 11.3.5.9 static void spawn\_root\_and\_wait( task& root )

### Requirements

The memory for task *root* was allocated by task::allocate\_root().

## **Effects**

Sets *parent* attribute of *root* to an undefined value and execute *root* as described in Section 11.3.1.1. Destroys *root* afterwards unless *root* was recycled.

## 11.3.5.10 static void spawn\_root\_and\_wait( task\_list& root\_list )

### **Requirements**

Each task object *t* in *root\_list* must meet the requirements in Section 11.3.5.9.

## **Effects**

For each task object *t* in *root\_list*, performs spawn\_root\_and\_wait(*t*), possibly in parallel. Section 11.3.5.9 describes the actions of spawn\_root\_and\_wait(*t*).

## 11.3.5.11 static void enqueue ( task& )

## **Effects**

The task is scheduled for eventual execution by a worker thread even if no thread ever explicitly waits for the task to complete. If the total number of worker threads is zero, a special additional worker thread is created to execute enqueued tasks.

Enqueued tasks are processed in roughly, but not precisely, first-come first-serve order.

- *CAUTION:* Using enqueued tasks for recursive parallelism can cause high memory usage, because the recursion will expand in a breadth-first manner. Use ordinary spawning for recursive parallelism.
- *CAUTION:* Explicitly waiting on an enqueued task should be avoided, because other enqueued tasks from unrelated parts of the program might have to be processed first. The recommended pattern for using an enqueued task is to have it asynchronously signal its completion, for example, by posting a message back to the thread that enqueued it. See the Intel® Threading Building Blocks *Design Patterns* manual for such an example.

## 11.3.6 task Context

These methods expose relationships between task objects, and between task objects and the underlying physical threads.

## 11.3.6.1 static task& self()

#### **Returns**

Reference to innermost task that the calling thread is running. A task is considered "running" if its methods execute(), note\_affinity(), or destructor are running. If the calling thread is a user-created thread that is not running any task, self() returns a reference to an implicit dummy task associated with the thread.

## 11.3.6.2 task\* parent() const

#### **Returns**

Value of the attribute *successor*. The result is an undefined value if the task was allocated by allocate root and is currently running under control of spawn\_root\_and\_wait.

## 11.3.6.3 bool is\_stolen\_task() const

#### Requirements

The attribute *parent* is not null and this.execute() is running. The calling task must not have been allocated with allocate\_root.

### **Returns**

true if task is running on a thread different than the thread that spawned it.

## 11.3.7 Cancellation

A task is a quantum of work that is cancelled or executes to completion. A cancelled task skips its method execute() if that method has not yet started. Otherwise cancellation has no direct effect on the task. A task can poll  $task::is\_cancelled()$  to see if cancellation was requested after it started running.

Tasks are cancelled in groups as explained in Section 11.6.

## 11.3.7.1 bool cancel\_group\_execution()

### **Effects**

Requests cancellation of all tasks in its group and its subordinate groups.

#### **Returns**

False if the task's group already received a cancellation request; true otherwise.

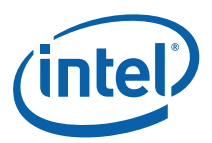

## 11.3.7.2 bool is\_cancelled() const

### **Returns**

True if task's group has received a cancellation request; false otherwise.

## 11.3.8 Affinity

These methods enable optimizing for cache affinity. They enable you to hint that a later task should run on the same thread as another task that was executed earlier. To do this:

- 1. In the earlier task, override note\_affinity(*id*) with a definition that records *id*.
- 2. Before spawning the later task, run set\_affinity(*id*) using the *id* recorded in step 1,

The *id* is a hint and may be ignored by the scheduler.

## 11.3.8.1 affinity\_id

The type  $task:$  affinity id is an implementation-defined unsigned integral type. A value of 0 indicates no affinity. Other values represent affinity to a particular thread. Do not assume anything about non-zero values. The mapping of non-zero values to threads is internal to the Intel® TBB implementation.

## 11.3.8.2 virtual void note\_affinity ( affinity\_id id )

The task scheduler invokes note\_affinity before invoking execute() when:

- The task has no affinity, but will execute on a thread different than the one that spawned it.
- The task has affinity, but will execute on a thread different than the one specified by the affinity.

You can override this method to record the id, so that it can be used as the argument to set\_affinity(id) for a later task.

### **Effects**

The default definition has no effect.

## 11.3.8.3 void set\_affinity( affinity\_id id )

#### **Effects**

Sets affinity of this task to *id*. The *id* should be either 0 or obtained from note\_affinity.

## 11.3.8.4 affinity\_id affinity() const

#### **Returns**

Affinity of this task as set by set\_affinity.

## 11.3.9 task Debugging

Methods in this subsection are useful for debugging. They may change in future implementations.

## 11.3.9.1 state\_type state() const

*CAUTION:* This method is intended for debugging only. Its behavior or performance may change in future implementations. The definition of task::state\_type may change in future implementations. This information is being provided because it can be useful for diagnosing problems during debugging.

#### **Returns**

Current state of the task. Table 34 describes valid states. Any other value is the result of memory corruption, such as using a task whose memory has been deallocated.

#### **Table 34: Values Returned by task::state()**

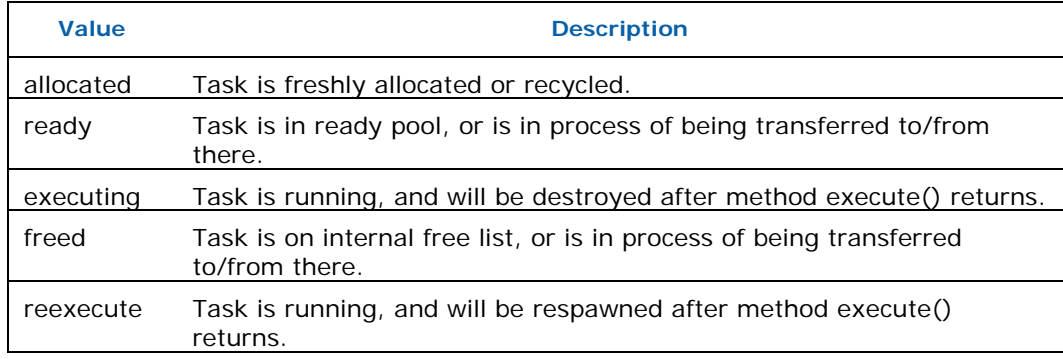

Figure 13 summarizes possible state transitions for a task.

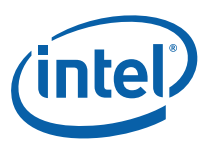

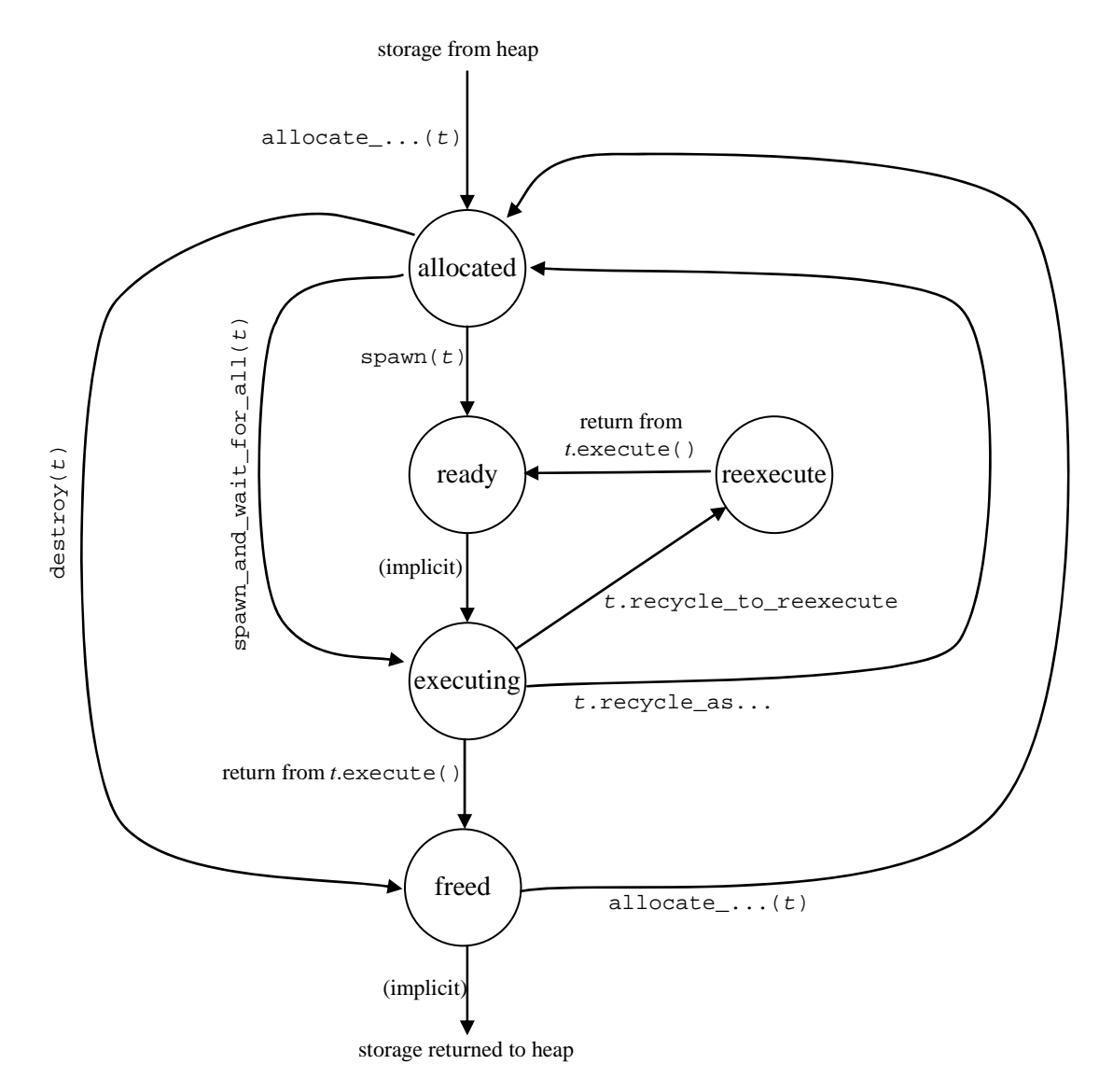

**Figure 13: Typical task::state() Transitions** 

## 11.3.9.2 int ref\_count() const

*CAUTION:* This method is intended for debugging only. Its behavior or performance may change in future implementations.

#### **Returns**

The value of the attribute *refcount*.

# 11.4 empty\_task Class

## **Summary**

Subclass of task that represents doing nothing.

### Syntax

class empty\_task;

#### **Header**

#include "tbb/task.h"

## **Description**

An empty\_task is a task that does nothing. It is useful as a continuation of a parent task when the continuation should do nothing except wait for its predecessors to complete.

## **Members**

```
namespace tbb { 
     class empty_task: public task { 
          /*override*/ task* execute() {return NULL;} 
     }; 
}
```
# 11.5 task\_list Class

## **Summary**

List of task objects.

### Syntax

class task\_list;

### **Header**

#include "tbb/task.h"

## **Description**

A task\_list is a list of references to task objects. The purpose of task\_list is to allow a task to create a list of tasks and spawn them all at once via the method  $task::spam(task_list&),$  as described in 11.3.5.6.

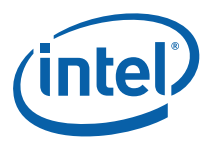

A task can belong to at most one task\_list at a time, and on that task\_list at most once. A task that has been spawned, but not started running, must not belong to a task\_list. A task\_list cannot be copy-constructed or assigned.

### **Members**

```
namespace tbb { 
    class task_list { 
     public: 
          task_list(); 
          ~task_list(); 
          bool empty() const; 
          void push_back( task& task ); 
          task& pop_front(); 
          void clear(); 
     }; 
}
```
## 11.5.1 task\_list()

## **Effects**

Constructs an empty list.

## 11.5.2 ~task\_list()

## **Effects**

Destroys the list. Does not destroy the task objects.

## 11.5.3 bool empty() const

## **Returns**

True if list is empty; false otherwise.

## 11.5.4 push\_back(task& task)

## **Effects**

Inserts a reference to *task* at back of the list.

## 11.5.5 task& task pop\_front()

## **Effects**

Removes a task reference from front of list.

### Returns

The reference that was removed.

## 11.5.6 void clear()

#### **Effects**

Removes all task references from the list. Does not destroy the task objects.

# 11.6 task\_group\_context

#### **Summary**

A cancellable group of tasks.

Syntax class task\_group\_context;

#### **Header**

#include "tbb/task.h"

#### **Description**

A task\_group\_context represents a group of tasks that can be cancelled together. The task\_group\_context objects form a forest of trees. Each tree's root is a task\_group\_context constructed as isolated.

A task\_group\_context is cancelled explicitly by request, or implicitly when an exception is thrown out of a task. Cancelling a task\_group\_context causes the entire subtree rooted at it to be cancelled.

Each user thread that creates a task\_scheduler\_init (11.2) implicitly has an isolated task\_group\_context that acts as the root of its initial tree. This context is associated with the dummy task returned by task::self() when the user thread is not running any task (11.3.6.1).

#### **Members**

```
namespace tbb { 
     class task_group_context {
```
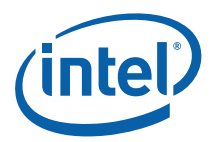

```
 public: 
         enum kind_t { 
              isolated = implementation-defined, 
              bound = implementation-defined 
         }; 
         enum traits_type { 
              exact_exception = implementation-defined, 
              concurrent_wait = implementation-defined, 
#if TBB_USE_CAPTURED_EXCEPTION 
              default_traits = 0 
#else 
              default_traits = exact_exception 
#endif /* !TBB USE CAPTURED EXCEPTION */
         }; 
         task_group_context( kind_t relation_with_parent = bound, 
                              uintptr t traits = default traits );
         ~task_group_context(); 
         void reset(); 
         bool cancel_group_execution(); 
         bool is_group_execution_cancelled() const; 
     }; 
}
```
## 11.6.1 task\_group\_context( kind\_t relation\_to\_parent=bound, uintptr\_t traits=default\_traits )

## **Effects**

Constructs an empty task\_group\_context. If *relation\_to\_parent* is bound, the task\_group\_context becomes a child of the current innermost task\_group\_context and becomes the new innermost task\_group\_context. If *relation\_to\_parent* is isolated, it has no parent task\_group\_context.

The traits argument should be the bitwise OR of traits\_type values. The flag exact\_exception controls how precisely exceptions are transferred between threads. See Section 12 for details. The flag concurrent\_wait controls the reference-counting behavior of methods task::wait\_for\_all and task::spawn\_and\_wait\_for\_all.

## 11.6.2 ~task\_group\_context()

## **Effects**

Destroys an empty task\_group\_context. It is a programmer error if there are still extant tasks in the group.

## 11.6.3 bool cancel\_group\_execution()

## **Effects**

Requests that tasks in group be cancelled.

#### **Returns**

False if group is already cancelled; true otherwise. If concurrently called by multiple threads, exactly one call returns true and the rest return false.

## 11.6.4 bool is\_group\_execution\_cancelled() const

#### **Returns**

True if group has received cancellation.

## 11.6.5 void reset()

## **Effects**

Reinitializes this to uncancelled state.

*CAUTION:* This method is only safe to call once all tasks associated with the group's subordinate groups have completed. This method must not be invoked concurrently by multiple threads.

# 11.7 task\_scheduler\_observer

#### Summary

Class that represents thread's interest in task scheduling services.

#### **Syntax**

class task\_scheduler\_observer;

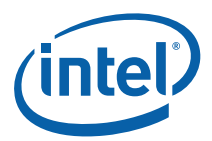

#### **Header**

#include "tbb/task\_scheduler\_observer.h"

### **Description**

A task\_scheduler\_observer permits clients to observe when a thread starts or stops participating in task scheduling. You typically derive your own observer class from task\_scheduler\_observer, and override virtual methods on\_scheduler\_entry or on\_scheduler\_exit. An instance has a state *observing* or *not observing.* Remember to call observe() to enable observation.

## **Members**

```
namespace tbb { 
     class task_scheduler_observer { 
     public: 
         task_scheduler_observer(); 
         virtual ~task_scheduler_observer(); 
         void observe( bool state=true ); 
        bool is observing() const;
         virtual void on_scheduler_entry( bool is_worker ) {} 
         virtual void on_scheduler_exit( bool is_worker } {} 
     }; 
}
```
## 11.7.1 task\_scheduler\_observer()

## **Effects**

Constructs instance with observing disabled.

## 11.7.2 ~task\_scheduler\_observer()

## **Effects**

Disables observing. Waits for extant invocations of on\_scheduler\_entry or on\_scheduler\_exit to complete.

## 11.7.3 void observe( bool state=true )

## **Effects**

Enables observing if state is true; disables observing if state is false.

## 11.7.4 bool is\_observing() const

### **Returns**

True if observing is enabled; false otherwise.

## 11.7.5 virtual void on\_scheduler\_entry( bool is\_worker)

## **Description**

The task scheduler invokes this method on each thread that starts participating in task scheduling, if observing is enabled. If observing is enabled after threads started participating, then this method is invoked once for each such thread, before it executes the first task it steals afterwards.

The flag is worker is true if the thread was created by the task scheduler; false otherwise.

*NOTE:* If a thread enables observing before spawning a task, it is guaranteed that the thread that executes the task will have invoked on\_scheduler\_entry before executing the task.

## **Effects**

The default behavior does nothing.

## 11.7.6 virtual void on\_scheduler\_exit( bool is\_worker )

### **Description**

The task scheduler invokes this method when a thread stops participating in task scheduling, if observing is enabled.

- **CAUTION:** Sometimes on scheduler\_exit is invoked for a thread but not on scheduler entry. This situation can arise if a thread never steals a task.
- *CAUTION:* A process does not wait for Intel® TBB worker threads to clean up. Thus a process can terminate before on scheduler exit is invoked.

### **Effects**

The default behavior does nothing.
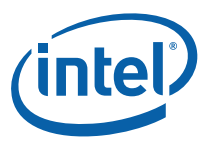

# 11.8 Catalog of Recommended task Patterns

This section catalogues recommended task patterns. In each pattern, class  $T$  is assumed to derive from class task. Subtasks are labeled  $t_1$ ,  $t_2$ , ...  $t_k$ . The subscripts indicate the order in which the subtasks execute if no parallelism is available. If parallelism is available, the subtask execution order is non-deterministic, except that  $t_1$ is guaranteed to be executed by the spawning thread.

Recursive task patterns are recommended for efficient scalable parallelism, because they allow the task scheduler to unfold potential parallelism to match available parallelism. A recursive task pattern begins by creating a root task  $t_0$  and running it as follows.

```
T& t_0 = *new(allocated\_root()) T(...);
task::spam\_root\_and\_wait(*t_0);
```
The root task's method execute() recursively creates more tasks as described in subsequent subsections.

### 11.8.1 Blocking Style With *k* Children

The following shows the recommended style for a recursive task of type *T* where each level spawns *k* children.

```
task* T::execute() { 
     if( not recursing any further ) { 
          ... 
     } else { 
          set_ref_count(k+1); 
         task& t_k = *new(allocate_child()) T(\ldots)i spawn(t_k);
         task& t_{k-1}= *new(allocate_child()) T(\ldots); spawn(t_{k-1});
          ... 
         task& t_1 = *new(allocated\_child()) T(...);
         spawn and wait for all(t<sub>1</sub>);
     } 
     return NULL; 
}
```
Child construction and spawning may be reordered if convenient, as long as a task is constructed before it is spawned.

The key points of the pattern are:

- The call to set\_ref\_count uses  $k+1$  as its argument. The extra 1 is critical.
- Each task is allocated by allocate\_child.
- The call spawn\_and\_wait\_for\_all combines spawning and waiting. A more uniform but slightly less efficient alternative is to spawn all tasks with spawn and wait by calling wait\_for\_all.

## 11.8.2 Continuation-Passing Style With *k* Children

There are two recommended styles. They differ in whether it is more convenient to recycle the parent as the continuation or as a child. The decision should be based upon whether the continuation or child acts more like the parent.

Optionally, as shown in the following examples, the code can return a pointer to one of the children instead of spawning it. Doing so causes the child to execute immediately after the parent returns. This option often improves efficiency because it skips pointless overhead of putting the task into the task pool and taking it back out.

#### 11.8.2.1 Recycling Parent as Continuation

This style is useful when the continuation needs to inherit much of the state of the parent and the child does not need the state. The continuation must have the same type as the parent.

```
task* T::execute() { 
     if( not recursing any further ) { 
          ... 
          return NULL; 
     } else { 
         set ref count(k);
         recycle_as_continuation(); 
         task& t_k = *new(allocate_child()) T(\ldots); spawn(t_k);
         task& t_{k-1} = *new(allocate_child()) T(...); spawn(t_{k-1});
          ... 
          // Return pointer to first child instead of spawning it, 
          // to remove unnecessary overhead. 
         task& t_1 = *new(allocate_child()) T(\ldots);return &t<sub>1</sub>;
 } 
}
```
The key points of the pattern are:

- The call to set\_ref\_count uses *k* as its argument. There is no extra +1 as there is in blocking style discussed in Section 11.8.1.
- Each child task is allocated by allocate\_child.
- The continuation is recycled from the parent, and hence gets the parent's state without doing copy operations.

#### 11.8.2.2 Recycling Parent as a Child

This style is useful when the child inherits much of its state from a parent and the continuation does not need the state of the parent. The child must have the same type as the parent. In the example, C is the type of the continuation, and must derive from class task. If C does nothing except wait for all children to complete, then C can be the class  $empty\_task(11.4)$ .

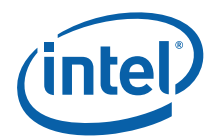

```
task* T::execute() { 
     if( not recursing any further ) { 
          ... 
         return NULL; 
     } else { 
         // Construct continuation 
        C& c = \text{alloc\_continuation}();
         c.set_ref_count(k); 
         // Recycle self as first child 
        task& t_k = *new(c.allocate_child()) T(\ldots); spawn(t_k);
        task& t_{k-1} = *new(c.allocate_child()) T(...); spawn(t_{k-1});
 ... 
        task& t_2 = *new(c.allocate_child()) T(\ldots); spawn(t_2);
        // task t_1 is our recycled self.
         recycle_as_child_of(c); 
        update fields of *this to subproblem to be solved by t_1 return this; 
     } 
}
```
The key points of the pattern are:

- The call to set\_ref\_count uses *k* as its argument. There is no extra 1 as there is in blocking style discussed in Section 11.8.1.
- Each child task except for  $t_1$  is allocated by c.allocate child. It is critical to use c.allocate\_child, and not (\*this).allocate\_child; otherwise the task graph will be wrong.
- Task  $t_1$  is recycled from the parent, and hence gets the parent's state without performing copy operations. Do not forget to update the state to represent a child subproblem; otherwise infinite recursion will occur.

### 11.8.3 Letting Main Thread Work While Child Tasks Run

Sometimes it is desirable to have the main thread continue execution while child tasks are running. The following pattern does this by using a dummy  $empty\_task(11.4)$ .

```
task* dummy = new( task::allocate_root() ) empty_task; 
dummy->set_ref_count(k+1); 
task& t_k = *new( dummy->allocate_child() ) T; dummy->spawn(t_k);
task& t_{k-1} *new( dummy->allocate_child() ) T; dummy->spawn(t_{k-1});
... 
task& t_1 = *new( dummy->allocate_child() ) T; dummy->spawn(t_1);
...do any other work... 
dummy->wait_for_all(); 
dummy->destroy(*dummy);
```
The key points of the pattern are:

• The dummy task is a placeholder and never runs.

- The call to set\_ref\_count uses *k*+1 as its argument.
- The dummy task must be explicitly destroyed.

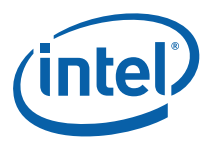

# *12 Exceptions*

Intel® Threading Building Blocks (Intel® TBB) propagates exceptions along logical paths in a tree of tasks. Because these paths cross between thread stacks, support for moving an exception between stacks is necessary.

When an exception is thrown out of a task, it is caught inside the Intel® TBB run-time and handled as follows:

- 1. If the cancellation group for the task has already been cancelled, the exception is ignored.
- 2. Otherwise the exception or an approximation of it is captured.
- 3. The captured exception is rethrown from the root of the cancellation group after all tasks in the group have completed or have been successfully cancelled.

The exact exception is captured when both of the following conditions are true:

- The task's task\_group\_context was created in a translation unit compiled with TBB\_USE\_CAPTURED\_EXCEPTION=0.
- The Intel® TBB library was built with a compiler that supports the std::exception\_ptr feature of C++ 200x.

Otherwise an appoximation of the original exception *x* is captured as follows:

- 1. If *x* is a tbb\_exception, it is captured by *x*.move().
- 2. If *x* is a std::exception, it is captured as a tbb::captured\_exception(typeid(*x*).name(),*x*.what()).
- 3. Otherwise *x* is captured as a tbb::captured exception with implementationspecified value for name() and what().

## 12.1 tbb\_exception

#### **Summary**

Exception that can be moved to another thread.

#### Syntax

class tbb\_exception;

#### **Header**

```
#include "tbb/tbb_exception.h"
```
### **Description**

In a parallel environment, exceptions sometimes have to be propagated across threads. Class tbb\_exception subclasses std::exception to add support for such propagation.

#### **Members**

```
namespace tbb { 
     class tbb_exception: public std::exception { 
         virtual tbb_exception* move() = 0; 
        virtual void destroy() throw() = 0;
         virtual void throw_self() = 0; 
        virtual const char* name() throw() = 0;
        virtual const char* what() throw() = 0;
     }; 
}
```
Derived classes should define the abstract virtual methods as follows:

- move() should create a pointer to a copy of the exception that can outlive the original. It may move the contents of the original.
- destroy() should destroy a copy created by move().
- throw\_self() should throw \*this.
- name() typically returns the RTTI name of the originally intercepted exception.
- what () returns a null-terminated string describing the exception.

# 12.2 captured\_exception

### **Summary**

Class used by Intel® TBB to capture an approximation of an exception.

#### Syntax

```
class captured_exception;
```
#### **Header**

#include "tbb/tbb\_exception.h"

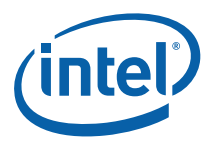

### **Description**

When a task throws an exception, sometimes Intel® TBB converts the exception to a captured\_exception before propagating it. The conditions for conversion are described in Section 12.

#### **Members**

```
namespace tbb { 
     class captured_exception: public tbb_exception { 
         captured_exception(const captured_exception& src); 
         captured_exception(const char* name, const char* info); 
         ~captured_exception() throw(); 
         captured_exception& operator=(const captured_exception&); 
        captured exception* move() throw();
         void destroy() throw(); 
         void throw_self(); 
         const char* name() const throw(); 
         const char* what() const throw(); 
     }; 
}
```
Only the additions that captured\_exception makes to tbb\_exception are described here. Section 12.1 describes the rest of the interface.

### 12.2.1 captured\_exception( const char\* name, const char\* info  $)$

### **Effects**

Constructs a captured\_exception with the specified *name* and *info*.

# 12.3 movable\_exception<ExceptionData>

### **Summary**

Subclass of tbb\_exception interface that supports propagating copy-constructible data.

### Syntax

template<typename ExceptionData> class movable\_exception;

#### **Header**

#include "tbb/tbb exception.h"

### **Description**

This template provides a convenient way to implement a subclass of tbb\_exception that propagates arbitrary copy-constructible data.

#### **Members**

```
namespace tbb { 
     template<typename ExceptionData> 
     class movable_exception: public tbb_exception { 
     public: 
         movable_exception( const ExceptionData& src ); 
         movable_exception( const movable_exception& src )throw(); 
         ~movable_exception() throw(); 
         movable_exception& operator=( const movable_exception& src 
); 
         ExceptionData& data() throw(); 
         const ExceptionData& data() const throw(); 
         movable_exception* move() throw(); 
         void destroy() throw(); 
        void throw self();
         const char* name() const throw(); 
         const char* what() const throw(); 
     }; 
}
```
Only the additions that movable\_exception makes to tbb\_exception are described here. Section 12.1 describes the rest of the interface.

### 12.3.1 movable\_exception( const ExceptionData& src )

### **Effects**

Construct movable\_exception containing copy of src.

### 12.3.2 ExceptionData& data() throw()

#### **Returns**

Reference to contained data.

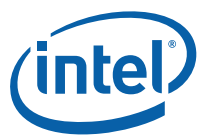

## 12.3.3 const ExceptionData& data() const throw()

### **Returns**

Const reference to contained data.

# 12.4 Specific Exceptions

### **Summary**

Exceptions thrown by other library components.

### Syntax

```
class bad_last_alloc; 
class improper_lock; 
class invalid_multiple_scheduling; 
class missing_wait;
```
#### **Header**

#include "tbb/tbb\_exception.h"

### **Description**

Table 35 describes when the exceptions are thrown.

#### **Table 35: Classes for Specific Exceptions.**

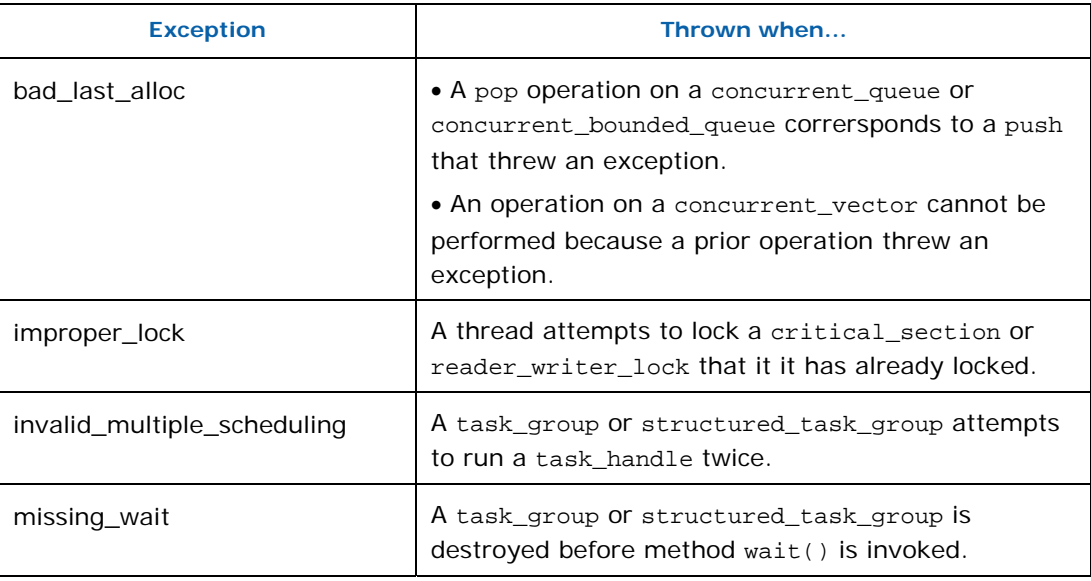

### **Members**

```
namespace tbb { 
     class bad_last_alloc: public std::bad_alloc { 
     public: 
         const char* what() const throw(); 
     }; 
     class improper_lock: public std::exception { 
     public: 
         const char* what() const throw(); 
     }; 
     class invalid_multiple_scheduler: public std::exception { 
        const char* what() const throw(); 
     }; 
     class missing_wait: public std::exception { 
     public: 
         const char* what() const throw(); 
     }; 
}
```
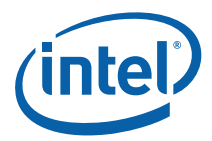

# *13 Threads*

Intel® Threading Building Blocks (Intel® TBB) provides a wrapper around the platform's native threads, based upon the  $N3000$  working draft for  $C++ 200x$ . Using this wrapper has two benefits:

- It makes threaded code portable across platforms.
- It eases later migration to ISO C++ 200x threads.

The library defines the wrapper in namespace std, not namespace tbb, as explained in Section  $2.4.6.$ <sup>24</sup>

The significant departures from N3000 are shown in Table 36.

#### **Table 36: Differences Between N3000 and Intel® TBB Thread Class**

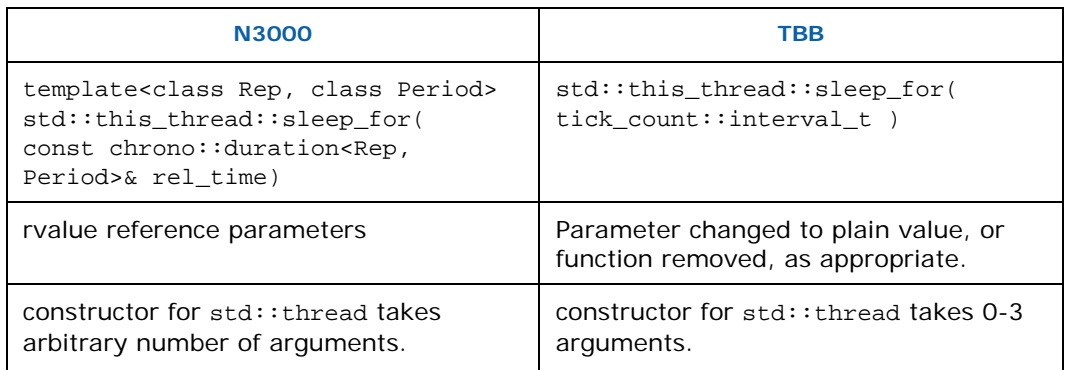

The other changes are for compatibility with the current  $C_{++}$  standard or Intel® TBB. For example, constructors that have an arbitrary number of arguments require the variadic template features of C++ 200x.

*CAUTION:* Threads are heavy weight entities on most systems, and running too many threads on a system can seriously degrade performance. Consider using a task based solution instead if practical.

ł

<sup>&</sup>lt;sup>24</sup> In Intel® TBB 2.2, the class was tbb:: tbb thread. Appendix A.7 explains the changes.

# 13.1 thread Class

### **Summary**

Represents a thread of execution.

### Syntax

class thread;

#### **Header**

#include "tbb/compat/thread"

### **Description**

Class thread provides a platform independent interface to native threads. An instance represents a thread. A platform-specific thread handle can be obtained via method native\_handle().

### **Members**

```
namespace std { 
     class thread { 
     public: 
#if _WIN32||_WIN64 
         typedef HANDLE native_handle_type; 
#else 
         typedef pthread_t native_handle_type; 
#endif // _WIN32||_WIN64 
         class id; 
         thread(); 
         template <typename F> explicit thread(F f); 
         template <typename F, typename X> thread(F f, X x); 
         template <typename F, typename X, typename Y> 
             thread (F f, X x, Y y);
         thread& operator=( thread& x); 
        ~\simthread();
         bool joinable() const; 
         void join(); 
         void detach(); 
         id get_id() const; 
         native_handle_type native_handle(); 
         static unsigned hardware_concurrency();
```
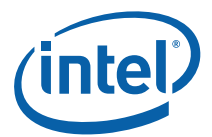

 }; }

## 13.1.1 thread()

### **Effects**

Constructs a thread that does not represent a thread of execution, with  $qet_id()==id()$ .

## 13.1.2 template<typename F> thread(F f)

### **Effects**

Construct a thread that evaluates f()

### 13.1.3 template<typename F, typename X> thread(F f, X x)

### **Effects**

Constructs a thread that evaluates f(x).

### 13.1.4 template<typename F, typename X, typename Y> thread( $f$  f, X x, Y y)

### **Effects**

Constructs thread that evaluates  $f(x,y)$ .

## 13.1.5 thread& operator=(thread& x)

### **Effects**

If joinable(), calls detach(). Then assigns the state of *x* to \*this and sets *x* to default constructed state.

*CAUTION:* Assignment moves the state instead of copying it.

### 13.1.6 ~thread

### **Effects**

if( joinable() ) detach().

## 13.1.7 bool joinable() const

**Returns** 

 $get_id()!=id()$ 

## 13.1.8 void join()

### **Requirements**

joinable()==true

### **Effects**

Wait for thread to complete. Afterwards, joinable() ==false.

## 13.1.9 void detach()

### **Requirements**

joinable()==true

### **Effects**

Sets \*this to default constructed state and returns without blocking. The thread represented by \*this continues execution.

## 13.1.10 id get\_id() const

### Returns

id of the thread, or a default-constructed id if \*this does not represent a thread.

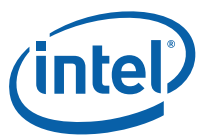

## 13.1.11 native\_handle\_type native\_handle()

### **Returns**

Native thread handle. The handle is a HANDLE on Windows\* operating systems and a pthread\_t on Linux\* and Mac OS\* X operating systems. For these systems, native\_handle() returns 0 if joinable()==false.

## 13.1.12 static unsigned hardware\_concurrency()

### **Returns**

The number of hardware threads. For example, 4 on a system with a single Intel® Core™2 Quad processor.

# 13.2 thread::id

### **Summary**

Unique identifier for a thread.

Syntax class thread::id;

### **Header**

#include "tbb/compat/thread"

### **Description**

A thread::id is an identifier value for a thread that remains unique over the thread's lifetime. A special value thread::id() represents no thread of execution. The instances are totally ordered.

#### Members

```
namespace tbb { 
     class thread::id { 
     public: 
         id(); 
     }; 
     template<typename charT, typename traits> 
     std::basic_ostream<charT, traits>& 
         operator<< (std::basic_ostream<charT, traits> &out, 
                      thread::id id) 
    bool operator==(thread::id x, thread::id y);
```

```
bool operator!=(thread::id x, thread::id y);
    bool operator<(thread::id x, thread::id y); 
   bool operator <= (thread::id x, thread::id y);
   bool operator>(thread::id x, thread::id y);
   bool operator>=(thread::id x, thread::id y);
} // namespace tbb
```
## 13.3 this\_thread Namespace

### **Description**

Namespace this\_thread contains global functions related to threading.

### **Members**

```
namepace tbb { 
     namespace this_thread { 
          thread::id get_id(); 
         void yield(); 
         void sleep( const tick_count::interval_t ); 
     } 
}
```
### 13.3.1 thread::id get\_id()

### **Returns**

Id of the current thread.

## 13.3.2 void yield()

Effects

Offers to suspend current thread so that another thread may run.

## 13.3.3 void sleep\_for( const tick\_count::interval\_t & i)

### **Effects**

Current thread blocks for at least time interval *i*.

Example using namespace tbb; *Threads* 

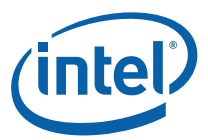

```
void Foo() { 
    // Sleep 30 seconds 
    this_thread::sleep_for( tick_count::interval_t(30) ); 
}
```
# *14 References*

Umut A. Acar, Guy E. Blelloch, Robert D. Blumofe, The Data Locality of Work Stealing. *ACM Symposium on Parallel Algorithms and Architectures* (2000):1-12.

Robert D.Blumofe, Christopher F. Joerg, Bradley C. Kuszmaul, Charles E. Leiserson, Keith H. Randall, and Yuli Zhou. Cilk: An Efficient Multithreaded Runtime System. *Proceedings of the 5th ACM SIGPLAN Symposium on Principles and Practice of Parallel Programming* (July 1995):207–216.

*Working Draft, Standard for Programming Language C++*. WG21 document N3000. <http://www.open-std.org/jtc1/sc22/wg21/docs/papers/2009/n3000.pdf>

Steve MacDonald, Duane Szafron, and Jonathan Schaeffer. Rethinking the Pipeline as Object-Oriented States with Transformations. *9th International Workshop on High-Level Parallel Programming Models and Supportive Environments* (April 2004):12-21.

W.F. Burton and R.M. Sleep. Executing functional programs on a virtual tree of processors. *Proceedings of the 1981 Conference on Functional Programming Languages and Computer Architecture* (October 1981):187-194.

ISO/IEC 14882, *Programming Languages* – C++

Ping An, Alin Jula, Silvius Rus, Steven Saunders, Tim Smith, Gabriel Tanase, Nathan Thomas, Nancy Amato, Lawrence Rauchwerger. STAPL: An Adaptive, Generic Parallel C++ Library. *Workshop on Language and Compilers for Parallel Computing* (LCPC 2001), Cumberland Falls, Kentucky Aug 2001. Lecture Notes in Computer Science 2624 (2003): 193-208.

S. G. Akl and N. Santoro, Optimal Parallel Merging and Sorting Without Memory Conflicts, *IEEE Transactions on Computers*, Vol. C-36 No. 11, Nov. 1987.

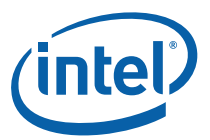

# *Appendix A Compatibility Features*

This appendix describes features of Intel Threading Building Blocks (Intel® TBB) that remain for compatibility with previous versions. These features are deprecated and may disappear in future versions of Intel® TBB. Some of these features are available only if the preprocessor symbol TBB\_DEPRECATED is non-zero.

# A.1 parallel\_while Template Class

### **Summary**

Template class that processes work items.

**TIP:** This class is deprecated. Use parallel\_do (4.7) instead.

#### Syntax

template<typename Body> class parallel\_while;

#### **Header**

#include "tbb/parallel\_while.h"

### **Description**

A parallel\_while<Body> performs parallel iteration over items. The processing to be performed on each item is defined by a function object of type Body*.* The items are specified in two ways:

- A stream of items.
- Additional items that are added while the stream is being processed.

Table 37 shows the requirements on the stream and body.

#### **Table 37: parallel\_while Requirements for Stream S and Body B**

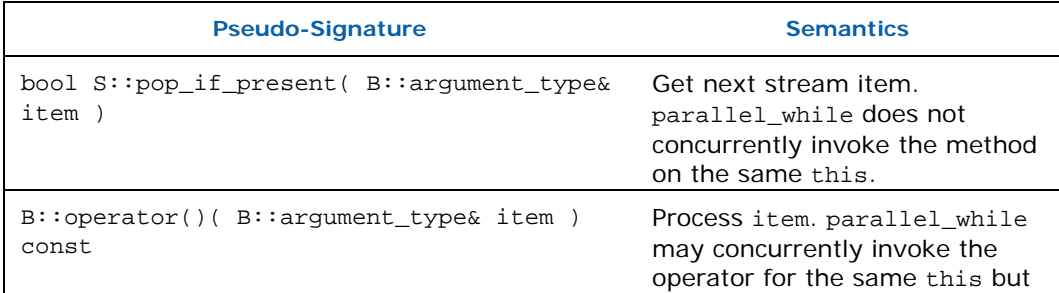

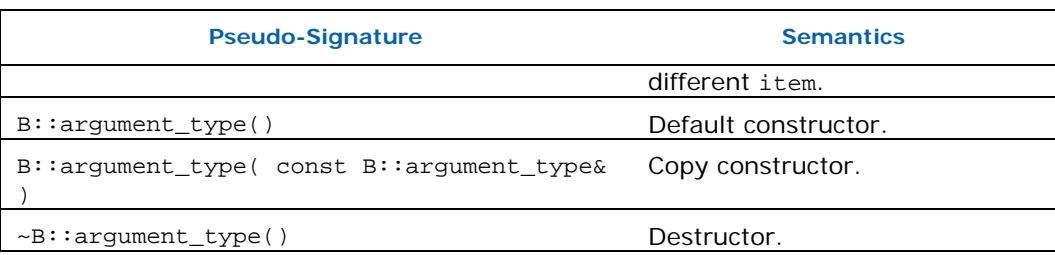

For example, a unary function object, as defined in Section 20.3 of the C++ standard, models the requirements for B. A concurrent\_queue (5.4) models the requirements for S.

*TIP:* To achieve speedup, the grainsize of  $B:$ : operator() needs to be on the order of at least ~10,000 instructions. Otherwise, the internal overheads of parallel\_while swamp the useful work. The parallelism in parallel\_while is not scalable if all the items come from the input stream. To achieve scaling, design your algorithm such that method add often adds more than one piece of work.

#### **Members**

```
namespace tbb { 
     template<typename Body> 
     class parallel_while { 
     public: 
         parallel_while(); 
         ~parallel_while(); 
         typedef typename Body::argument_type value_type; 
         template<typename Stream> 
         void run( Stream& stream, const Body& body ); 
         void add( const value_type& item ); 
     }; 
}
```
## A.1.1 parallel\_while<Body>()

### **Effects**

Constructs a parallel\_while that is not yet running.

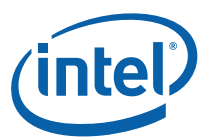

## A.1.2 ~parallel\_while<Body>()

### **Effects**

Destroys a parallel\_while.

### A.1.3 Template <typename Stream> void run( Stream& stream, const Body& body )

### **Effects**

Applies *body* to each item in *stream* and any other items that are added by method add. Terminates when both of the following conditions become true:

- *stream*.pop\_if\_present returned false.
- $body(x)$  returned for all items  $x$  generated from the stream or method add.

## A.1.4 void add( const value\_type& item )

### **Requirements**

Must be called from a call to *body*.operator() created by parallel\_while. Otherwise, the termination semantics of method run are undefined.

### **Effects**

Adds item to collection of items to be processed.

# A.2 Interface for constructing a pipeline filter

The interface for constructing a filter evolved over several releases of Intel® TBB. The two following subsections describe obsolete aspects of the interface.

## A.2.1 filter::filter( bool is\_serial )

### **Effects**

Constructs a serial in order filter if is\_serial is true, or a parallel filter if is\_serial is false. This deprecated constructor is superseded by the constructor filter(  $filter::mode$  ) described in Section 4.9.6.1.

## A.2.2 filter::serial

The filter mode value  $filter::serial$  is now named  $filter::serial$  in order. The new name distinguishes it more clearly from the mode filter::serial\_out\_of\_order.

# A.3 Debugging Macros

The names of the debugging macros have changed as shown in Table 38. If you define the old macros, Intel® TBB sets each undefined new macro in a way that duplicates the behavior the old macro settings.

The old TBB\_DO\_ASSERT enabled assertions, full support for Intel® Threading Tools, and performance warnings. These three distinct capabilities are now controlled by three separate macros as described in Section 3.2.

*TIP:* To enable all three capabilities with a single macro, define TBB\_USE\_DEBUG to be 1. If you had code under "#if TBB DO ASSERT" that should be conditionally included only when assertions are enabled, use "#if TBB\_USE\_ASSERT" instead.

#### **Table 38: Deprecated Macros**

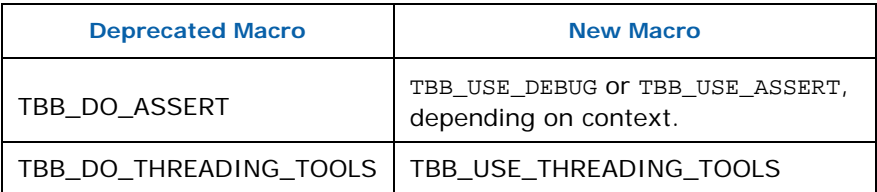

# A.4 tbb::deprecated::concurrent\_queue<T, Alloc> Template Class

### **Summary**

Template class for queue with concurrent operations. This is the concurrent\_queue supported in Intel® TBB 2.1 and prior. New code should use the Intel® TBB 2.2 unbounded concurrent\_queue or concurrent\_bounded\_queue.

#### **Syntax**

```
template<typename T, typename Alloc=cache_aligned_allocator<T> > 
class concurrent queue;
```
#### **Header**

```
#include "tbb/concurrent_queue.h"
```
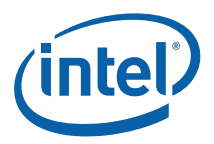

### **Description**

A tbb::deprecated::concurrent\_queue is a bounded first-in first-out data structure that permits multiple threads to concurrently push and pop items. The default bounds are large enough to make the queue practically unbounded, subject to memory limitations on the target machine.

- *NOTE:* Compile with TBB\_DEPRECATED=1 to inject tbb::deprecated::concurrent\_queue into namespace tbb. Consider eventually migrating to the new queue classes.
	- Use the new tbb::concurrent\_queue if you need only the non-blocking operations (push and try\_pop) for modifying the queue.
	- Otherwise use the new tbb:: concurrent\_bounded\_queue. It supports both blocking operations (push and try\_pop) and non-blocking operations.

In both cases, use the new method names in Table 39.

#### **Table 39: Method Name Changes for Concurrent Queues**

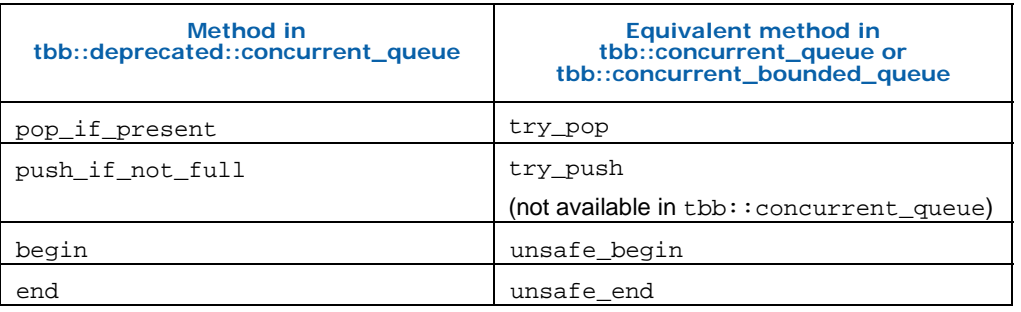

### **Members**

```
namespace tbb { 
   namespace deprecated { 
     template<typename T, 
               typename Alloc=cache_aligned_allocator<T> > 
     class concurrent_queue { 
     public: 
         // types 
         typedef T value_type; 
         typedef T& reference; 
         typedef const T& const_reference; 
         typedef std::ptrdiff_t size_type; 
         typedef std::ptrdiff_t difference_type; 
         concurrent_queue(const Alloc& a = Alloc()); 
         concurrent_queue(const concurrent_queue& src, 
                           const Alloc& a = Alloc()); 
         template<typename InputIterator> 
         concurrent_queue(InputIterator first, InputIterator last,
```

```
 const Alloc& a = Alloc()); 
         ~concurrent_queue(); 
         void push(const T& source); 
         bool push_if_not_full(const T& source); 
         void pop(T& destination); 
         bool pop_if_present(T& destination); 
         void clear() ; 
         size_type size() const; 
         bool empty() const; 
         size_t capacity() const; 
         void set_capacity(size_type capacity); 
        Alloc get allocator() const;
         typedef implementation-defined iterator; 
         typedef implementation-defined const_iterator; 
         // iterators (these are slow and intended only for 
debugging) 
         iterator begin(); 
         iterator end(); 
         const_iterator begin() const; 
         const_iterator end() const; 
     }; 
  } 
#if TBB_DEPRECATED 
  using deprecated::concurrent_queue; 
#else 
  using strict_ppl::concurrent_queue; 
#endif 
}
```
# A.5 Interface for concurrent\_vector

The return type of methods grow\_by and grow\_to\_at\_least changed in Intel® TBB 2.2. Compile with the preprocessor symbol TBB\_DEPRECATED set to nonzero to get the old methods.

#### **Table 40: Change in Return Types**

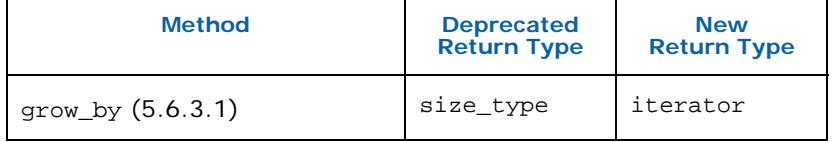

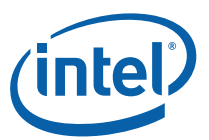

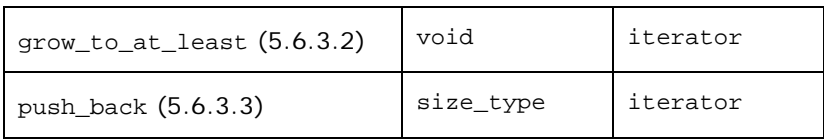

## A.5.1 void compact()

### **Effects**

Same as shrink to  $fit()$   $(5.6.2.2)$ .

# A.6 Interface for class task

Some methods of class task are deprecated because they have obsolete or redundant functionality.

#### Deprecated Members of class task

```
namespace tbb { 
     class task { 
          ... 
         void recycle_to_reexecute(); 
         // task depth 
         typedef implementation-defined-signed-integral-type
depth_type; 
         depth_type depth() const {return 0;} 
         void set_depth( depth_type new_depth ) {} 
         void add_to_depth( int delta ){} 
          ... 
     }; 
}
```
### A.6.1 void recycle \_to\_reexecute()

Intel® TBB 3.0 deprecated method recycle\_to\_reexecute because it is redundant. Replace a call *t*->recycle\_to\_reexecute()with the following sequence:

```
 t->set_refcount(1);
```

```
 t->recycle_as_safe_continuation();
```
### A.6.2 Depth interface for class task

Intel® TBB 2.2 eliminated the notion of task depth that was present in prior versions of Intel® TBB. The members of class task that related to depth have been retained under TBB\_DEPRECATED, but do nothing.

# A.7 tbb\_thread Class

Intel® TBB 3.0 introduces a header tbb/compat/thread that defines class std::thread. Prior versions had a header tbb/tbb\_thread.h that defined class tbb\_thread. The old header and names are still available, but deprecated in favor of the replacements shown inTable 41.

#### **Table 41: Replacements for Deprecated Names**

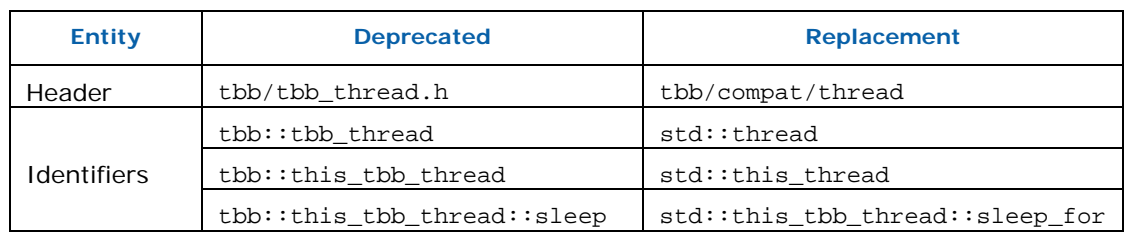

Most of the changes reflect a change in the way that the library implements  $C++200x$ features (2.4.6). The change from sleep to sleep\_for reflects a change in the  $C++$ 200x working draft.

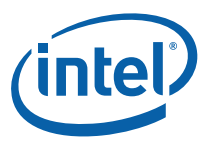

# *Appendix B PPL Compatibility*

Intel Threading Building Blocks (Intel® TBB) 2.2 introduces features based on joint discussions between the Microsoft Corporation and Intel Corporation. The features establish some degree of compatibility between Intel® TBB and Microsoft Parallel Patterns Library (PPL) development software.

Table 42 lists the features. Each feature appears in namespace tbb. Each feature can be injected into namespace Concurrency by including the file "tbb/compat/ppl.h"

#### **Table 42: PPL Compatibility Features**

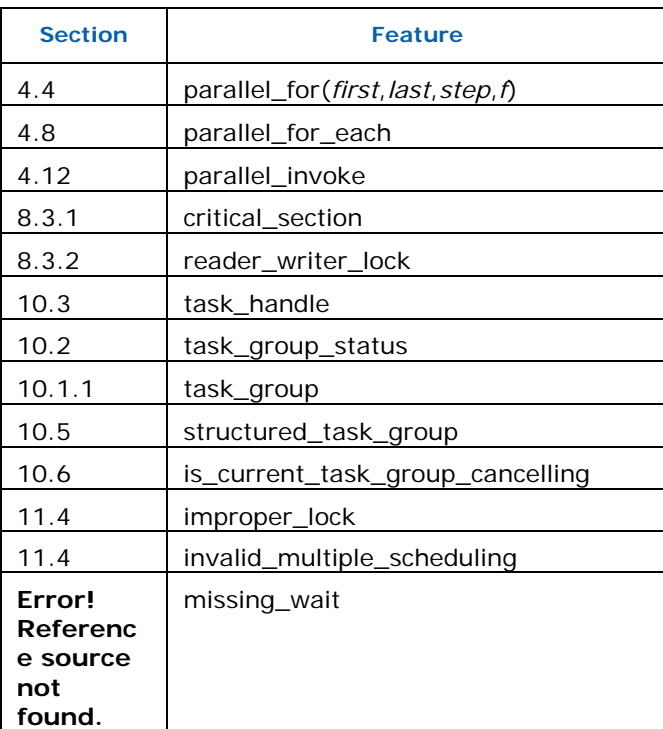

For parallel\_for, only the signature that takes (*first, last, step, f*) is injected into namespace Concurrency.

*CAUTION:* Because of different environments and evolving specifications, the behavior of the features can differ between the Intel® TBB and PPL implementations.

# *Appendix C Known Issues*

This section explains known issues with using Intel® Threading Building Blocks (Intel® TBB).

# C.1 Windows\* OS

Some Intel® TBB header files necessarily include the header file <windows.h>, which by default defines the macros min and max, and consequently breaks the ISO C++ header files <limits> and <algorithm>. Defining the preprocessor symbol NOMINMAX causes <windows.h> to not define the offending macros. Thus programs using Intel® TBB and either of the aforementioned ISO C++ headers should be compiled with /DNOMINMAX as a compiler argument.